#### REPUBLIQUE ALGERIENNE DEMOCRATQUE ET POPULAIRE

Ministère de l'enseignement supérieur et de la recherche scientifique Ecole Nationale Polytechnique

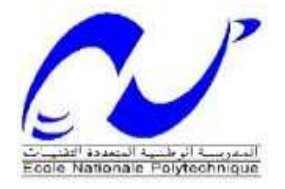

Département Hydraulique Mémoire de projet de fin d'étude Pour l'obtention du Diplôme d'Ingénieur d'Etat en Hydraulique

# **Elaboration de Cartes thématiques pour la gestion des stations d'épuration en Algérie**

Présenté par :

Kahina CHITTI

Sous la direction de Mr A.BERMAD Professeur à l'Ecole Nationale Polytechnique

Présenté et soutenue publiquement le 20/06/2016

#### **Composition du Jury :**

Í

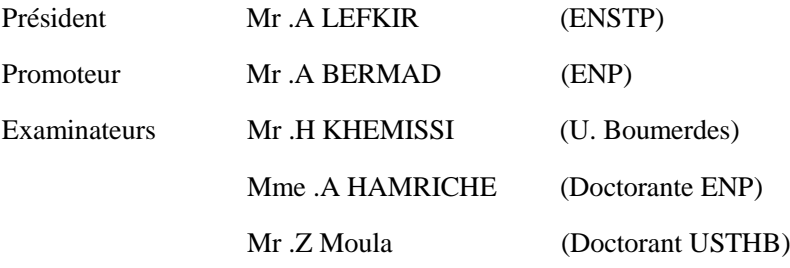

Dédicace :

Je dédie ce modeste travail à mes très chers parents,

Vous représentez pour moi le symbole de la bonté par excellence, la source de tendresse et l'exemple du dévouement, personnes qui n'ont et qui ne cesserons jamais de m'encourager et de prier pour moi. Aucune dédicace ne pourrait exprimer mon respect, ma considération et mes profonds sentiments envers vous. Puisse Dieu, le tout puissant, vous préserver et vous accorder santé, longue vie et bonheur.

A mes très chers frères Fodil et Amara et mes très chères sœurs Samia et Leila, à leurs famille respectives

Votre encouragement n'a jamais cessé de m'apporter le courage d'affronter mes peurs et toujours aller de l'avant, En témoignage de l'attachement, de l'amour et de l'affection que je porte pour vous. Malgré la distance, vous êtes toujours dans mon cœur. Je vous remercie pour votre soutien sans égal et votre affection si sincère Je vous dédie ce travail avec tous mes vœux de bonheur, de santé et de réussite.

A mes chers petits neveux et mes petites nièces Sofiane, Nounou, Rayane, Nessrine, Imane et le tout petit adorable Amine

Mes petits je ne peux exprimer tout l'amour que j'ai pour vous, votre joie et votre gaieté me comblent de bonheur, vous êtes une lumières qui brille dans mes yeux à chaque fois que je vous vois. Puisse Dieu vous garder,

éclairer votre route et vous aider à réaliser à votre tour vos vœux les plus chers.

A ma grand-mère

Puisse Dieu lui prêter longue vie et beaucoup de santé et de bonheur. A mes chers ami (e)s,

Je ne peux trouver les mots justes et sincères pour vous exprimer mon affection et mes pensées, vous êtes pour moi des frères, sœurs et des amis sur qui je peux compter. En témoignage de l'amitié qui nous uni et des souvenirs de tous les moments que nous avons passé ensemble, je vous dédie ce travail et je vous souhaite une vie pleine de santé et de bonheur.

Kahina CHITTI

## *Remerciement*

*Avant de commencer la présentation de ce travail, je profite de l'occasion pour remercier toutes les personnes qui ont contribué de près ou de loin à la réalisation de ce modeste travail.* 

*Je tiens à exprimer mes vifs remerciements pour mon respectueux professeur, Mr. Abdelmalek BERMAD, d'avoir accepté de m'encadrer pour mon projet de fin d'études, ainsi que pour son soutien, ses remarques pertinentes, sa patience et son encouragement.* 

*Je tiens à exprimer ma profonde reconnaissance et toutes mes pensées de gratitude à Mme. HAMRICHE et M. A.LEFKIR qui nous ont porté main forte et ont collaboré à l'accomplissement de ce travail.*

*Nous remercions le président et les membres de jury d'avoir accepté de juger ce modeste travail.*

*Une profonde reconnaissance va à Melle Amel Oucherif pour l'aide qu'elle m'a apporté veuillez trouver ici le témoignage de mon respect le plus profond.*

*Mes remerciements vont aussi à tous mes professeurs, enseignants et toutes les personnes qui m'ont soutenus jusqu'au bout elles se reconnaîtront sans nul doute, et qui n'ont pas cessé de me donner des conseils, un support moral et intellectuel très importants.*

*Veuillez trouver ici l'expression de mon estime et ma considération.*

#### **ملخص:**

تعتبر نظم المعلومات الجغرافية اليوم أداة قوية للمساعدة في اتخاذ القرارات. زيادة عن دمجها للبعد المكاني اصبحت هذه األخيرة تسمح بتحديد المواقع وتنظيم البيانات بسهولة أكثر. هذا العمل الذي يدخل في إطار مشروع التخرج من شأنه أن يساهم في إدارة محطات معالجة مياه الصرف الصحي في الجزائر وهذا بإنشاء قاعدة بيانات وخريطة رقمية للمحطات أين يتم تحديد المعلومات الأساسية ودمجها في قاعدة البيانات. تظهر النتائج فعالية القاعدة في دمج المعلومات واستخر اجها بناءا على طلب المستخدم .وبالمثل، قد سهلت هذه الخرائط التعرف بدقة على موقع المحطات المتواجدة في جميع أنحاء التراب الوطني. هذه الدراسة تثبت الفائدة من استخدام هذه النظم في ادارة المعلومات والتي يمكن أن تكون بمثابة دعم في تطبيقات ملموسة اخرى.

**الكلمات المفتاحية:** محطات معالجة مياه الصرف الصحي، الخرائط الموضوعية، نظم المعلومات الجغرافية، قاعدة البيانات.

#### **Abstract:**

The geographic information systems have nowadays become a powerful help tool for decision. The integration of the spatial dimension using GIS now allows you to locate information and a more attractive data organization. This study is within the framework of our project concerning the end of our studies, would like to bring a modest contribution of the geographical information systems to an efficient management of wastewater treatment plants in Algeria. To reach this objective, a database and a numeric map of the stations have been created. Compulsory data have been identified and integrated to the GIS. The results show the efficiency of the database in handling data manipulation including input and output of data on user-request. Numeric maps have provided a better and easier way to locate the waste water treatment plants. The results demonstrate ability of GIS to handle and facilitate management of WWTP. This research can also serve as reference for further work on GIS and concrete applications.

**Key words:** Waste water treatment plant, thematic mapping, GIS, database.

#### **Résumé :**

Les systèmes d'informations géographiques se positionnent aujourd'hui comme un puissant outil d'aide à la décision. L'intégration de la dimension spatiale grâce aux SIG, permet désormais de localiser l'information et une organisation plus conviviale des données. Le présent travail qui s'inscrit dans le cadre de notre projet de fin d'étude, voudrait apporter une modeste contribution des SIG à la gestion des stations d'épuration des eaux usées en Algérie. La démarche adoptée a constitué en la mise en place d'une base de données et d'une cartographique numérique des stations. Il a fallu pour cela identifier les données nécessaires puis les intégrer au SIG. Les résultats obtenus démontrent l'efficacité de la base de données à intégrer les informations et à les restituer sur requête de l'utilisateur. De même, les cartes ont facilité une localisation précise des stations d'épuration sur tout le territoire national. Ces résultats démontrent l'utilité des SIG dans la gestion des données reliées aux STEP, et peuvent servir d'appui ou de référence lors d'applications concrètes.

**Mots clefs :** Station d'épuration, Cartographie thématique, SIG, base de données.

 $\mathscr{I}$ l n'est jamais trop tard pour devenir

ce que nous aurions pu être"

George Eliot

## Table des matières

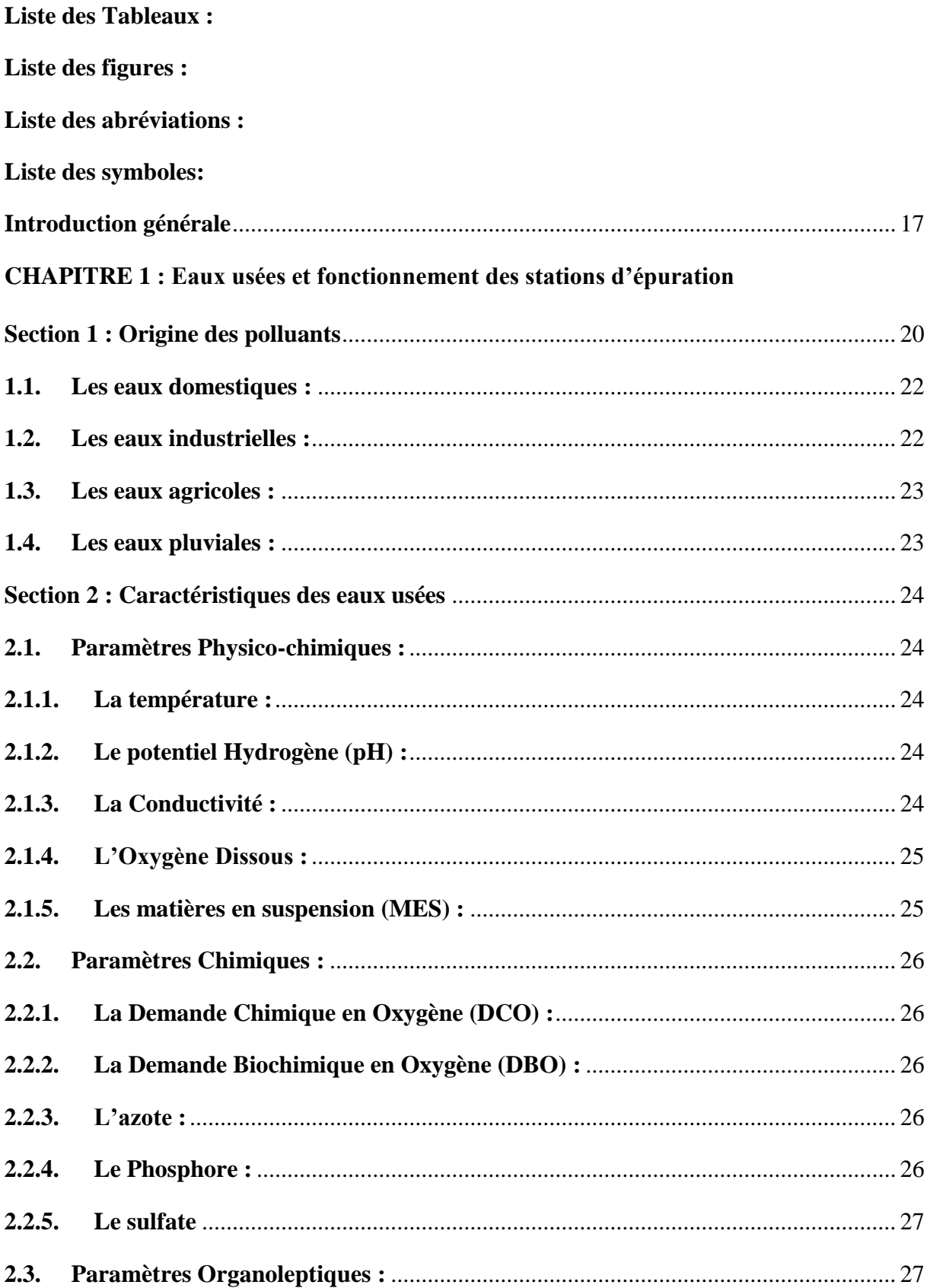

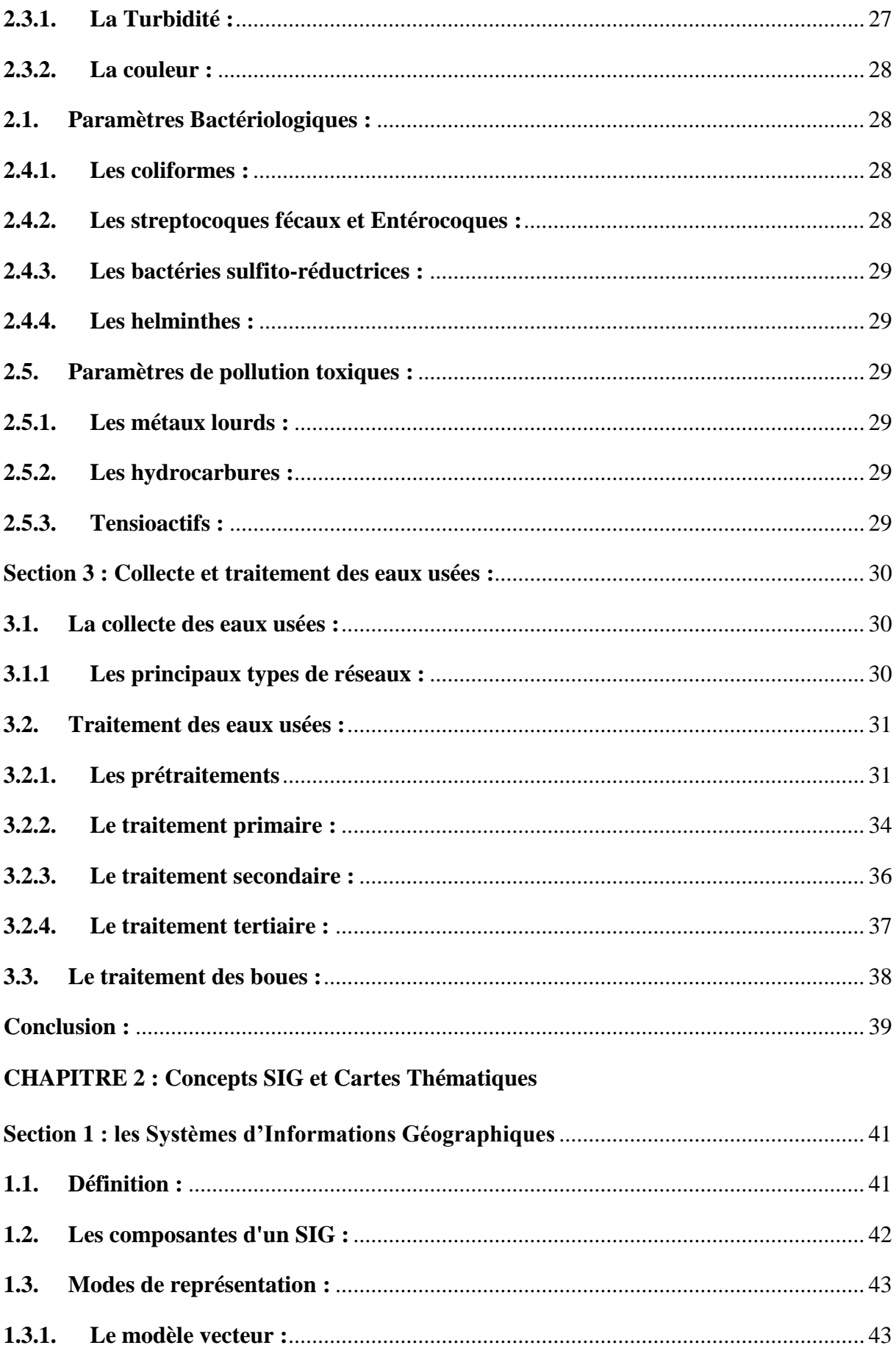

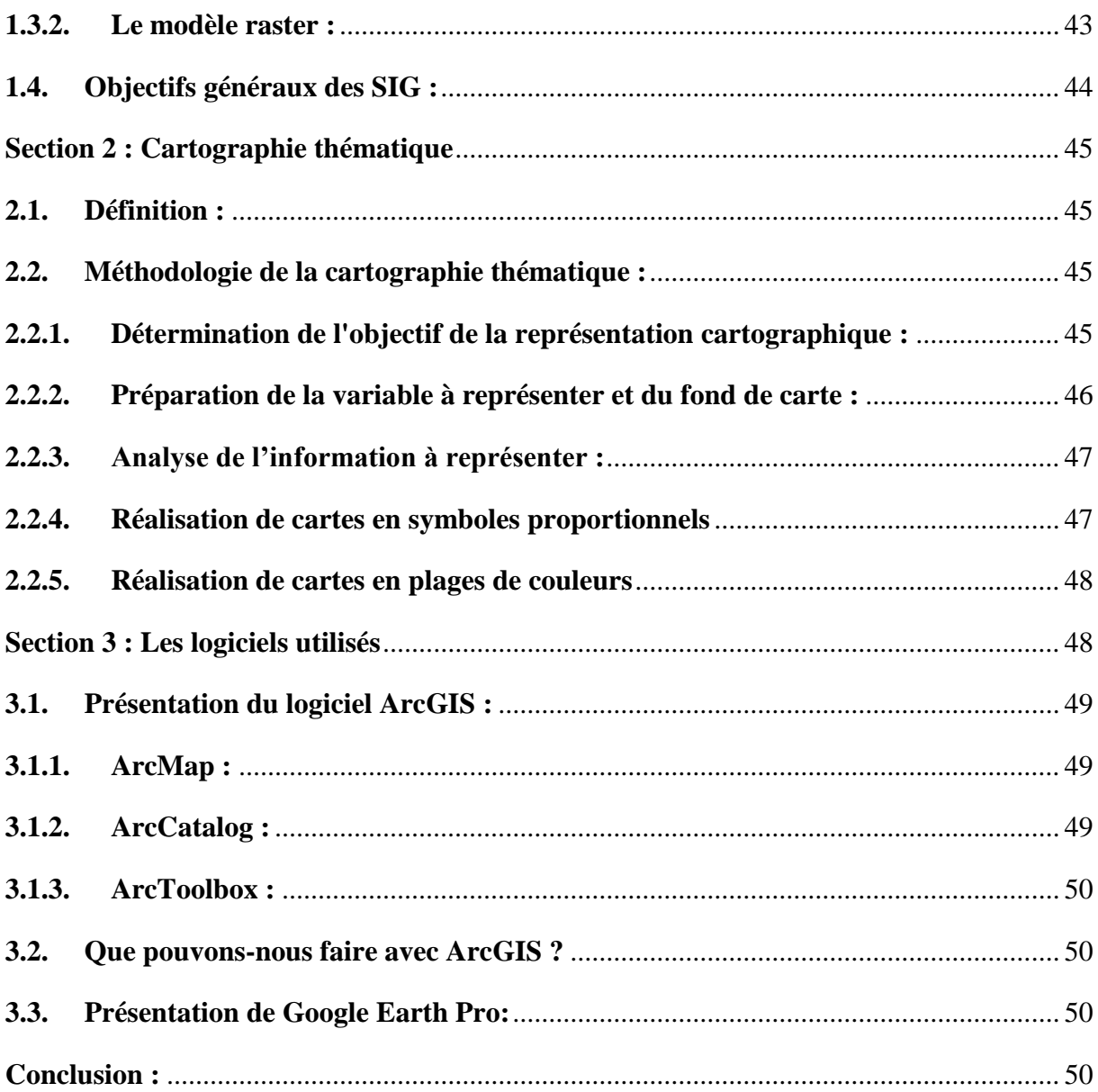

## **CHAPITRE 3 : Présentation des stations d'épuration en Algérie**

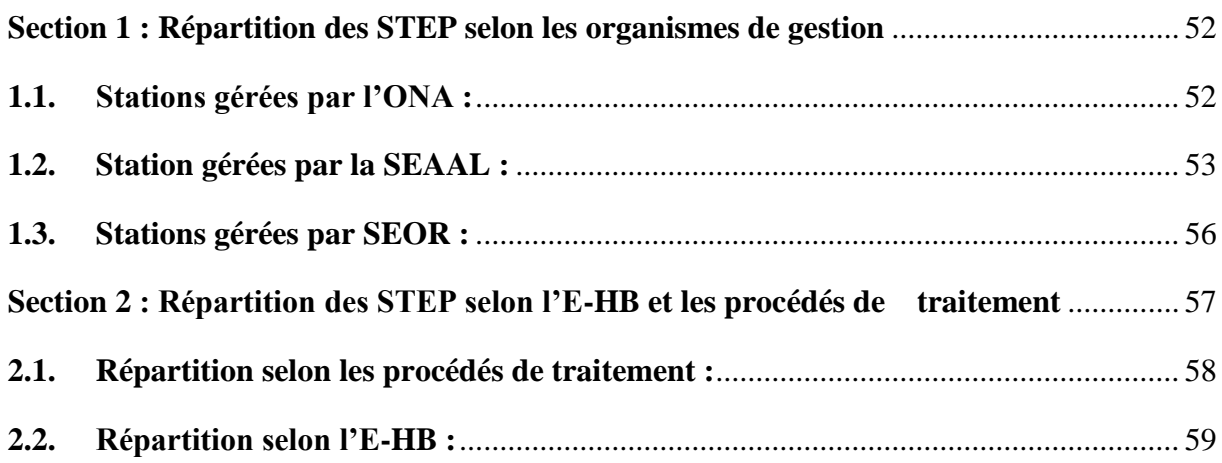

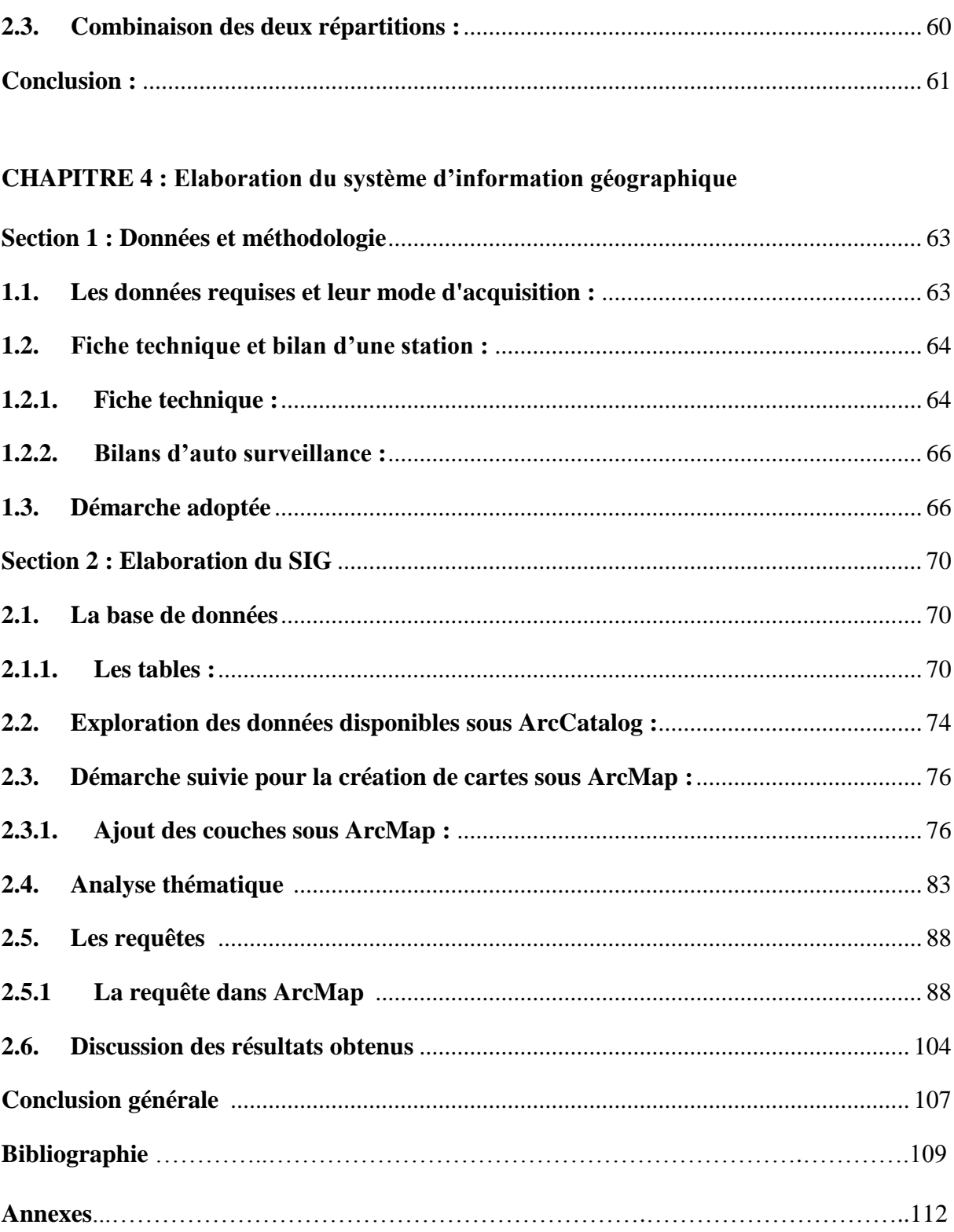

## **Liste des Tableaux :**

#### <span id="page-10-0"></span>**CHAPITRE 1 : Eaux usées et fonctionnement des stations d'épuration**

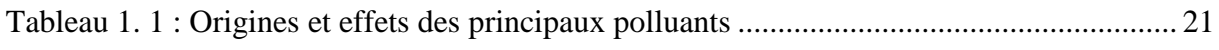

## **CHAPITRE 3 : Présentation des stations d'épuration en Algérie**

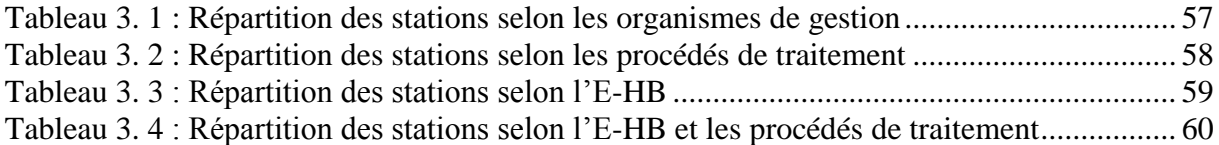

## **Liste des figures :**

#### <span id="page-11-0"></span>**CHAPITRE 1 : Eaux usées et fonctionnement des stations d'épuration**

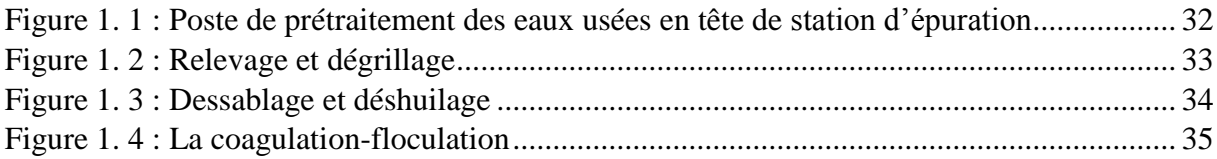

#### **CHAPITRE 2 : Concepts SIG et Cartes Thématiques**

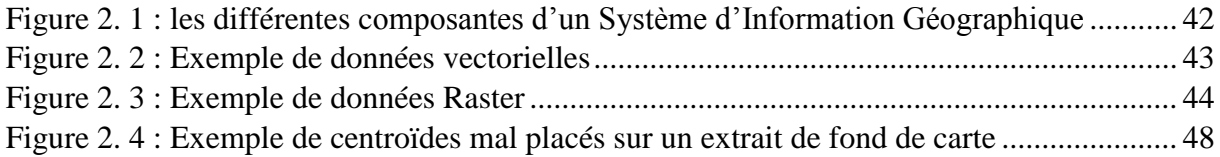

#### **CHAPITRE 3 : Présentation des stations d'épuration en Algérie**

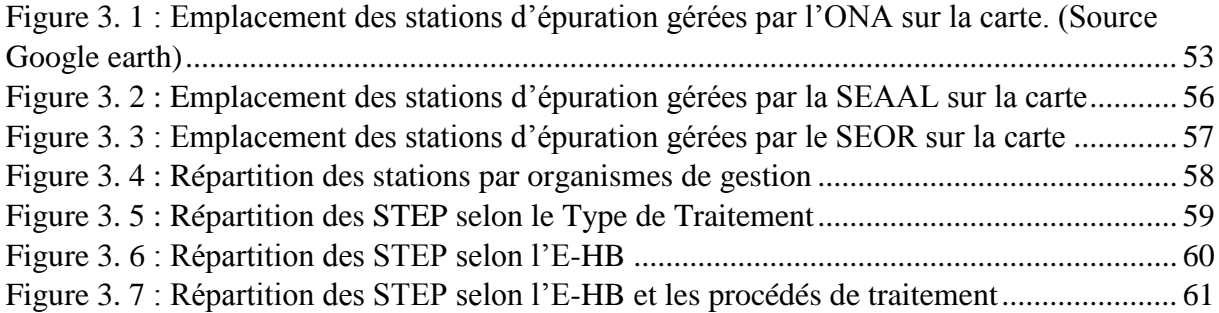

#### **CHAPITRE 4 : Elaboration du système d'information géographique**

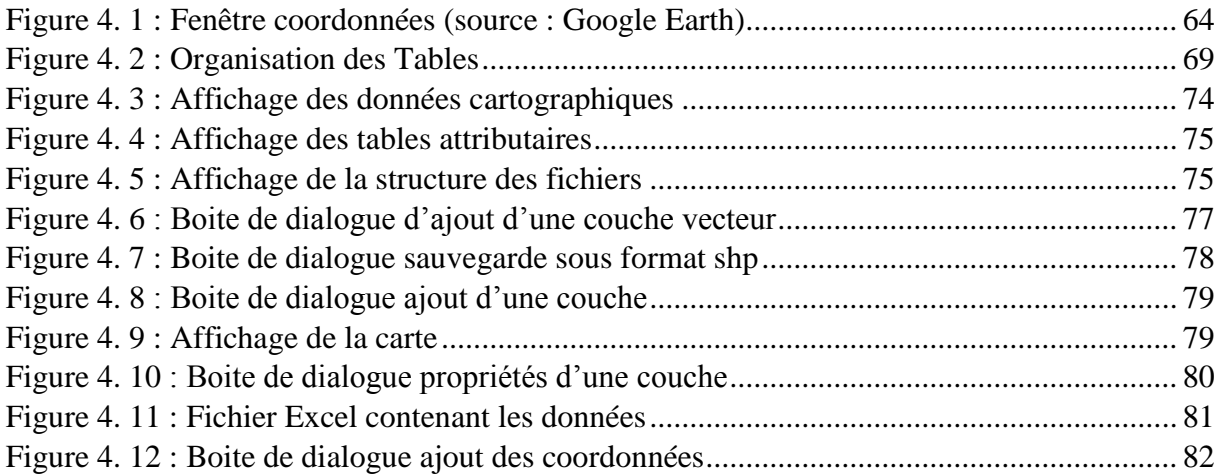

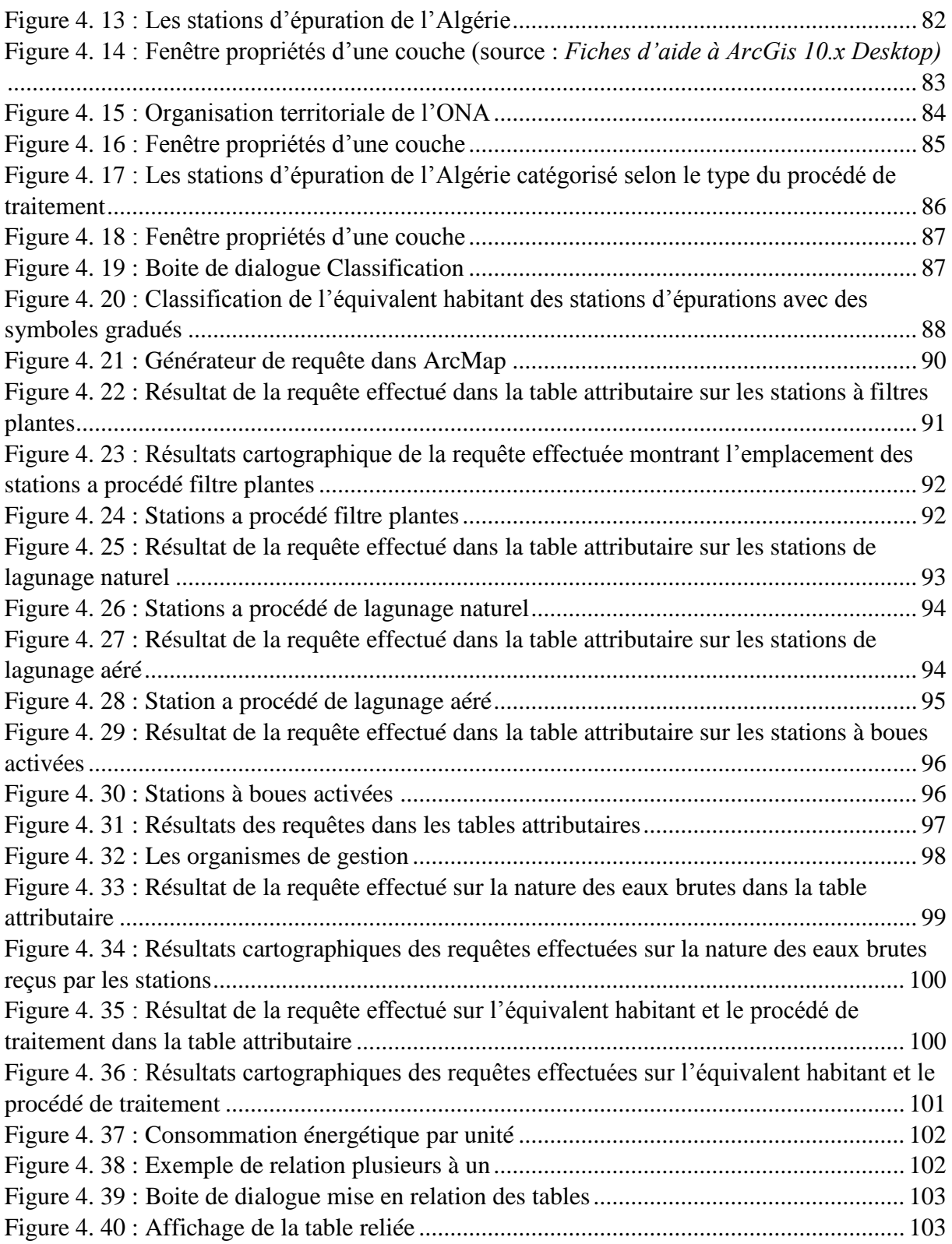

#### **Liste des abréviations :**

- <span id="page-13-0"></span>Cm : Charge massique
- DBO : Demande Biochimique en Oxygène
- DCO : Demande Chimique en Oxygène
- ESRI: Environmental System Research Institut
- E-HB : Equivalent habitant
- MES : Matières en Suspension
- MMS : Matières Minérales en Suspension
- MVS : Matières Volatiles en Suspension
- MS : Matières sèches
- ONA : Office National de l'Assainissement
- pH : Potentiel hydrogène
- Qm : Débit moyen
- Qmax : Débit maximal
- Qp : Débit de pointe
- SEAL : Société des Eaux et de l'Assainissement d'Alger
- SEOR : Société de l'Eau et de l'Assainissement d'Oran
- SIG : Système d'Information Géographique
- STEP : Station d'épuration des eaux usées
- T : Température
- tp : Temps de pluie
- ts : Temps sec
- UTM : Universal Transverse Mercator
- WWTP : Waste Water Treatment Plant

## **Liste des symboles:**

<span id="page-14-0"></span>°C : degré Celsius Kg/j : kilogrammes par jour ml : millilitre m<sup>3</sup>/h : mètres cube par heure  $m^3$ /j : mètres cube par jour mg/l : milligramme par litre NH<sup>4</sup> : Azote Ammoniacale NT : Azote totale NO<sup>2</sup> : nitrites NO<sup>3</sup> : nitrates NTK: Azote Totale Kjeldhal PT : Phosphore totale PO4: phosphates

Introduction générale

#### **Introduction générale**

<span id="page-16-0"></span>L'eau est une ressource précieuse qu'il faut impérativement préserver, protéger et gérer afin qu'elle ne soit pas gaspillée ou menacée. On doit donc faire face aux divers problèmes qui la menacent de manière économique, efficace et durable. La pollution des eaux est actuellement l'un des plus grands problèmes du siècle, auxquels s'attachent de nombreux pays dans le monde afin de le résoudre.

Le traitement des eaux usées est donc un des services indispensables pour le développement d'une société. Il soutient l'économie, favorise le bien-être des individus et la protection de l'environnement. Le fonctionnement efficace de ce service est d'une importance primordiale pour permettre leur croissance et une réalisation significative de leurs plans et objectifs.

L'intérêt porté par les pouvoirs publics algériens au traitement des eaux usées s'est manifesté par l'allocation de crédits importants à la réalisation des stations d'épurations qui sont au nombre d'une centaine déjà réalisées ou en voie de réalisation et qui atteindra 272 unités à la fin du quinquennat 2015-2019.

Cependant, on remarque que ces ouvrages de traitement ne sont pas bien gérés dans notre pays. Chose qui a poussé notre réflexion au choix de ce thème.

A travers ce travail on a essayé d'établir un SIG et des cartes thématiques qui regroupent un nombre important d'information relatives aux stations d'épuration et qui représentent un système de gestion automatisé permettant d'analyser, de trier et de traiter avec un maximum de rapidité et d'efficacité des informations de plus en plus désordonnées dans le but de ressortir avec un choix pertinent des meilleurs stations d'épuration.

Dans le présent document le premier chapitre est consacré à l'origine des eaux usées et les différents types de pollution et ses impacts sur l'environnement ainsi qu'une présentation des différents procédés d'épuration.

Une introduction aux systèmes d'informations géographiques et cartes thématiques ont fait l'objet du deuxième chapitre, alors que dans le troisième on a présenté les différentes stations d'épuration, disponible en Algérie.

La partie pratique de ce mémoire commence par le quatrième chapitre où on a présenté les étapes suivis pour l'élaboration du SIG et le déploiement des cartes thématiques……..

Enfin, une conclusion générale mettra l'accent sur l'importance des résultats obtenus.

**CHAPITRE 1 : Eaux usées et Fonctionnement** des Stations d'épuration

#### **Introduction :**

Lorsque l'homme utilise l'eau il ne fait pas que la consommer, mais il en rejette une partie dans l'environnement. C'est ce que l'on appelle l'eau usée. Cette eau usée peut contenir différents polluants. On a donc tout d'abord commencé à la traiter pour des raisons sanitaires.

Les premiers réseaux d'évacuation des eaux usées remontent à l'antiquité. Au XIXe siècle les premiers systèmes de traitement de ces eaux ont vu le jour, les premiers objectifs étaient alors sanitaires, hygiéniques et l'amélioration du confort.

La prise de conscience écologiste des années 70-80 a permis de prendre en compte l'impact environnemental des eaux usées : il a alors fallu éliminer de nombreux polluants chimiques, dont certains étaient encore inconnus. Cependant de nombreux progrès restent encore à faire. [1]

Les méthodes de traitements utilisées dans les stations d'épuration sont en constante évolution afin de répondre de manière spécifique au contexte dans lequel les stations de traitement s'insèrent. Dans ce chapitre on va mettre la lumière sur l'origine de la pollution de l'eau, cette ressource naturelle qui ne cesse de ce raréfiée, ensuite on va parler des réseaux d'assainissement et enfin des procédés de traitement.

#### **Section 1 : Origine des polluants**

<span id="page-19-0"></span>Il existe plusieurs types de polluants dans l'eau usée. Ils ont été mis en évidence progressivement et aussi grâce aux améliorations des techniques de détection. Les premiers éléments à avoir attiré l'attention ont été les bactéries, à l'origine de problèmes sanitaires, tels le choléra. Les eaux usées domestiques sont source de matière organique, dissoute ou sous forme particulaire qui contient du carbone, de l'azote et aussi du phosphore, ces substances nutritives en trop fortes concentrations enrichissent, parfois jusqu'à l'asphyxie le milieu où elles sont déversées, sols et eaux de surface.

Puis de nouveaux problèmes sont arrivés avec la révolution industrielle et de l'agriculture (culture et élevage) qui a apporté d'un coté de nombreux polluants métalliques ainsi que des produits chimiques toxiques tels que les nonylphénols retrouvés dans l'industrie de la papeterie, d'un autre coté les engrais (nitrates, phosphates, mais aussi parfois le cadmium) et les pesticides utilisés qui pénètrent dans le sol, puis dans l'eau, ensuite l'apparition de

médicaments et compléments alimentaires (par exemple le zinc) donnés aux animaux d'élevage.

Les polluants que l'on découvre aujourd'hui sont des composés actifs tels que les détergents, les médicaments. Leur présence est à relier directement à leur utilisation quotidienne dans la population.

Voici un tableau qui récapitule tous les principaux polluants :

<span id="page-20-0"></span>

| <b>Substances</b>                                   | Origines                                                                                                    | <b>Effets</b>                                                                                                    |
|-----------------------------------------------------|----------------------------------------------------------------------------------------------------|----------------------------------------------------------------------------------------------------|
| Hydrocarbures<br><b>Essences</b><br>huiles<br>fioul | Transports routiers,<br>Industries.<br>Accidents pétroliers,<br>Fuites lors des<br>déchargements des<br>pétroliers,<br>Lessivage par la pluie des<br>zones urbaines (parking,<br>route) | Altération des mécanismes<br>physiologiques de tous les organismes<br>vivants.                                                                                                 |
| Métaux lourds                                       | Transports routiers,<br>Industries Métalliques et<br>Pétrochimiques,<br>Peinture et carénage des<br>bateaux.                                                                            | Affectent surtout les animaux,<br>Ralentissement de la croissance,<br>Altération des organes,<br>Classement par ordre de nocivité<br>croissante,<br>Hg>Ag>Cu>Cd>Zn>Pb>Cr>Ni>Co |
| Pesticides et                                       | Utilisation domestique,                                                                                                    | Trouble du métabolisme et du système                                                                                                    |
| insecticides                                        | Agriculture                                                                                                    | neurologique,<br>Altération des processus enzymatique.                                                                                                    |
| Composés azotés et<br>phosphaté                     | Agriculture,<br>Aquaculture,<br>Industries agroalimentaires,<br>Eaux usées domestiques.                                                                                                 | Phénomène d'anoxie et<br>d'eutrophisation                                                                                                    |
| Détergents                                          | Eaux usées domestiques,<br>Industries.                                                                                                    | Affectent les plantes et les algues,<br>Effet amplifié si combinaison avec<br>des hydrocarbures.                                                                               |
| Matières en                                         | Eaux usées domestiques,                                                                                                    |                                                                                                    |
| suspension MES                                      | Lessivage des sols,                                                                                                    | Diminution apport de lumière.                                                                                                    |
|                                                     | Industries                                                                                                    |                                                                                                    |

**Tableau 1. 1 : Origines et effets des principaux polluants**

Ainsi on peut distinguer quatre grandes catégories d'eaux usées : les eaux domestiques, les eaux industrielles, les eaux agricoles, les eaux pluviales. [2]

#### <span id="page-21-0"></span>**1.1. Les eaux domestiques :**

Elles proviennent des différents usages domestiques de l'eau. Elles sont essentiellement porteuses de pollution organique. Elles se répartissent en eaux ménagères, qui ont pour origine les salles de bains et les cuisines, et sont généralement chargées de détergents, de graisses, de solvants, de débris organiques,…etc. et en eaux vannes.

La pollution journalière produite par une personne utilisant de 150 à 200 litres d'eau est évaluée à :

- de 70 à 90 grammes de matières en suspension ;
- de 60 à 70 grammes de matières organiques ;
- de 15 à 17 grammes de matières azotées 4 grammes de phosphore plusieurs milliards de germes pour 100 ml. [3]

#### <span id="page-21-1"></span>**1.2. Les eaux industrielles :**

Les déchets et les effluents industriels définissent largement la qualité et le taux de pollution de ces eaux usées. Les établissements industriels utilisent une quantité importante d'eau qui tout en restant nécessaire à leur bonne marche, n'est réellement consommée qu'en très faible partie le reste est rejeté. On peut néanmoins, faire un classement des principaux rejets industriels suivant la nature des inconvénients qu'ils déversent :

- Pollution due aux matières en suspension minérales (Lavage de charbon, carrière, tamisage du sable et gravier, industries productrices d'engrais phosphatés) ;
- Pollution due aux matières en solution minérales (usine de décapage, galvanisation) ;
- Pollution due aux matières organiques et graisses (industries agroalimentaires, pâte à papier) ;
- Pollution due aux rejets hydrocarbonés et chimiques divers (raffineries de pétrole, porcherie, produits pharmaceutiques) ;
- Pollution due aux rejets toxiques (déchets radioactifs non traités, effluents radioactifs des industries nucléaire).

Les eaux résiduaires d'origine industrielle ont généralement une composition plus spécifique et directement liée au type d'industrie considérée. Indépendamment de la charge de la pollution organique ou minérale, de leur caractère putrescible ou non, elles peuvent présenter des caractéristiques de toxicité propres liées aux produits chimiques transportés. [2][3]

#### <span id="page-22-0"></span>**1.3. Les eaux agricoles :**

Ce sont des eaux qui ont été polluées par des substances utilisées dans le domaine agricole. Dans le contexte d'une agriculture performante et intensive, l'agriculteur est conduit à utiliser divers produits d'origine industrielle ou agricole dont certains présentent ou peuvent présenter, des risques pour l'environnement et plus particulièrement pour la qualité des eaux. Il s'agit principalement :

- Des fertilisants (engrais minéraux du commerce ou déjections animales produites ou non sur l'exploitation) ;
- Des produits phytosanitaires (herbicides, fongicides, insecticides,...).

Donc ces eaux sont l'issus :

Des apports directs dus aux traitements des milieux aquatiques et semi-aquatiques tels que le désherbage des plans d'eau, des zones inondables et des fossés, ainsi que la démoustication des plans d'eau et des zones inondables (étangs et marais) ;

Des apports indirects dus en particulier à l'entraînement par ruissellement, aux eaux de rinçage des appareils de traitement, aux résidus présents dans des emballages non correctement rincés ou détruits, aux eaux résiduaires des usines de fabrication et de conditionnement. [4][5]

#### <span id="page-22-1"></span>**1.4. Les eaux pluviales :**

Elles peuvent, elles aussi, constituer la cause de pollutions importantes des cours d'eau, notamment pendant les périodes orageuses. L'eau de pluie se charge d'impuretés au contact de l'air (fumées industrielles), puis, en ruisselant, des résidus déposés sur les toits et les chaussées des villes (huiles de vidange, carburants, résidus de pneus et métaux lourds...).

En outre, lorsque le système d'assainissement est dit "unitaire", les eaux pluviales sont mêlées aux eaux usées domestiques. En cas de fortes précipitations, les contraintes de préservation des installations d'épuration peuvent imposer un déversement (délestage) de ce mélange très pollué dans le milieu naturel. Enfin, dans les zones urbaines, les surfaces construites rendent les sols imperméables et ajoutent le risque d'inondation à celui de la pollution.

#### **Section 2 : Caractéristiques des eaux usées**

<span id="page-23-0"></span>Dans cette partie nous passerons en revue les principaux paramètres physicochimiques ainsi que les paramètres bactériologiques les plus rencontrés dans les eaux usées.

#### <span id="page-23-1"></span>**2.1. Paramètres Physico-chimiques :**

#### <span id="page-23-2"></span>**2.1.1. La température :**

La température de l'eau influe sur beaucoup d'autres paramètres. C'est en premier lieu le cas pour l'oxygène dissous indispensable à la vie aquatique, La pollution thermique peut avoir pour origine des rejets d'eaux chaudes urbains ou industriels dans le cours d'eau. [6]

Il est important de connaître la température de l'eau avec une bonne précision. En effet, celle-ci joue un rôle dans la solubilité des sels et surtout des gaz, dans la dissociation des sels dissous, dans la détermination du pH, pour la connaissance de l'origine de l'eau et des mélanges éventuels…etc. [2]

#### <span id="page-23-3"></span>**2.1.2. Le potentiel Hydrogène (pH) :**

L'acidité, la neutralité ou l'alcalinité d'une solution aqueuse peut s'exprimer par la concentration en  $H_3O^+$  dans un milieu. Le pH est exprimé par le logarithme décimal de l'inverse de la concentration en ion  $H_3O^+$ : [7]

$$
pH = log (1/[H3O+])
$$

#### <span id="page-23-4"></span>**2.1.3. La Conductivité :**

La conductivité est la propriété que possède une eau de favoriser le passage d'un courant électrique. Elle est due à la présence dans le milieu d'ions qui sont mobiles dans un champ électrique. Elle dépend de la nature de ces ions dissous et de leurs concentrations.

La conductivité électrique d'une eau est la conductance d'une colonne d'eau comprise entre deux électrodes métalliques de 1 cm<sup>2</sup>. L'unité de conductivité est le siemens par mètre (S/m). Cette dernière permet d'apprécier globalement l'ensemble des produits en solution dans l'eau. [2][5]

#### <span id="page-24-0"></span>**2.1.4. L'Oxygène Dissous :**

L'oxygène dissous est un composé essentiel de l'eau car il permet la vie de la faune et il conditionne les réactions biologiques qui ont lieu dans les écosystèmes aquatiques. La solubilité de l'oxygène dans l'eau dépend de différents facteurs, dont la température, la pression et la force ionique du milieu. La concentration en oxygène dissous est exprimée en mg d'oxygène  $(O_2)$  l<sup>-1</sup>. [5]

#### <span id="page-24-1"></span>**2.1.5. Les matières en suspension (MES) :**

On appelle matières en suspension les très fines particules en suspension (sable, argile, produits organiques, particules de produits polluant, micro-organismes,...) qui donnent un aspect trouble à l'eau (turbidité) et s'opposent à la pénétration de la lumière nécessaire à la vie aquatique. En trop grande quantité elles constituent donc une pollution solide des eaux.

*Les matières volatiles en suspension (MVS) :*

Elles représentent la fraction organique des MES et sont obtenues par calcination de ces MES à 525°C pendant 2 heures. La différence de poids entre les MES à 105°C et les MES à 525°C donne la « perte au feu » et correspond à la teneur en MVS en (mg/1) d'une eau.

*Les matières minérales en suspension (MMS) :*

Elles représentent le résultat d'une évaporation totale de l'eau, c'est-à-dire son « extrait sec » constitué à la fois par les matières en suspension et les matières solubles telles que les chlorures, les phosphates, etc. L'abondance des matières minérales en suspension dans l'eau augmente la turbidité, réduit la luminosité et par ce fait abaisse la productivité d'un cours d'eau, entrainant ainsi une chute en oxygène dissous et freinant les phénomènes photosynthétiques qui contribuent à l'aération de l'eau. [8]

#### <span id="page-25-0"></span>**2.2. Paramètres Chimiques :**

#### <span id="page-25-1"></span>**2.2.1. La Demande Chimique en Oxygène (DCO) :**

La demande chimique en oxygène est la quantité consommée par les matières oxydantes présentes dans l'eau quelles que soit leur origine organique ou minérale. La mesure de la DCO est surtout utilisée pour la surveillance des eaux usées urbaines et industrielles.

La DCO étant fonction des caractéristiques des matières présentes, de leurs proportions respectives, des possibilités de l'oxydation. La DCO est la concentration, exprimée en mg.L<sup>-1</sup>, d'oxygène équivalente à la quantité de dichromates consommée par les matières dissoutes et en suspension lorsqu'on traite un échantillon d'eau avec cet oxydant dans des conditions définies par la norme. [2]

#### <span id="page-25-2"></span>**2.2.2. La Demande Biochimique en Oxygène (DBO) :**

Pratiquement, la demande biochimique en oxygène devrait permettre d'apprécier la charge du milieu considéré en substances dégradables, son pouvoir auto-épurateur et d'en déduire la charge maximale acceptable, principalement au niveau des traitements primaires des stations d'épuration.

La DBO<sub>5</sub> ou Demande Biologique en Oxygène sur 5 jours, représente la quantité d'oxygène nécessaire aux micro-organismes aérobies présent dans cette eau pour oxyder (dégrader) l'ensemble de la matière organique présente dans un échantillon d'eau maintenu à 20°C, à l'obscurité, pendant 5 jours. [2][5]

#### <span id="page-25-3"></span>**2.2.3. L'azote :**

L'azote présent dans l'eau peut avoir un caractère organique ou minéral. L'azote organique est principalement constitué par des composés tels que des protéines, des polypeptides, des acides aminés, de l'urée. Le plus souvent ces produits ne se trouvent qu'à de très faibles concentrations. Quant à l'azote minéral (ammoniaque, nitrate, nitrite), il constitue la majeur partie de l'azote total. [2]

#### <span id="page-25-4"></span>**2.2.4. Le Phosphore :**

Le phosphore peut exister dans les eaux en solution ou en suspension, à l'état minéral ou organique. Dans les eaux urbaines, le phosphore provient environ pour la moitié des rejets humains et pour l'autre moitié de l'utilisation des détergents (lessives).

On distingue comme déjà précisé :

- Le phosphore organique, résidu de la matière vivante.
- Le phosphore minéral, essentiellement constitué d'orthophosphates  $(PO_4^3)$  qui représente 50 % de la totalité contenue dans les eaux usées urbaines. Les orthophosphates constituent, au même titre que les nitrates, des agents fertilisants susceptibles de provoquer le phénomène d'eutrophisation.

Une analyse permet de doser simultanément le phosphore organique (Porg) et le phosphore minéral (P-PO4). Cette analyse est notée PHOSPHORE TOTAL (Pt).

$$
Pt = Porg + P\text{-}PO_4
$$

#### <span id="page-26-0"></span>**2.2.5. Le sulfate**

La concentration en ion sulfate des eaux naturelles est très variable. Dans les terrains ne contenant pas une proportion importante de sulfates minéraux, elle peut atteindre 30 à 50 mg/L, mais ce chiffre peut être très largement dépassé (jusqu'à300 mg/L) dans les zones contenant du gypse ou lorsque le temps de contact avec la roche est élevé.

La teneur en sulfates des eaux doit être reliée aux éléments alcalins et alcalinoterreux de la minéralisation. Leur présence dans l'eau est généralement due à des rejets en provenance d'ateliers de blanchiment (laine, soie,…etc.), d'usines de fabrication de cellulose (pâte à papier,…etc.) et d'unités de dé-chloration. [2]

#### <span id="page-26-1"></span>**2.3. Paramètres Organoleptiques :**

#### <span id="page-26-2"></span>**2.3.1. La Turbidité :**

La turbidité représente l'opacité d'un milieu trouble. C'est la réduction de la transparence d'un liquide due à la présence de matières non dissoutes. Elle est causée, dans les eaux, par la présence de matières en suspension (MES) fines, comme les argiles, les limons, les grains de silice et les micro-organismes. Une faible part de la turbidité peut être due également à la présence de matières colloïdales d'origine organique ou minérale. On mesure ici la résistance qu'elle oppose par l'eau au passage de la lumière pour lui donner une valeur.

#### <span id="page-27-0"></span>**2.3.2. La couleur :**

Une eau pure observée sous une lumière transmise sur une profondeur de plusieurs mètres émet une couleur bleu clair. La coloration d'une eau est dite vraie ou réelle lorsqu'elle est due aux seules substances en solution. Elle est dite apparente quand les substances en suspension y ajoutent leur propre coloration. [2]

#### <span id="page-27-1"></span>**2.1. Paramètres Bactériologiques :**

Les bactéries sont ubiquitaires dans la nature car il s'agit probablement des premiers êtres vivants apparus sur la terre. Seules quelques dizaines d'espèces sont adaptées à l'homme : la plupart sont inoffensives ou même utiles, étant commensales et faisant partie des flores cutanées, digestive, buccale, génitale ; certaines sont pathogènes, opportunistes ; une minorité est régulièrement pathogène. Vu leur rôle dans le processus, il nous a paru utile l'étude de quelques bactéries les plus rencontrées [2] :

#### <span id="page-27-2"></span>**2.4.1. Les coliformes :**

Sous le terme de «coliformes» est regroupé un certain nombre d'espèces bactériennes appartenant en fait à la famille des Enterobacteriaceae.

Les coliformes sont intéressants car un très grand nombre d'entre eux vivent en abondance dans les matières fécales des animaux à sang chaud et de ce fait, constituent des indicateurs fécaux de la première importance.

Les coliformes fécaux sont appelés aussi les coliformes thermo-tolérants, ce sont des coliformes qui fermentent le lactose mais à 44°C. Le germe Escherichia coli est le type de coliformes fécaux d'habitat fécal exclusif, sa recherche est donc extrêmement importante. [5]

#### <span id="page-27-3"></span>**2.4.2. Les streptocoques fécaux et Entérocoques :**

Les streptocoques fécaux sont des bactéries à Gram-, sphériques à ovoïde formant des chainettes, non sporulées, se cultivant en anaérobiose à 44°C et à pH 9,6.

La recherche de streptocoques fécaux ne doit être considérée que comme un complément à celle des coliformes thermo-tolérants pour être le signe d'une contamination fécale. [9]

#### <span id="page-28-0"></span>**2.4.3. Les bactéries sulfito-réductrices :**

Elles ne sont pas seulement d'origine fécale, mais sont des germes ubiquistes, dont la présence dans l'eau est souvent révélatrice d'infiltration telluriques ou de matières organiques en putréfaction. Elles se rencontrent normalement dans les matières fécales humaines et animales, leurs spores peuvent survivre dans l'eau et l'environnement pendant plusieurs mois. [10]

#### <span id="page-28-1"></span>**2.4.4. Les helminthes :**

Les helminthes sont des parasites intestinaux, fréquemment rencontrés dans les eaux résiduaires. Dans les eaux usées urbaines, le nombre d'œufs d'helminthes peut être évalué entre 10 et 103 germes/l. Le dénombrement des helminthes dans les eaux usées traitées est d'une importance capitale, en particulier lorsque l'on souhaite réutiliser ces eaux dans des usages agricoles.

#### <span id="page-28-2"></span>**2.5. Paramètres de pollution toxiques :**

#### <span id="page-28-3"></span>**2.5.1. Les métaux lourds :**

Les métaux ne peuvent pas être dégradés biologiquement ou chimiquement, ces derniers sont présents le plus souvent dans l'environnement sous forme de traces, Les plus toxiques sont le plomb, le cadmium et le mercure. [11]

#### <span id="page-28-4"></span>**2.5.2. Les hydrocarbures :**

Les hydrocarbures font la plupart du temps référence aux huiles minérales, comportant des substances telles que les alcanes, les alcènes, etc. Outre leur toxicité, ces substances peuvent limiter l'apport d'oxygène dans les eaux de surface lorsqu'elles sont présentes en concentrations élevées. [11]

#### <span id="page-28-5"></span>**2.5.3. Tensioactifs :**

La présence des tensioactifs Dans les eaux usées affecte le transfert de l'oxygène dans les boues activées au niveau des bassins d'aération dans les stations d'épuration car ils réduisent la capacité d'oxygénation de 40 à 70% par rapport à l'eau claire. [12]

#### **Section 3 : Collecte et traitement des eaux usées :**

#### <span id="page-29-1"></span><span id="page-29-0"></span>**3.1. La collecte des eaux usées :**

Le réseau d'assainissement des eaux usées d'une agglomération a pour fonction de collecter ces eaux pour les conduire à une station d'épuration. La collecte s'effectue par l'évacuation des eaux usées domestiques, (et éventuellement industrielles ou pluviales) dans les canalisations d'un réseau d'assainissement appelés aussi collecteurs.

Le transport des eaux usées dans les collecteurs se fait en général par gravité, c'est-àdire sous l'effet de leur poids. Il peut parfois s'effectuer par refoulement, sous pression ou sous dépression.

Lorsque la configuration du terrain ne permet pas un écoulement satisfaisant des eaux collectées, on a recours à différents procédés (pompage et/ou stations de relèvement) pour faciliter leur acheminement. La protection du réseau contre l'encrassement et la corrosion est assurée en premier lieu par le prétraitement de certaines eaux industrielles avant leur rejet dans le réseau.

Lorsque les eaux usées et les eaux pluviales sont mélangées, la régulation du flux, est assurée par des équipements destinés à retenir temporairement des arrivées d'eau importantes et soudaines, les bassins d'orage. Dans certains cas ces débits peuvent être dérivés en partie ou totalement via des déversoirs d'orages où via des shunts en tête de station. De tels équipements permettent de ne pas perturber le bon fonctionnement des stations d'épuration et de limiter les risques d'inondation. [3]

#### <span id="page-29-2"></span>**3.1.1 Les principaux types de réseaux :**

S'il est relativement facile de prévoir et de contrôler les volumes d'eaux usées domestiques, il en va tout autrement des eaux pluviales. Il existe deux types de réseaux de collecte :

#### **a. Réseaux unitaires :**

Les réseaux unitaires sont les réseaux qui évacuent dans les mêmes canalisations les eaux usées domestiques et les eaux pluviales. Ils cumulent les avantages de :

 $\blacksquare$  l'économie  $\rightarrow$  un seul réseau à construire et à gérer.

 $\blacksquare$  la simplicité  $\blacktriangleright$  toute erreur de branchement est exclue.

Mais nécessitent de tenir en compte des brutales variations de débit des eaux pluviales dans la conception et le dimensionnement des collecteurs et des ouvrages de traitement.

#### **b. Réseaux séparatifs :**

Les réseaux séparatifs collectent les eaux domestiques dans un réseau et les eaux pluviales dans un autre. Ce système a l'avantage d'éviter le risque de débordement d'eaux usées dans le milieu naturel lorsqu'il pleut. Il permet de mieux maîtriser le flux et sa concentration en pollution et de mieux adapter la capacité des stations d'épuration.

#### <span id="page-30-0"></span>**3.2. Traitement des eaux usées :**

La filière de l'épuration des eaux usées recommande différentes techniques à divers niveaux technologiques souvent très élaborées visant la protection de l'environnement et la sauvegarde du milieu naturel. [3]

#### <span id="page-30-1"></span>**3.2.1. Les prétraitements**

La première étape du traitement consiste à débarrasser les effluents de tout élément susceptible de gêner le fonctionnement des ouvrages. Ils permettent d'éliminer les matières les plus grossières, susceptibles d'endommager les organes mécaniques, ou de perturber l'efficacité des étapes ultérieures, et éliminer aussi les éléments en suspension ou en flottation qui pourraient constituer une gêne pour les traitements ultérieurs.

Les traitements successifs sont :

- Le relevage
- Le dégrillage
- Le dessablage
- Le déshuilage

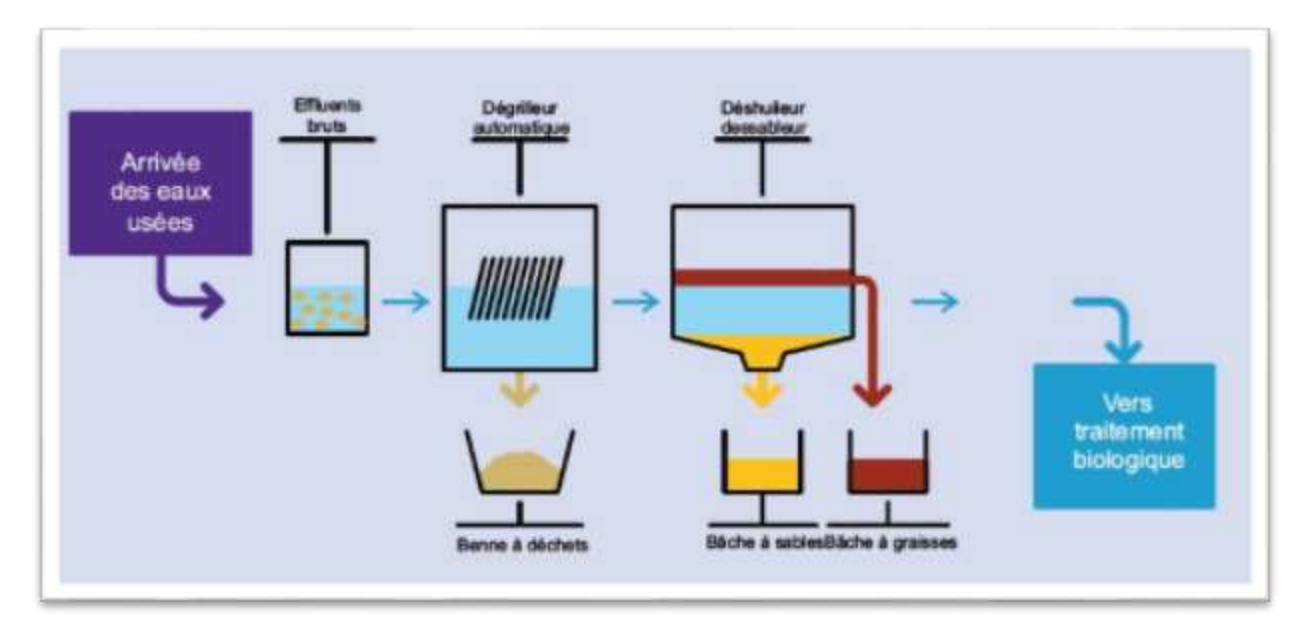

<span id="page-31-0"></span>**Figure 1. 1 : Poste de prétraitement des eaux usées en tête de station d'épuration**

#### **a. Le relevage :**

Le relevage est nécessaire avant tout prétraitement pour assurer un passage gravitaire de l'eau dans les différents ouvrages de traitement,

### **b. Le dégrillage :**

Des procédés mécaniques, comme des grilles ou des Tamis sont utilisés pour éliminer les grosses particules transportées par les eaux, tel que les bois, plastiques, papiers, bouteilles, et feuilles qui sont susceptibles de provoquer des dégâts aux conduites et machines des différentes unités de l'installation.

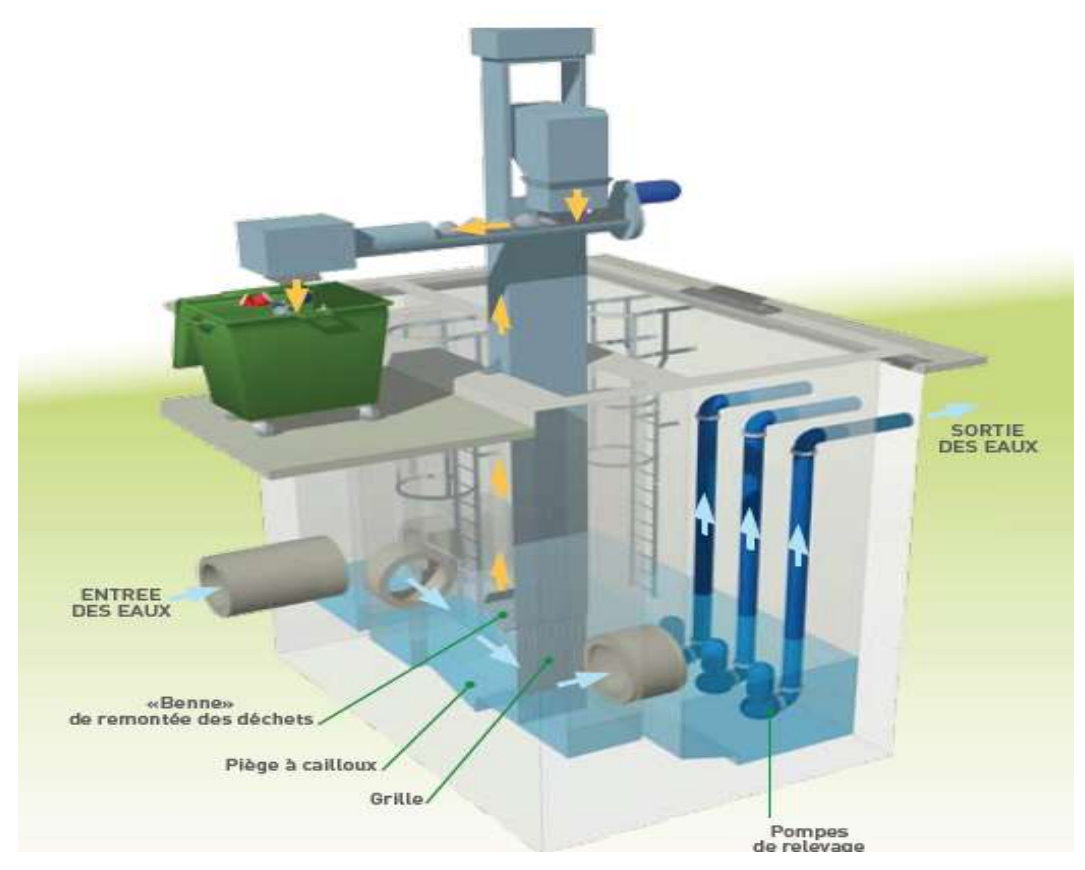

**Figure 1. 2 : Relevage et dégrillage**

#### <span id="page-32-0"></span>**c. Le dessablage**

Des procédés physiques, comme des phénomènes de décantation sont utilisés pour éliminer les sables et les particules minérales de l'effluent à traiter afin de réduire le risque d'abrasion des équipements mais aussi de diminuer les dépôts et le colmatage dans les conduites. Les bassins de dessablage sont utilisés pour éliminer des particules de granulométrie égale ou supérieure à 100μm. [3]

#### **d. Dégraissage:**

Dans cette étape des procédés physiques, comme des phénomènes de flottation sont utilisés pour éliminer les graisses (matières graisseuses) et les huiles difficilement biodégradables, qui possèdent des densités inférieures à celle de l'eau. La récupération des graisses permet de palier à divers problèmes comme le colmatage des conduites. [3]

#### **e. Dessablage-dégraissage combiné :**

Le dessablage est de plus en plus associé dans le même ouvrage au déshuileur. Ces ouvrages permettent de séparer les sables, l'eau et les graisses grâce à la différence de densité.

En effet les sables vont décanter dans le fond du bassin de dessablage (cylindro-conique le plus souvent, ou bien de type rectangulaire), les graisses sont quant à elles mises en flottation par l'insufflation de bulle d'air. Les graisses sont raclées en surface par un écumeur rotatif.

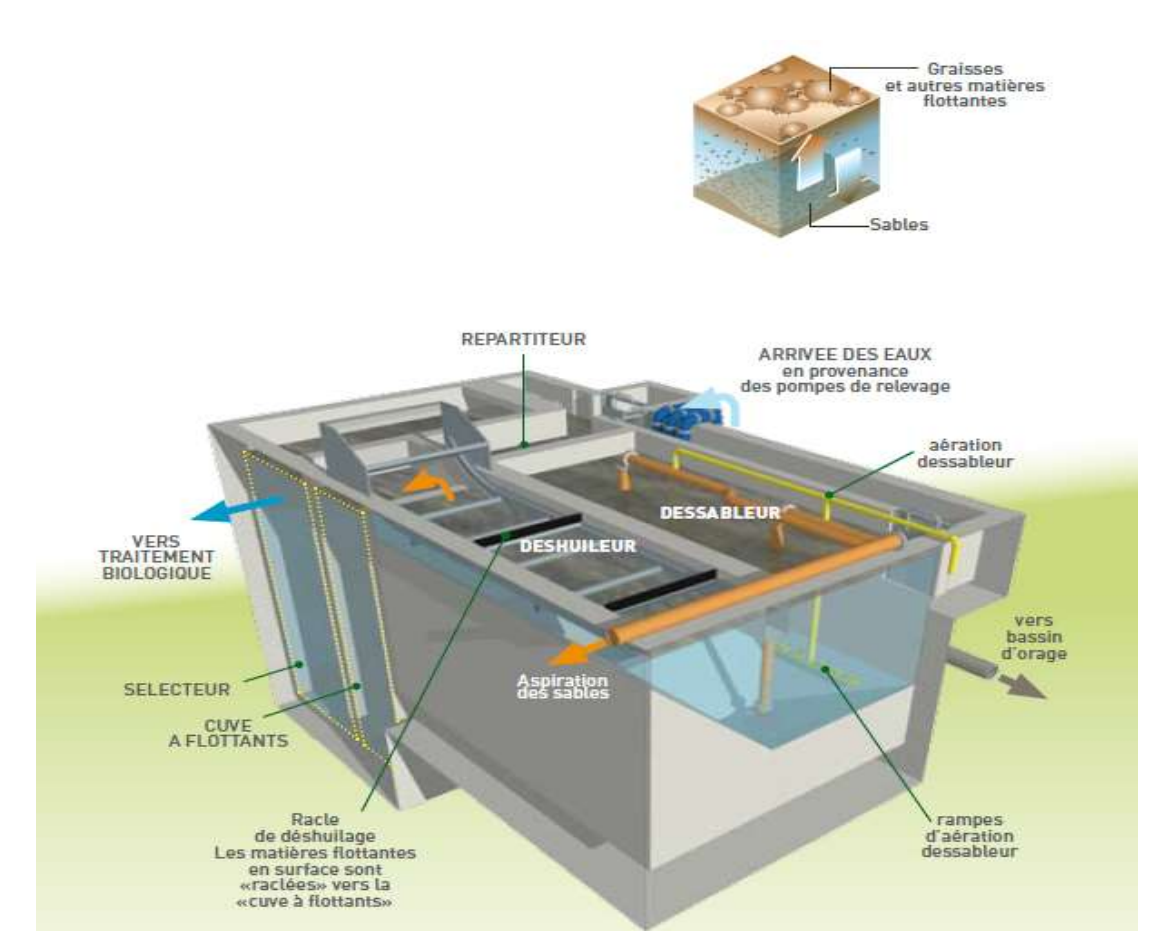

**Figure 1. 3 : Dessablage et déshuilage**

<span id="page-33-1"></span>La pollution présente dans les eaux résiduaires, une fois prétraitées, se compose d'une fraction de fines particules (les MES) qui n'ont pas été arrêtées par le dégrillage ou le tamisage et des molécules organiques et minérales en solution vraie ou colloïdale.

#### <span id="page-33-0"></span>**3.2.2. Le traitement primaire :**

Le traitement primaire élimine plus de la moitié des matières en suspension et constitue une pré-épuration non négligeable quoique insuffisante pour garantir la qualité du rejet en milieu naturel. Il fait appel à différents procédés physiques ou chimiques. [4]

#### **a. La décantation :**

Les matières en suspension ont souvent une teneur en matière organique importante (de 70 à 90%) et une densité légèrement supérieure à celle de l'eau. Elles vont se décanter naturellement dans un décanteur primaire en 1 à 2 heures. L'eau ainsi clarifiée s'écoulera par débordement et les matières en suspensions organique ou non qui ont décanté au fond du bassin (boues primaires) seront extraites et envoyées vers les ouvrages de traitement des boues. [5]

#### **b. La coagulation-floculation :**

C'est la déstabilisation de particules colloïdales par addition d'un réactif chimique appelé coagulant tel que le sel d'aluminium ou de fer qui neutralise les charges électriques superficielles répulsives, et permet ainsi leur agglomération. Celle-ci est accélérée par l'ajout d'un polymère, sorte de macromolécule à longue chaîne qui emprisonne les matières colloïdales agglomérées en flocons volumineux qui se déposent par gravité. [4][3]

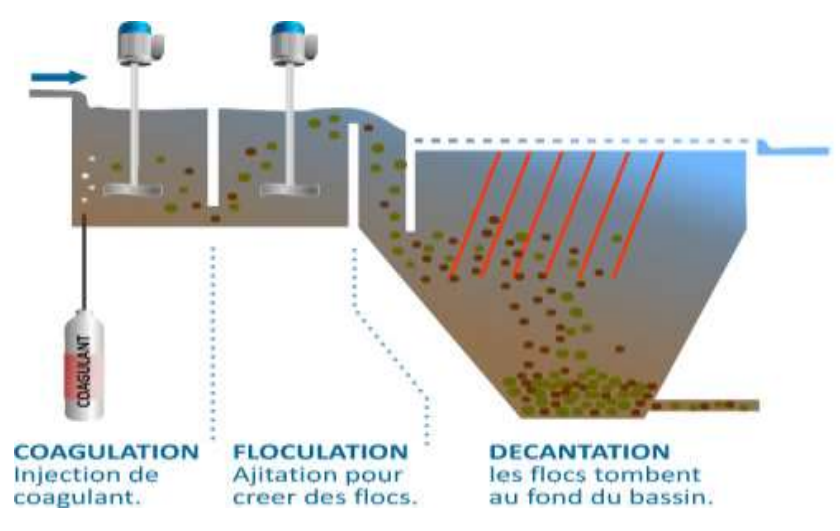

**Figure 1. 4 : La coagulation-floculation**

#### <span id="page-34-0"></span>**c. La flottation :**

L'élimination des matières en suspension peut également être réalisée par flottation naturelle si les éléments à éliminer ont une densité légèrement inférieure à celle de l'eau (particule naturellement plus légère que l'eau), elle peut aussi se faire avec adjonction de polymère ou bien être provoquée par l'injection de microbilles d'air qui se fixent sur les particules en réduisant leur densité apparente ce qui favoriser la remontée des boues et ces dernières sont éliminées par un raclage de surface.

Ce procédé appelé flottation est principalement utilisé dans le traitement des eaux résiduaires industrielles (élimination de MES sur les effluents hautement fermentescibles, ex : agroalimentaire, pour l'élimination des graisses au niveau du prétraitement, ou encore pour la concentration des boues biologiques). [4]

#### <span id="page-35-0"></span>**3.2.3. Le traitement secondaire :**

Si les prétraitements font appel à des procédés physiques pour éliminer la pollution, chose qui n'est pas suffisante car le taux d'épuration exigé pour le rejet des effluents dans le milieu naturel n'est pas atteint par cette simple épuration préliminaire.

Le traitement secondaire, conçus à l'origine pour l'élimination des MES et de la pollution carbonée, a pour objet de poursuivre l'épuration de l'effluent provenant du décanteur primaire ou bien issu d'un prétraitement. [3][5]

Deux types de procédés sont ainsi distingué et ce en fonction de la qualité de l'effluent :

- Les procédés physico-chimiques.
- Les procédés biologiques.

#### **a. Procédés physico-chimiques**

Consiste à transformer chimiquement, à l'aide de réactifs, les matières non biodégradables. Ce dernier étant couteux et difficile à réaliser, s'applique beaucoup plus aux eaux résiduaires industrielles ou aux eaux contenant des résidus d'usines susceptibles d'entraver des processus biologiques.

Les rendements épuratoires sont excellents, car l'élimination des MES se situe entre 80 % et 95 %, celle des matières organiques entre 65 et 75 %, mais ce procédé entraine entre autre une surproduction de boues allant de 15 à 25 %. [13]

#### **b. Procédés biologiques :**

L'élimination de matières organiques (carbonées ou azotées) implique le recours à des traitements biologiques qui font intervenir des organismes vivants, essentiellement des bactéries. Ces traitements sont basés sur la capacité des micro-organismes à oxyder la matière minérale (NH3) et les matières constitutives de la DCO et de la DBO d'une part (aérobiose), et à réduire d'autre part les molécules comportant de l'oxygène comme le  $NO<sub>3</sub>$  (anoxie),  $SO<sub>4</sub>$  et
CO<sup>2</sup> (anaérobie). Ils vont permettre ainsi d'éliminer la pollution soluble biodégradable et une partie des MES. [4]

Plusieurs types de bassins ou réacteurs sont utilisés, selon que les micro-organismes sont fixés sur un support ou en suspension dans l'eau, on parle de : [14]

- Culture libres comme le lagunage naturel et le lagunage aéré ou boues activées lorsque la biomasse est en suspension, ou les mécanismes d'autoépuration des milieux aquatiques sont reproduit en accéléré.
- Cultures fixées ou lits bactériens lorsque la biomasse est fixée sur un support : ici on reproduit en accéléré le mécanisme de bio-filtration par le sol.

## **3.2.4. Le traitement tertiaire :**

Les traitements tertiaires s'imposent et deviennent plus que nécessaires, afin de garantir une meilleure protection des milieux naturels récepteurs (exemple : rejet dans les milieux aquatiques en zone plus ou moins sensible), Et dans le but soit d'une réutilisation des eaux épurées à des fins agricoles ou industrielles (exemple : refroidissement des turbines), soit encore de la protection des prises d'eau situées en aval. Ces traitements visent principalement l'élimination du phosphore et des germes pathogène. [5][15]

## **a. La dé-phosphatation :**

L'élimination du phosphore concerne le traitement de dé-phosphatation, soit physicochimique soit biologique. [4][5]

- Dé-phosphatation biologique : La dé-phosphatation biologique de développement récent, est basée sur la succession de phases anaérobies et aérobies au cours du traitement biologique mais son rendement est en générale moins bon que celui de la déphosphatation physico-chimique.
- Dé-phosphatation physico-chimique : La dé-phosphatation peut aussi être réalisée par précipitation physico-chimique en présence de sels minéraux comme le sulfate d'ammonium ou le chlorure ferrique et s'effectuer soit simultanément aux réactions biologiques dans le bassin de boues activées, soit en traitement final.

## **b. La désinfection :**

La désinfection vise à réduire la concentration des germes pathogènes, et des microorganismes dans les effluents avant rejet dans l'environnement. Contrairement aux normes de désinfection pour la production d'eau potable qui spécifie l'absence totale de coliformes, les normes de rejets pour les eaux résiduaires urbaines (ERU) varient suivant la nature du milieu récepteur. On peut distinguer deux catégories de traitement [4]:

- Les procédés extensifs comme le lagunage et l'infiltration-percolation (filtration à travers un massif filtrant).
- Les procédés physico-chimiques intensifs comme la désinfection par le chlore, l'acide péracétique, les UV, l'ozone ou la filtration sur membranes d'ultra ou de microfiltration.

### **3.3. Le traitement des boues :**

Les traitements biologiques ou physico-chimiques utilisés pour l'épuration des eaux résiduaires génèrent une production importante de boues diluées (> 99% d'eau) et contenant de la matière organique fermentescible, elles sont nauséabondes et très fortement pathogènes. Le traitement des boues peut être assimilé à un système de traitement des déchets à part entière.

Une solution ancestrale (depuis 1880) consistait à épandre les boues dans des champs pour qu'elles participent à l'amendement organique des sols. Cette technique reste d'actualité, mais un certain manque de souplesse dans les calendriers d'épandage, le risque biologique non nul, ainsi que la possible présence d'éléments toxiques dans les boues ont ouvert la voie à d'autres modes d'élimination.

Quoi qu'il en soit avant d'être acheminées pour être éliminées ou bien réutilisées, les boues vont subir différents traitements en vue de réduire leur pourvoir fermentescible ainsi que leur volume.

Autrement dit les deux principaux objectifs de la filière de traitement des boues seront donc :

- De stabiliser les matières organiques pour éviter toute fermentation incontrôlée qui entraînerait des nuisances olfactives.
- D'éliminer un maximum d'eau afin de diminuer les volumes de boues à évacuer.

Après une étape préalable d'épaississement permettant de concentrer les boues, la stabilisation de la matière organique est réalisée grâce à des procédés biologiques ou physicochimiques. L'étape finale de déshydratation permettra d'extraire alors le maximum d'eau. [3]

## **Conclusion :**

Les eaux usées ont différentes compositions et diverses origines ce qui constitue un problème pour la nature lors du rejet sans subir de traitements au préalable. Pour cela on effectue l'épuration de ces eaux non seulement pour protéger la santé de la population et éviter les maladies contagieuses, mais aussi pour protéger l'environnement.

Aujourd'hui, ce dernier but devient de plus en plus important, les techniques de traitement et les stations d'épuration évoluent constamment. Les traitements usuels primaires et secondaires ont été complétés par des traitements tertiaires qui visent à éliminer le plus possible de substances nocives pour les écosystèmes.

Pour améliorer les traitements et les rendements d'épuration ainsi que leur efficacité, un effort constant de recherche est réalisé pour mettre au point de nouveaux procédés de traitements, pour répondre à l'évolution des styles de vie, car avec de nouveaux polluants qui arrivent de nouveaux dangers arrivent aussi bien pour les écosystèmes aquatiques que pour l'homme.

**CHAPITRE 2 : Concepts SIG et Cartes Thématiques** 

## **Introduction :**

Ce chapitre présente l'état de l'art dans le domaine des systèmes d'information géographiques. Nous évoquerons dans un premier temps les généralités sur les SIG d'une part et d'autre part les techniques de diffusion des cartes via un logiciel SIG. Par la suite nous présenterons le logiciel utilisé pour l'élaboration du SIG. [21][22]

## **Section 1 : les Systèmes d'Informations Géographiques**

## **1.1. Définition :**

Un système d'information géographique (SIG) est avant tout un système de gestion de base de données capable de gérer des données localisées, et donc de les saisir, les stocker, les extraire (notamment sur des critères géographiques), de les interroger et analyser, et enfin de les représenter et les cartographier. L'objectif affiché est essentiellement un objectif de synthèse, permettant à la fois la gestion des données comme l'aide à la décision. [23]

Un système d'information géographique peut être considéré comme :

- Un outil informatique permettant d'effectuer des caches diverses, sur des données à référence spatiale.
- Un ensemble informatique constitué de logiciels, de matériels et de méthodes (expliqué dans le paragraphe qui suit) destinés à assurer la saisie, l'exploitation, l'analyse, et la représentation de données géo-référencées pour résoudre un problème de planification et de management par exemple.
- Un ensemble de données repérées dans l'espace, structurées de façon à fournir et extraire commodément des synthèses utiles à la décision.
- Un ensemble organisé globalement comprenant des éléments (données, équipements, procédures, ressources humaines) qui se coordonnent, à partir d'une référence spatiale commune, pour concourir à un résultat.
- Un système de gestion de bases de données pour la saisie, le stockage, l'extraction, l'interrogation, l'analyse, et l'affichage des données localisées.
- Un SIG traite d'informations localisées et ainsi apporte une dimension géométrique aux systèmes d'information classiques (géométrie + sémantique). C'est donc un outil de gestion pour l'utilisateur et un outil d'aide à la décision pour le décideur.

## **1.2. Les composantes d'un SIG :**

Un Système d'Information Géographique est constitué de 5 composants majeurs :

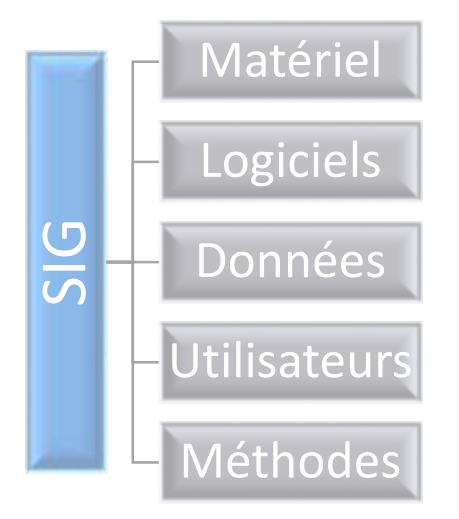

## **Figure 2. 1 : les différentes composantes d'un Système d'Information Géographique**

- **Matériel :** Les SIG fonctionnent aujourd'hui sur une très large gamme d'ordinateurs, allons des serveurs de données aux ordinateurs de bureaux connectés en réseau ou utilisés de façon autonome.
- **Logiciels** : Les logiciels SIG offrent les outils et les fonctions pour stocker, analyser et afficher toutes les informations. Un logiciel SIG est composé essentiellement de :
	- Outils pour saisir et manipuler les informations géographiques.
	- Système de gestion de base de données.
	- Outils géographiques de requête, analyse et visualisation.
	- Interface graphique utilisateur pour une utilisation facile.
- **Données:** Les données sont certainement les composantes les plus importantes des SIG. Les données géographiques et les données tabulaires associées peuvent, soit être constituées en interne, soit acquises auprès de producteurs de donnée.
- **Utilisateurs :** Un Système d'Information Géographique (SIG) étant avant tout un outil, c'est son utilisation qui permet d'en exploiter la quintessence. Les SIG s'adressent à une très grande communauté d'utilisateurs depuis ceux qui créent et maintiennent les systèmes, jusqu'aux personnes utilisant dans leur travail quotidien la dimension géographique.

 **Méthodes :** La mise en œuvre et l'exploitation d'un SIG ne peut s'envisager sans le respect de certaines règles et procédures propres à chaque organisation.

## **1.3. Modes de représentation :**

Un SIG stocke les informations concernant le monde sous la forme de couches thématiques pouvant être reliées les unes aux autres par la géographie. Ce concept, à la fois simple et puissant a prouvé son efficacité pour résoudre de nombreux problèmes concrets. Ces derniers exploitent deux différents types de modèles géographiques : [23][24]

## **1.3.1. Le modèle vecteur :**

Dans le modèle vecteur, les informations sont regroupées sous la forme de coordonnées

x, y.

- Les objets de type ponctuel sont dans ce cas représentés par un simple point.
- Les objets linéaires (routes, fleuves…) sont représentés par une succession de coordonnées x, y.
- Les objets polygonaux (territoire géographique, parcelle…) sont, quant à eux, représentés par une succession de coordonnées délimitant une surface fermée.

Le modèle vectoriel est particulièrement utilisé pour représenter des données discrètes.

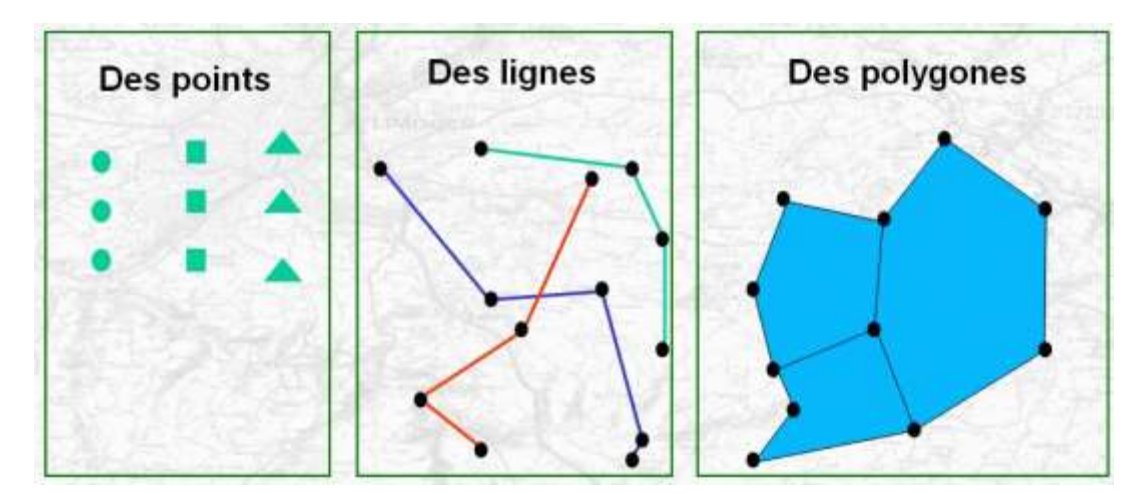

**Figure 2. 2 : Exemple de données vectorielles**

## **1.3.2. Le modèle raster :**

Le modèle raster, quant à lui, est constitué d'une matrice de points pouvant tous être différents les uns des autres. Il s'adapte parfaitement à la représentation de données variables continues telles que la nature d'un sol, les zones à risque d'inondation, l'évolution de la température…etc.

Chacun de ces deux modèles de données dispose de ses avantages. Le mode raster est par exemple celui des informations reçues des satellites ou des caméras numériques. C'est aussi celui des informations obtenues par numérisation. Mais un SIG moderne se doit d'exploiter simultanément ces deux types de représentation.

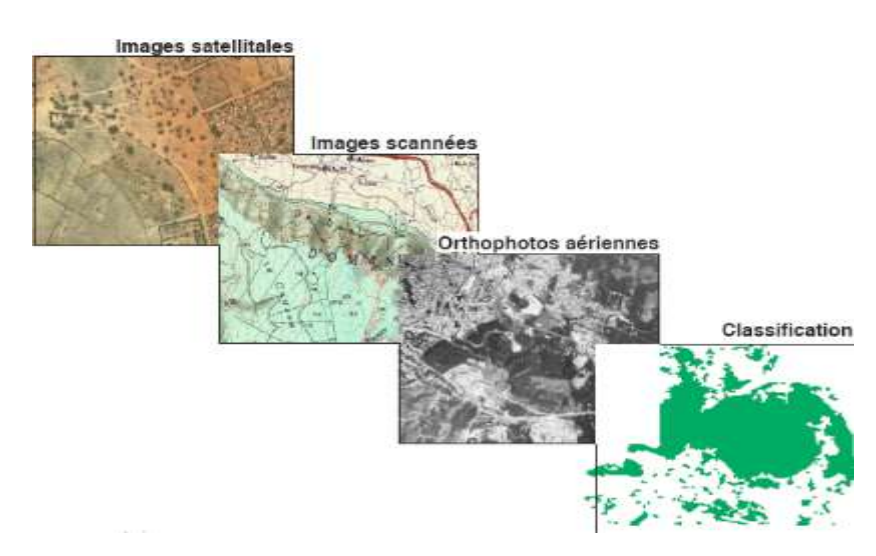

**Figure 2. 3 : Exemple de données Raster**

## **1.4. Objectifs généraux des SIG :**

Voici un panorama général des principaux objectifs des systèmes d'information géographique [16][17][18][19][20] :

- **Saisie et stockage numérique de plans et de cartes :** Le premier et principal objectif des SIG reste le stockage numérique de données géographiques, bi- ou tridimensionnelles.
- **Structuration de l'information :** Comme tout système de gestion de bases de données, un SIG qui gère une base de données demande une modélisation du monde réel et une structuration de l'information. Cette structuration est souvent plus complexe, car elle touche des objets qui peuvent avoir de multiples représentations, aussi bien graphiques que descriptives, essentiellement en fonction de l'utilisation qui en sera faite.
- 44 **Calculs métriques (distances, surfaces), calculs techniques (visibilité, volumes, recherche opérationnelle), positionnement et projections géographiques :** Les SIG permettent de calculer facilement surfaces, distances et volumes à partir des données de localisation des objets. Les calculs et les changements de projections géographiques

sont facilement accessibles. La recherche opérationnelle (essentiellement calculs de chemins dans des graphes) trouve dans les SIG toutes les données dont elle a besoin.

 **Gestion et traitement des collections d'objets :** C'est l'un des objectifs principaux des SIG. Une fois l'information structurée, elle doit être saisie et gérée par le système. Souvent, les SIG laissent la gestion des données descriptive à des SGBD relationnels classiques (comme ACCESS, ORACLE, SQL Server, DBase, etc.), et ne gèrent euxmêmes que la localisation des objets et les liens entre graphique et description.

## **Section 2 : Cartographie thématique**

### **2.1. Définition :**

La carte thématique est utilisée pour présenter des données sur un thème précis. Ces informations sont réparties sur un territoire présenté par un fond de carte. Les thèmes peuvent être de natures diverses : répartition de la population, activités économiques, production agricole, production industrielle, végétation, climat, ressources naturelles, etc.

Le but de la carte thématique est alors de présenter rapidement les données sur un sujet imprécis, pour faciliter la compréhension, faire la synthèse et permettre l'analyse des données. C'est pour cette raison que la présentation doit être claire et efficace; l'information doit être complète et facile à saisir.

La cartographie thématique est une façon très efficace d'exprimer des idées et de repérer des phénomènes qui ne le seraient pas, ou plus difficilement, par d'autres approches.

## **2.2. Méthodologie de la cartographie thématique :**

## **2.2.1. Détermination de l'objectif de la représentation cartographique :**

### **a. Toute représentation est une simplification :**

Lors de la représentation graphique, on passe de valeurs très précises, numériques, à des formes dessinées, c'est donc une simplification assez grande de l'information.

C'est cette simplification qui permet à l'information d'être plus facilement et rapidement compréhensible : il est plus intéressant de lire un graphique ou une carte que de lire le tableau de données qui en est la source. Mais, naturellement, la simplification de l'information doit être réalisée de manière particulièrement soigneuse, au risque de passer à côté des caractéristiques

importantes de la variable à représenter et donc d'en donner une image faussée au travers de la représentation graphique.

## **b. Pour simplifier correctement, il faut analyser l'information et fixer un objectif à la représentation :**

Pour guider la représentation graphique et aider aux choix des paramètres, il est utile d'avoir un objectif : explorer une variable, comprendre un phénomène précis, croiser des informations, ou communiquer des résultats d'analyse. Il faut fixer un objectif à la représentation, et vérifier au long de la procédure que le résultat prévu reste conforme à cet objectif. Ainsi, la simplification nécessaire pour une bonne compréhension de la représentation graphique amène parfois à un choix difficile, que seule une réflexion préalable sur l'utilité de la carte peut aider.

## **2.2.2. Préparation de la variable à représenter et du fond de carte :**

Les logiciels de cartographie assistée fonctionnent suivant le même principe : à un fond de carte composé d'entités géométriques (points, lignes, polygones), on va faire correspondre des variables statistiques qu'on va pouvoir représenter de différentes manières, avec différents types de cartes. Cela signifie qu'il faut fournir au logiciel des données et un fond de carte adaptés les unes aux autres, le tout en restant fidèle à l'objectif de la carte fixé auparavant. Aujourd'hui, les données numériques et les fonds de carte sont assez accessibles, il faut cependant rester vigilant sur leur format et leur qualité.

### *Adaptation du niveau d'agrégation spatiale à l'objectif de la carte :*

Le fait que les données soient disponibles en quantité et à un niveau fin de mesure (par commune, par IRIS, par carroyage…) ne doit pas interférer avec l'objectif de la carte. S'il faut synthétiser un phénomène géographique.

#### *Adaptation de la variable, de l'indicateur, à l'objectif de la carte :*

La disponibilité de nombreuses variables statistiques (INSEE notamment) permet de réaliser de nombreuses cartes. Cependant, l'objectif de la carte peut-être de synthétiser une situation, ou de visualiser une corrélation, un croisement entre phénomènes. Il faut donc se poser la question du bon indicateur pour ce que l'on cherche à analyser. Plutôt que de cartographier uniquement la population par commune, par exemple, on peut se poser la question de sa densité et de son évolution, surtout dans un contexte géographique très hétérogène (agglomération, périurbain, etc.).

#### **2.2.3. Analyse de l'information à représenter :**

Une fois la variable et le fond de carte choisis, il reste à déterminer quel est le meilleur type de représentation graphique à réaliser, parmi les nombreuses possibilités offertes par les logiciels. Ce choix est déterminé par le type de relation à l'espace géographique de la variable (point, ligne, polygone) et le type de relation existant entre chaque élément de la variable.

#### **2.2.4. Réalisation de cartes en symboles proportionnels**

Les cartes en symboles proportionnels permettent de représenter graphiquement les variables quantitatives brutes. La méthodologie de leur création est basée sur la recherche et la résolution des contraintes qui se posent.

#### **a. Les contraintes de la variable :**

Le principe est simple : les symboles représentant la variable par leur surface. Il faut donc trouver un ratio, un coefficient qui permet de passer d'une valeur de la variable à une surface de symbole. La première contrainte qui se pose est donc celle du plus gros symbole à dessiner sur le fond de carte, sans produire une représentation illisible (symboles trop grands ou trop petits).

Les logiciels se chargent habituellement de ce paramètre, mais il faut être vigilant à ce que l'étendue de la variable soit bien représentée (max - min). Les plus petits symboles dessinés doivent rester visibles. Si ce n'est pas le cas, il faut alors choisir un ratio non linéaire (log. ou racine).

#### **b. Les contraintes du fond de carte :**

Les symboles possèdent une implantation ponctuelle, leur point central doit avoir un sens. Certains fonds de carte polygonaux informatisés sont munis de points centraux correspondant au chef-lieu. Souvent, on trouve des points centraux placés automatiquement, ce qui peut poser problème dans le cas de polygones concaves ou de zones où ce centre artificiel est éloigné du chef-lieu réel (en montagne par exemple).

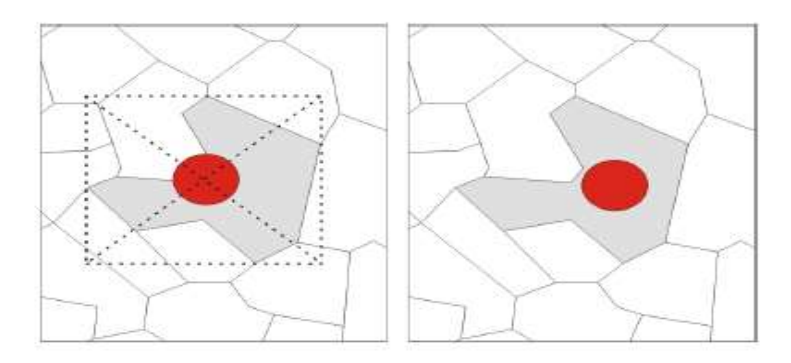

**Figure 2. 4 : Exemple de centroïdes mal placés sur un extrait de fond de carte**

### **2.2.5. Réalisation de cartes en plages de couleurs**

Dans le cas des cartes en plages de couleurs, les contraintes vont être différentes. La surface de polygones devant servir de support à la représentation, il faut qu'elle soit visible dans tous les cas et que le contour des régions ne soit pas trop épais, au risque de trop complexifier la lecture de la carte.

La contrainte majeure de ce type de représentation est que l'œil humain est beaucoup moins capable de lire les faibles variations de valeur / teinte que de surface. Il faut donc réduire le nombre de symboles représentés pour que la lecture reste simple. Cela revient à regrouper les valeurs de la variable en classes, ce qui s'appelle une discrétisation.

#### **Section 3 : Les logiciels utilisés**

Le logiciel utilisé est ArcGis 10.1, qui est une plate-forme SIG développée par ESRI Leader mondial dans le domaine de l'information géographique.

ArcGIS est en réalité une suite, qui se décline en trois versions (ArcView, ArcEditor et ArcInfo). La différence entre ces versions est le nombre d'options supplémentaires disponibles, ArcView en possédant le moins. Ceci est indépendant des extensions (Spatial Analyst, 3D Analyst…) que l'on peut acheter en supplément de chaque suite.

Chacune de ces trois versions de la suite ArcGis est constitué d'une interface ArcMap et d'une interface ArcCatalog (accessoirement d'une interface ArcToolBox séparée pour les versions antérieurs à la version 9.0). La version 10 apporte la possibilité de gérer ArcCatalog et ArcToolBox directement depuis l'interface d'ArcMap.

## **3.1. Présentation du logiciel ArcGIS :**

ArcGIS est l'un des Systèmes d'Informations Géographiques (SIG) les plus utilisés. Ce logiciel offre de nombreuses potentialités pour la collecte, manipulation, la gestion, l'analyse et l'édition des données spatiales.

Différentes couches d'informations spatiales peuvent être manipulées offrant la possibilité d'analyser une ou plusieurs couches sous le contrôle des autres. Le seul lien entre ces différentes couches est le lien spatial, c'est-à-dire, l'appartenance au même espace géographique et ayant le même système de coordonnées.

Les différentes couches d'informations sont descriptives d'un espace géographique terrestre déterminé. Elles peuvent correspondre à des documents cartographiques représentant des objets thématiques géographiquement identifiés (carte de type IGN, photographies aériennes, images satellitaires, etc.) ou issus des analyses et des procédures de spatialisation (carte de la teneur en eau du sol, carte topographique, carte de la hauteur des arbres dans un peuplement forestier, etc.).

Le logiciel ArcGIS comprend trois applications principales :

- ArcMap
- **ArcCatalog**
- ArcToolbox.

## **3.1.1. ArcMap :**

C'est l'application fondamentale du logiciel ArcGIS. Elle contient une boîte à outils organisée sous forme de modules indépendants (extensions), permettant de gérer, manipuler, analyser et éditer les différentes couches d'informations de la base de données. [28]

## **3.1.2. ArcCatalog :**

C'est un explorateur de données tabulaires et cartographiques offrant des outils de gestion et d'organisation (Chercher, Organiser et Explorer les données). Il est vivement conseillé d'utiliser ArcCatalog pour effacer les fichiers car ces fichiers sont accompagnés d'autres fichiers que l'explorateur de Windows, s'il est utilisé, ne permet pas de les effacer automatiquement. ArcCatolog permet aussi de visualiser les données tabulaires et des couches

géographiques ainsi qu'une exploration des différents thèmes qui les constituent. L'un de ses atouts essentiels est la possibilité de créer et d'éditer les métadonnées. [28]

## **3.1.3. ArcToolbox :**

C'est une boîte à outils permettant d'effectuer des conversions, des transferts de format et aussi de projection. Puissant outil de géo-traitement d'ArcGIS. Il contient essentiellement trois séries d'outils organisées en : Data management, Tools, Conversion Tools et My Tools. [25] [26]

## **3.2. Que pouvons-nous faire avec ArcGIS ?**

- Créer, partager et utiliser des cartes intelligentes.
- Rassembler les informations géographiques.
- Créer et gérer des bases de données géographiques.
- Résoudre des problèmes avec l'analyse spatiale.
- Créer des applications basées sur la carte.
- Communiquer et partager des informations grâce à la puissance de la géographie et de la visualisation. [29]

## **3.3. Présentation de Google Earth Pro:**

Google Earth est devenu un logiciel gratuit. Comme l'indique la présentation du Site Google earth, c'est un globe virtuel qui met des informations géographiques sur le monde entier à la portée des utilisateurs, en associant la puissance de la recherche Google et des images satellite, des plans, des cartes, des images en relief et des représentations 3D des bâtiments.

Anciennement produit par Keyhole inc., ce logiciel permet à tout utilisateur de survoler la Terre et de zoomer sur un lieu de son choix. Selon les régions géographiques, les informations disponibles sont plus ou moins précises.

## **Conclusion :**

Le SIG est donc un outil de cartographie informatique et d'analyses spatiales, il opère en l'occurrence comme un outil d'aide à la décision et pour faciliter la gestion dans plusieurs domaines (faune, flore, milieu abiotique, paramètres anthropologiques, …).

CHAPITRE 3 : Présentation des stations d'épuration en Algérie

## **Introduction :**

Dans ce chapitre on présentera les différentes stations d'épuration en exploitation sur le territoire national selon les organismes qui prennent en charge leur gestion, ainsi que quelques statistiques permettant d'avoir une vision générale sur les types de procédés d'épuration utilisés.

## **Section 1 : Répartition des STEP selon les organismes de gestion**

## **1.1. Stations gérées par l'ONA :**

La zone d'étude couvrira, en fonction des variables étudiées tout le territoire algérien. 124 stations d'épuration sont en exploitation en fin 2015 par l'ONA, 5 autres de plus ont était rajoutées en janvier 2016 ces dernières sont réparties sur quatorze (14) zones qui sont les suivantes :

- **El Oued,**
- D'Ouargla,
- **Touggourt,**
- $\blacksquare$  Alger,
- Annaba,
- **Bachar,**
- **Batna**,
- Chlef,
- Constantine,
- **Setif,**
- Laghouat,
- $Oran$ .
- Tiaret,
- **Tizi-Ouzou**,

Chacune de ces zones comprend un nombre déterminé de stations (Voir annexe n°1).

Les calculs ont révélé qu'il y'a 58 stations de type boues activées et 66 stations par lagunage naturel, lagunage aéré ou filtres planté de roseaux.

Les capacités des 129 Stations s'élève à 8 904 294 Eq.Hab soit un débit nominal moyen de 1 369 399 m<sup>3</sup>/j, où le volume mensuel des eaux épurées du mois de mars 2016 est de 16,15 Millions de m<sup>3</sup>, et le débit moyen journalier des eaux usées épurées est de 520 812 m<sup>3</sup>/j. [21]

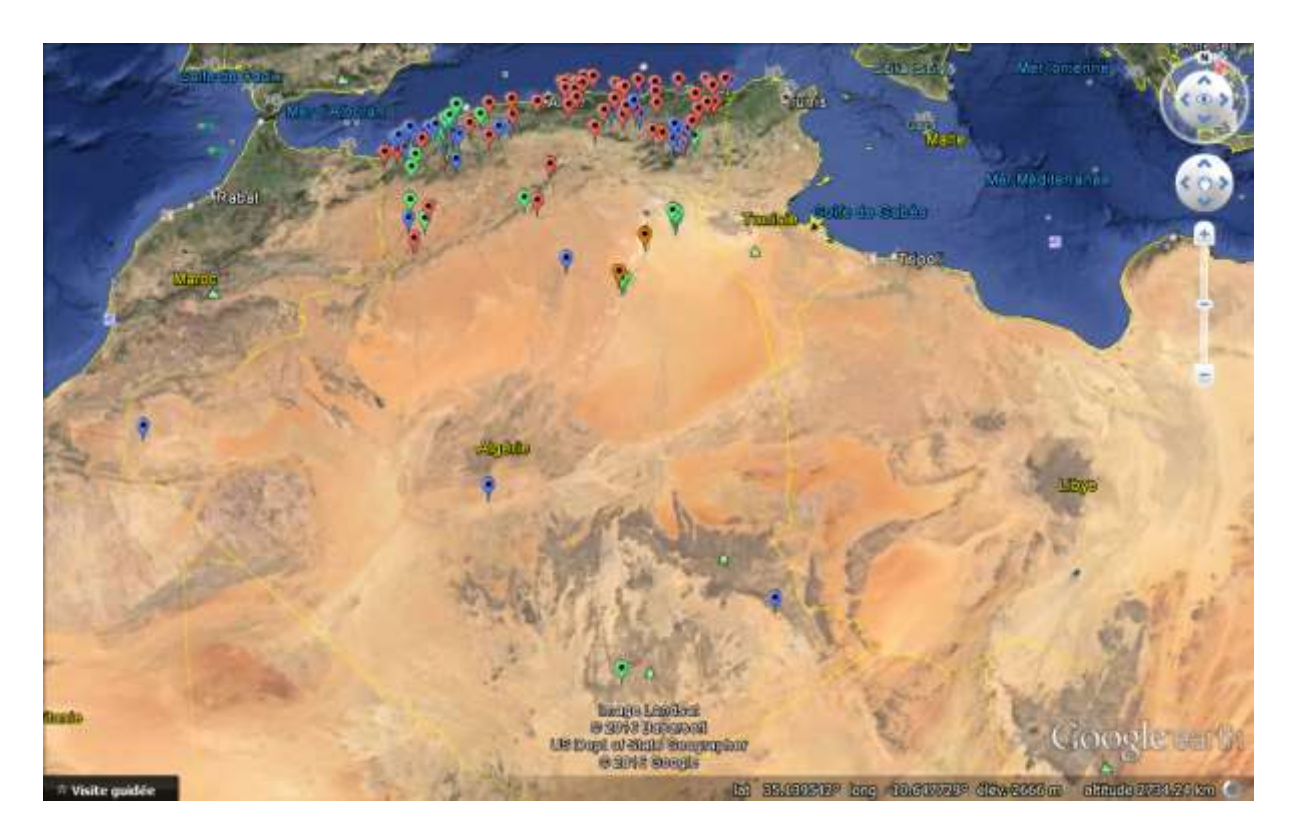

**Figure 3. 1 : Emplacement des stations d'épuration gérées par l'ONA sur la carte. (Source Google earth)**

## **1.2. Station gérées par la SEAAL :**

SEAAL gère sur les périmètres des wilayas d'Alger et de Tipasa, sept stations d'épuration [27]:

## **Sur Alger :**

## **Station de Traitement des Eaux Usées de Baraki**

La STEP actuelle de Baraki a une capacité épuratoire de 900 000 E-HB pour un débit moyen théorique de 147 000 m<sup>3</sup>/j. Initialement mise en service en 1989, cette station n'a plus fonctionné pendant une longue période, jusqu'à sa réhabilitation récente. Une extension est en cours de réalisation pour doubler sa capacité de traitement.

Le programme défini dans le Schéma Directeur prévoit le raccordement de gros collecteurs (Pointe Pescade) sur le réseau alimentant la STEP de Baraki.

Cette station a reçu en moyenne  $63,400 \text{ m}^3/\text{jour}$  en  $2013$  et produit 12 200 tonnes de boues à 23.9 % de siccité. Les performances de traitement permettent de garantir une conformité du rejet supérieur à 99% et un rendement d'élimination de la pollution supérieur à 95%.

## **Station de Traitement des Eaux Usées de Beni Messous**

La STEP actuelle de Beni Messous a une capacité épuratoire de 250 000 Eq.Hab pour un débit moyen théorique de 50 400 m<sup>3</sup>/j. Cette STEP a été mise en service en 2007. Une extension est en cours de réalisation pour doubler sa capacité de traitement et compléter le traitement tertiaire.

Cette station a reçu en moyenne  $33\,400\,\mathrm{m}^3/\mathrm{j}$ our en  $2013$  et produit 8.800 tonnes de boues à 22.9 % de siccité. Les performances de traitement permettent de garantir une conformité du rejet de 100% en 2013 et un rendement d'élimination de la pollution de 95%.

## **Station de Traitement des Eaux Usées de Réghaia**

La STEP actuelle de Reghaia a une capacité épuratoire de 400 000 Eq.Hab pour un débit moyen théorique de 80 000 m<sup>3</sup>/j. La station a été construite en 2 étapes. La première tranche, consistant en un traitement primaire des effluents, a été mise en service en 1997. La seconde tranche, mise en service en 2008, a complété le traitement par une filière biologique et un traitement tertiaire.

Une extension est prévue pour porter la capacité de traitement de la STEP à 900 000 Eq.Hab. Il est important de noter que la station reçoit actuellement un effluent qui est de 67% du temps, au-delà des valeurs de dimensionnement de la station.

Cette station a reçu en moyenne  $62,300 \text{ m}^3/\text{jour}$  en  $2013$  et produit 10.400 tonnes de boues à 33.2 % de siccité. Les performances de traitement permettent de garantir une conformité du rejet supérieur à 92% sur 2013 et un rendement d'élimination de la pollution supérieur à 92%. Ces chiffres révèlent une très bonne performance de la station en considérant le fait que l'effluent d'entrée dépasse la capacité nominale de la STEP en termes de pollution à traiter.

## **Station de Traitement des Eaux Usées de Staoueli**

Cette station a été réalisée en 1987 et réhabilitée en 2002 puis en 2008. SEAAL a effectué sa remise en service en 2011. Cette station, d'une capacité de 15 000 Eq.hab permet de traiter  $3000 \text{ m}^3$ /j.

Le traitement est de type classique, équipée de prétraitements, d'un traitement par boue activée et de dispositif de déshydratation des boues sur lits de séchage.

#### **Sur Tipasa :**

#### **Station de Traitement des Eaux Usées de Hadjout**

Mise en service en juin 2006, la station d'épuration de Hadjout est de type boues activées fonctionnant en aération prolongée à faible charge associée à une dénitrification et une déphosphatation biologiques.

Sa capacité nominale est de 70 000 E-HB pour un débit de 11 200m<sup>3</sup>/j. Elle reçoit 7 300  $\text{m}^3$ /j en moyenne et permet d'éliminer plus de 94% de la pollution contenue dans les eaux usées. Son niveau de conformité a atteint 100% en 2013. La production de boue est de 2.200 tonnes de boues par an, à 19.4 % de siccité.

### **Station de Traitement des Eaux Usées de Chenoua**

Mise en service en Janvier 2008, la STEP de Chenoua a une capacité de 70 000 E-HB pour un débit de 11 200 m<sup>3</sup>/j.

Cette station a reçu en moyenne  $5\,400 \text{ m}^3/\text{jour}$  en 2013 et produit 1 300 tonnes de boues à 24.4 % de siccité. Les performances de traitement permettent de garantir une conformité du rejet de 100% en 2013 et un rendement d'élimination de la pollution supérieur à 93%.

### **Station de Traitement des Eaux Usées de Koléa**

La STEP de Kolea a une capacité épuratoire de 75 000 E-HB pour un débit moyen théorique de 11 000 m<sup>3</sup>/j. La station a été construite en 2 étapes. La première, comprenant une filière complète de traitement dont 2 bassins d'aération a été mise en service en 1986. La seconde, mise en service en 2006, a consisté à compléter le traitement par une 3<sup>ème</sup> filière biologique.

L'unité est cependant limitée en termes de flux du fait du dimensionnement des prétraitements. Elle a reçu en moyenne  $2\,400 \text{ m}^3/\text{j}$ our en  $2013$  et produit 900 tonnes de boues à 20.1 % de siccité. Les performances de traitement permettent de garantir une conformité du rejet d'environ 70% en 2013 et un rendement d'élimination de la pollution supérieur à 87%.

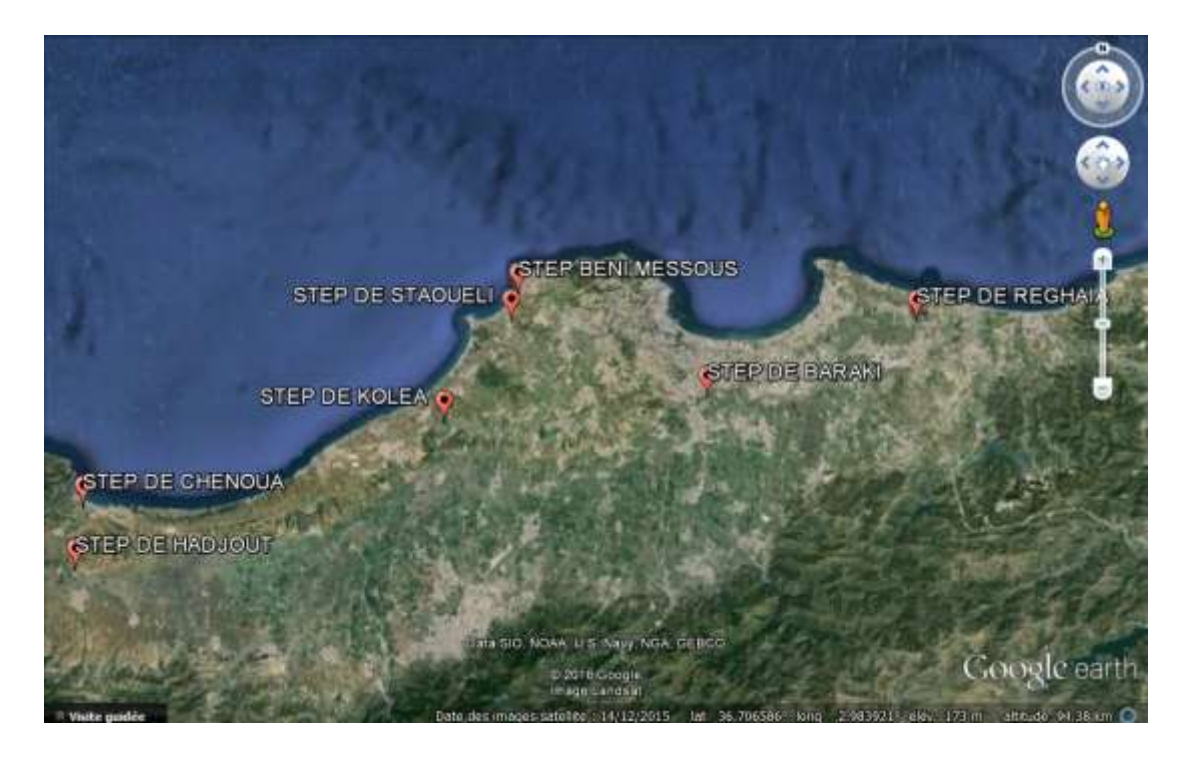

**Figure 3. 2 : Emplacement des stations d'épuration gérées par la SEAAL sur la carte**

## **1.3. Stations gérées par SEOR :**

Pour ce qui est de la ville d'Oran l'activité d'épuration des eaux usées via des stations conçues à cet effet a été prise en charge par SEOR, à partir de mai 2011 pour la STEP d'El Karma et mars 2013 pour la STEP de Cap Falcon. Les 02 STEP possèdent des capacités d'épuration respectives de 270 000 m<sup>3</sup>/j et 30 000 m<sup>3</sup>/j. SEOR gère ces 2 stations de type boues activés dans cette région, les capacités installés des stations s'élève à 1 750 000 E-HB soit un débit nominal moyen de 300 000 m $\frac{3}{j}$ .

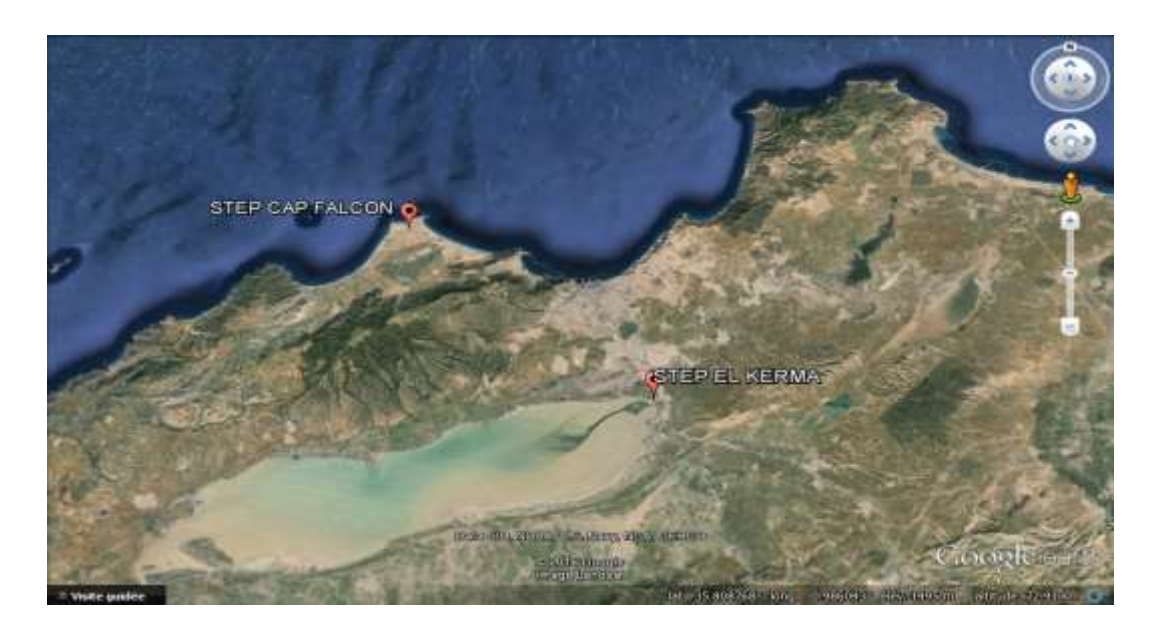

**Figure 3. 3 : Emplacement des stations d'épuration gérées par le SEOR sur la carte**

# **Section 2 : Répartition des STEP selon l'E-HB et les procédés de traitement**

La majorité des stations d'épuration en Algérie n'étant plus gérées par les communes sont acquises par plusieurs organismes qui sont représenté dans le tableau suivant :

|             | Organismes   Nombre de stations gérées | Nombre station $(\% )$ |
|-------------|----------------------------------------|------------------------|
| <b>ONA</b>  | 129                                    | 93,48                  |
| <b>SEAL</b> |                                        | 5,07                   |
| <b>SEOR</b> |                                        | 1,45                   |

**Tableau 3. 1 : Répartition des stations selon les organismes de gestion**

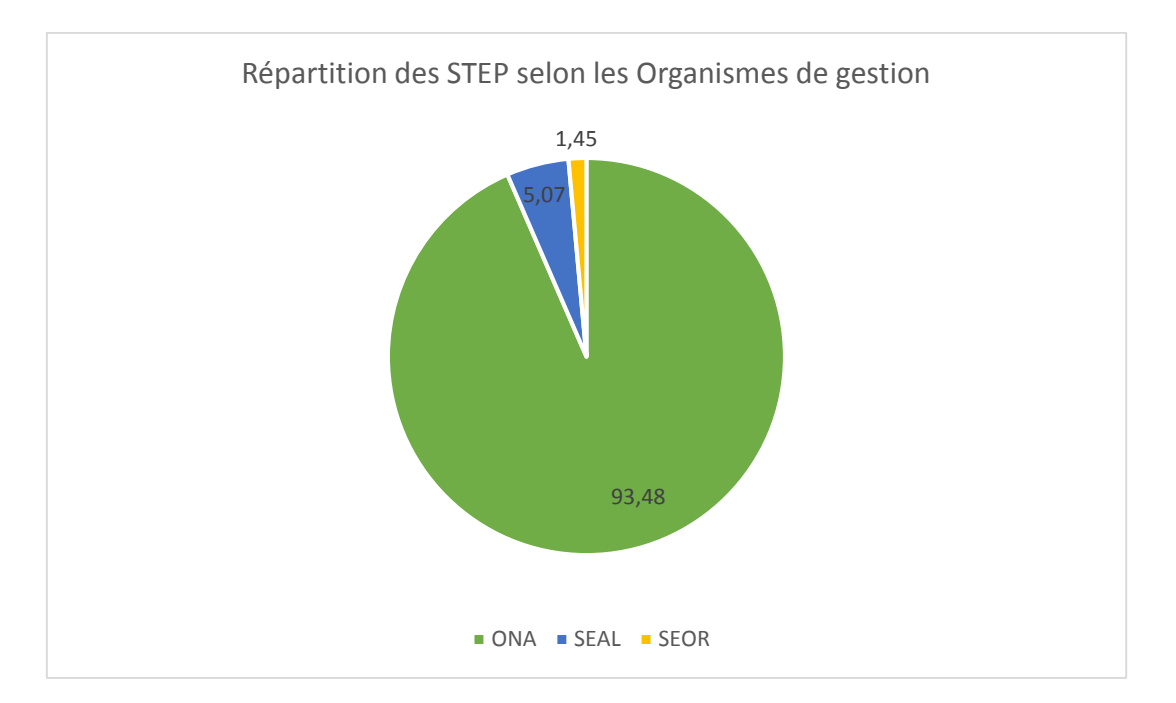

**Figure 3. 4 : Répartition des stations par organismes de gestion**

L'ONA gère la plus grande partie des stations viens après la SEAAL et enfin la SEOR

## **2.1. Répartition selon les procédés de traitement :**

Le tableau suivant représente la répartition des 138 stations d'épuration qu'on va étudier selon le type de traitement utilisé :

|                        | Nombre des STEP | Procédé de traitement (%) |
|------------------------|-----------------|---------------------------|
| Lagunage Aéré          | 25              | 18,80                     |
| <b>Filtres Plantes</b> | 3               | 02,17                     |
| Boues Activées         | 69              | 50,00                     |
| Lagunage Naturel       | 41              | 29,71                     |
| <b>Total</b>           | 138             | 100                       |

**Tableau 3. 2 : Répartition des stations selon les procédés de traitement**

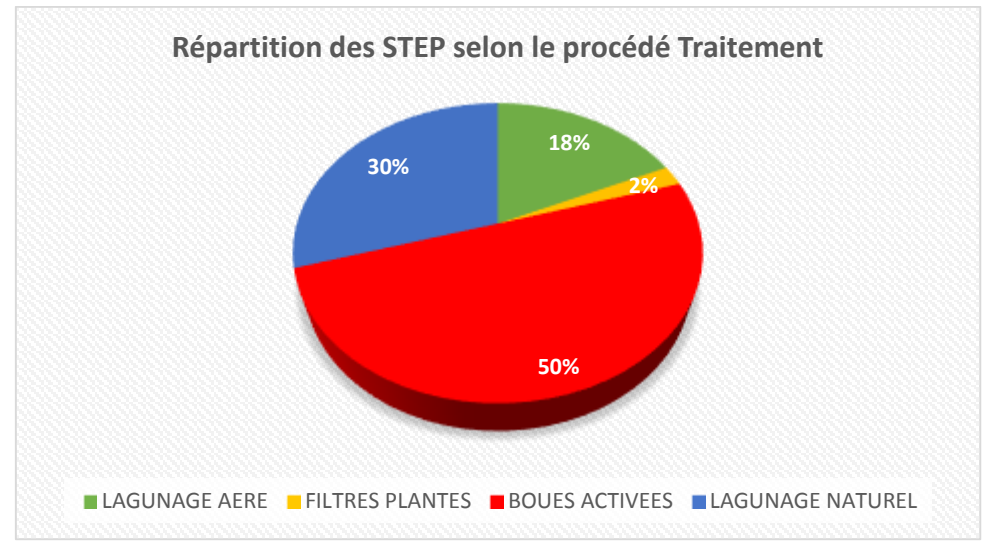

**Figure 3. 5 : Répartition des STEP selon le Type de Traitement**

On remarque que la moitié des stations d'épurations étudiées sont à boues activées, l'autre moitié est répartie entre le lagunage naturel et aéré on remarque la négligence des filtres plantes qui représente uniquement 2%.

## **2.2. Répartition selon l'E-HB :**

L'équivalent habitant est un paramètre essentiel dans l'étude des stations d'épuration, et le tableau suivant représente une répartition de nos STEP selon ce dernier en cinq classes.

|             | $E-HB < 2000$ | $2000 \leq E-HB < 10000$ EH | $10\ 000 \leq E-HB < 100\ 000\ EH$ | E-HB $\geq$ 100 000 |
|-------------|---------------|-----------------------------|------------------------------------|---------------------|
| Nombre STEP | 03            | 22                          | 75                                 | 38                  |
| E-HB $(\%)$ | 2,26          | 16,54                       | 56,39                              | 28,57               |

**Tableau 3. 3 : Répartition des stations selon l'E-HB**

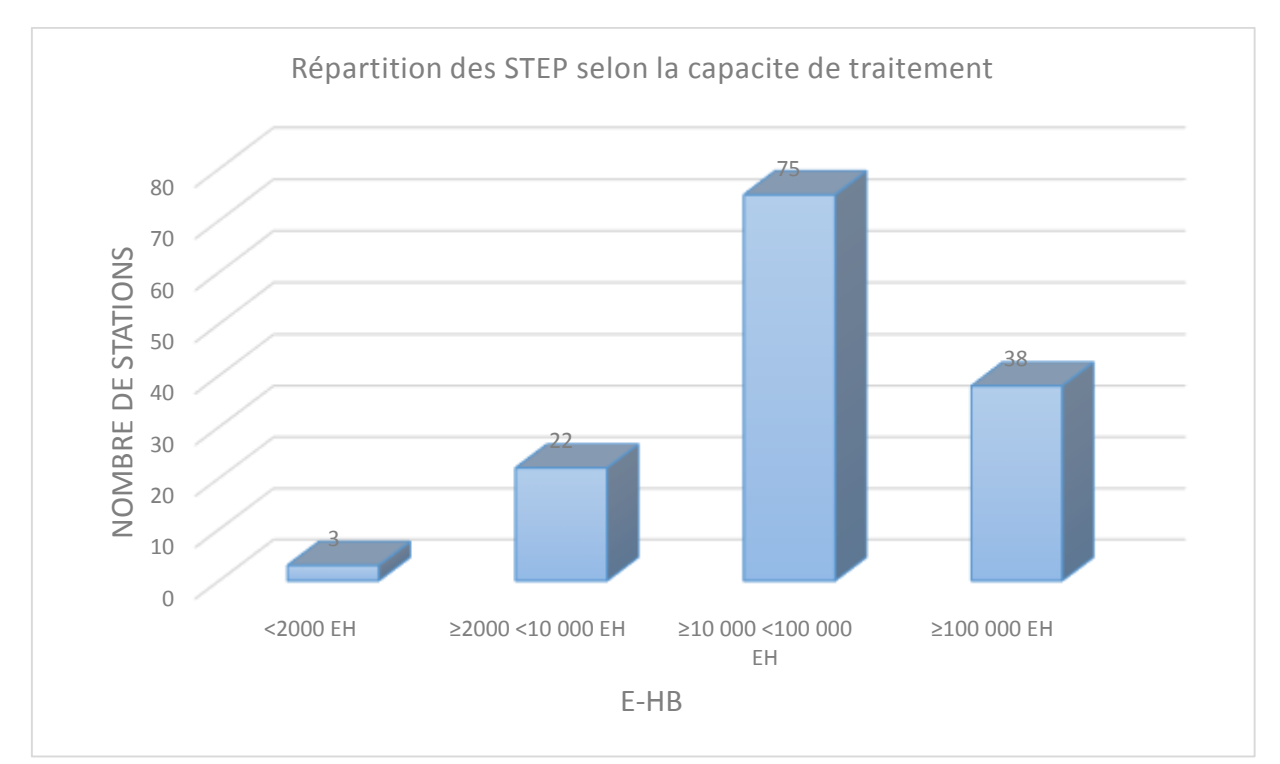

**Figure 3. 6 : Répartition des STEP selon l'E-HB**

On remarque que le plus grand nombre de stations construites sont dimensionnées pour un équivalent habitant **10 000≤ E-HB <100 000 EH**, la partie qui nous intéresse le plus est la dernière pour des équivalents habitant **E-HB ≥100 000** ou les stations sont considérées comme grandes (méga stations).

## **2.3. Combinaison des deux répartitions :**

Le tableau suivant représente la répartition des stations d'épuration selon leur équivalent habitant et leurs procédés de traitement.

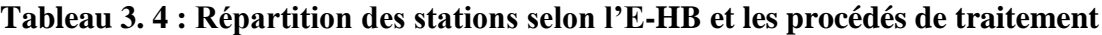

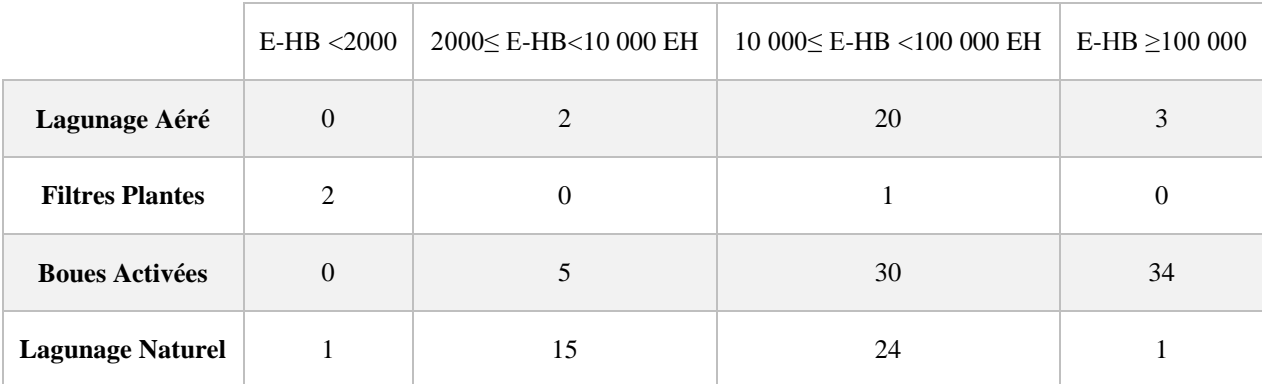

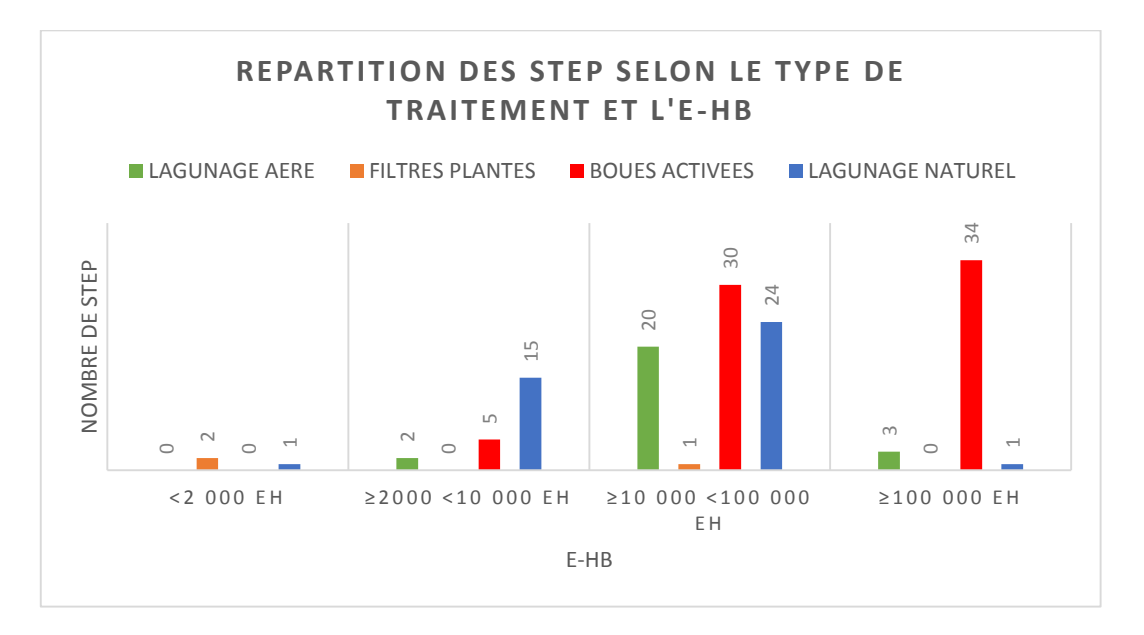

**Figure 3. 7 : Répartition des STEP selon l'E-HB et les procédés de traitement**

Parmi les 38 stations dont l'équivalent habitant est **≥100 000** il y a seulement 34 dont le traitement est à boues activées.

Il y a :

- $\blacksquare$  25 stations d'épuration à boues activées gérées par l'ONA ;
- <sup>1</sup> 7 stations d'épuration à boues activées gérées par la SEAAL ;
- <sup>2</sup> stations d'épuration à boues activées gérées par le SEOR.

## **Conclusion :**

L'Algérie est un pays en voie de développement qui se voit attribuer chaque année un nombre plus important de stations d'épuration des eaux usées sur tout le territoire national.

CHAPITRE 4 : Elaboration du Système d'Information Géographique

## **Introduction :**

La mise en place d'un Système d'Information Géographique requiert une méthodologie particulière, du fait des nombreuses aptitudes requises pour l'accomplissement du travail. Il s'agit dans un premier temps d'identifier les données nécessaires, de les collecter avant de les intégrer au système. [16]

Les systèmes d'information géographique associent la gestion de bases de données et leurs représentations graphiques. Chaque table de données sera représentée par une couche graphique. Toutes les couches graphiques étant superposables, permettant ainsi de créer plusieurs thématiques différentes.

## **Section 1 : Données et méthodologie**

## **1.1. Les données requises et leur mode d'acquisition :**

Pour atteindre les objectifs visés par cette étude, une gamme variée de données a été utilisée. Il s'agit entre autre de cartes, des documents divers, des plans, des photos, des données numériques…etc. [17]

Les principales cartes utilisées sont :

 La carte administrative de la zone d'étude : Elle a été utile pour la présentation de la zone d'étude dans son contexte.

Mises à part les cartes, d'autres données ont été employées :

- les composantes des stations d'épuration (bases de dimensionnement, filières de traitement).
- données générales des stations.
- les informations attributaires relatives à ces composantes et aux informations générales.
- les problèmes liés aux dysfonctionnements, ou bien les contraintes auxquelles sont sujettes les différentes stations.
- Données numériques des bilans d'auto surveillance.
- les données relatives aux coordonnées géographiques des stations.

La majeure partie des données relatives aux stations d'épuration, c'est-à-dire les composantes et leurs informations attributaires, de même que les problèmes connus et les bilans ont été obtenues au niveau de l'office national d'assainissement, d'autres ont été obtenues sur internet.

Enfin, en ce qui concerne les données relatives aux coordonnées géographiques des stations, elles ont été obtenues à l'aide du logiciel Google Earth Pro.

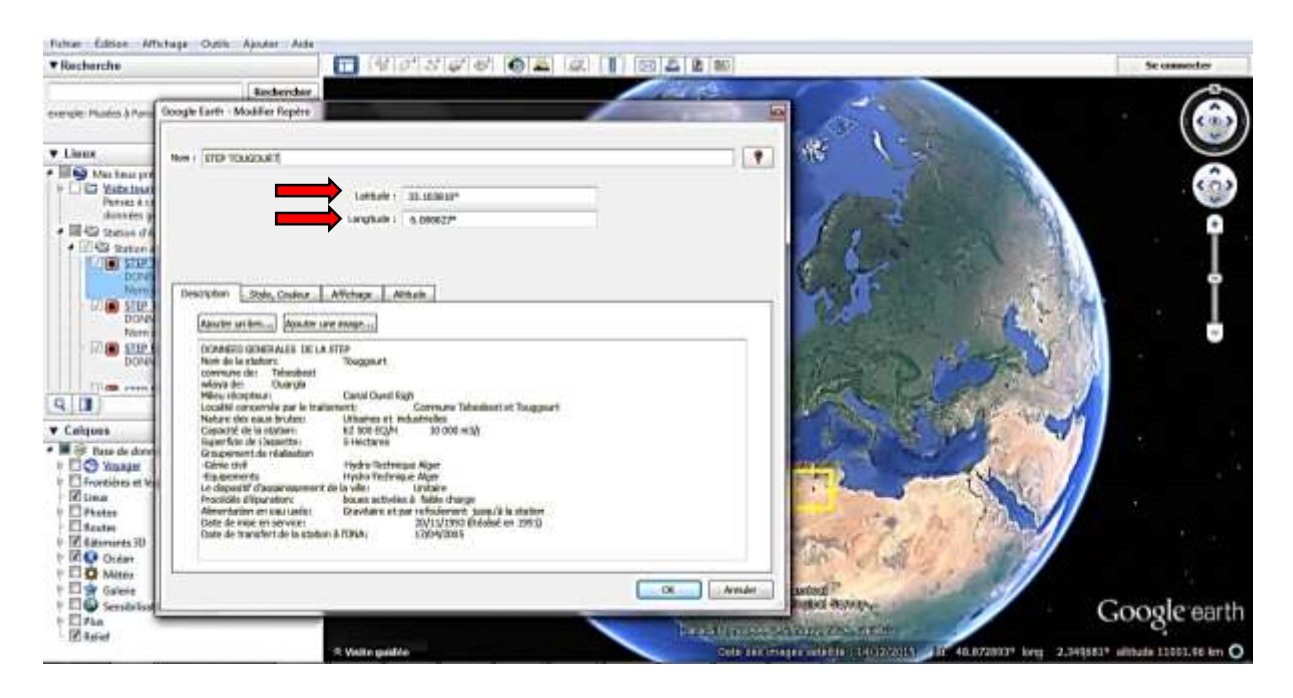

**Figure 4. 1 : Fenêtre coordonnées (source : Google Earth)**

Ces données ont été dépouillées et traitées manuellement ce qui a permis l'élaboration et le commencement de la base de données.

## **1.2. Fiche technique et bilan d'une station :**

Afin de mettre en place une base de données cohérente, efficace et la plus complète possible, chacune des composantes et informations relatives aux stations, a été étudiée afin de mieux cerner leur rôle, mais surtout de mieux appréhender les informations attributaires qui peuvent y être liées.

## **1.2.1. Fiche technique :**

Une fiche technique basique d'une station d'épuration contient :

- Les données générales des stations d'épuration.
- Paramètres de dimensionnement.
- Le procédé d'épuration.
- Les principales contraintes rencontrées dans le fonctionnement des stations.

## **a. Données générales des stations :**

Elles représentent toutes les informations de première vue relatives aux stations, comme l'appellation, l'emplacement…etc.

## **b. Base de dimensionnement des stations :**

Une station d'épuration doit être dimensionnée de sorte à pouvoir recevoir les effluents du bassin habité pour une période d'au moins 25-30ans.

En général, il est plus commode de réaliser les stations en lots fonctionnels successifs en fonction du développement concret des usages et des effluents captés. Tout en prenant en compte l'évolution constante de la situation urbaine et démographique.

Pour la conception, il est indispensable de prendre en compte les paramètres suivants :

- **La charge hydraulique** : soit la quantité totale des eaux à traiter en mètre cube émise par jour.
- **La charge organique** : c'est la quantité complexée de substance organique à traiter présente dans un mètre cube d'effluent.

## **c. Procédés de traitement :**

L'épuration des eaux usées est un ensemble de techniques qui consistent à purifier l'eau soit pour les réutiliser ou les recycler dans le milieu naturel. On trouve généralement deux types de filières :

- Filière eau
- Filière boue

## **d. Principales contraintes :**

On distingue ici les problèmes que rencontrent les stations d'épuration et qui peuvent causer le dysfonctionnement de certains ouvrages tel que l'absence de moyens de mesures, le débordement des eaux en période de crue …etc.

## **1.2.2. Bilans d'auto surveillance :**

Ce sont des bilans mensuels de l'année 2010 à 2016 qui regroupent les informations relatives aux eaux brutes et épurées tel que MES, DBO, DCO, NH4, ….etc. et les informations relatives aux déchets et boues.

## **1.3. Démarche adoptée**

Il s'agissait tout d'abord d'avoir la vision la plus large possible d'une station d'épuration courante. Pour cela il a fallu recenser de manière exhaustive les données qui y sont liées et déterminer les objectifs et les traitements nécessaires.

Un modèle d'organisation générale de la base de données avec la démarche précisée cidessus a ensuite été élaboré.

Pour la mise en place d'une base de données efficiente, il est indispensable d'identifier les données qu'on juge utile à spatialiser. Etant donné que chaque composante a ses propres caractéristiques spécifiques, chacune de ces spécificités doit être identifiée afin de prévoir la meilleure façon de les intégrer à la base de données.

Pour les données générales des STEP : Nom, Commune, Wilaya, localités, superficie assiette (données spécifiques à chaque station).

### *Milieu récepteur*

- Oued
- $Mer$
- $\blacksquare$  Sebkha
- Barrage …

### *Procédé d'épuration*

- **Boues** activées
- Lagunage naturel
- Lagunage aéré
- Filtres plantes

### *Capacité de la station*

- Equivalent habitant
- Débit nominal

### *Nature des eaux brutes*

- Domestiques
- **Urbaines**
- $\blacksquare$  Industrielles
- Urbaines et industrielles

### *Types du dispositif d'assainissement de la ville*

- **Unitaire**
- Séparatif
- **Pseudo-séparatif**
- Unitaire et séparatif

### *Alimentation en eau usée*

- **Gravitaire**
- Refoulement
- Gravitaire et par refoulement
- Poste de relevage ….

### *Impacte de réalisation de la station*

**Impact environnemental** 

### *Groupement de réalisation*

- Génie civil
- **Equipement**

### *Date de mise en service*

- Partie existante
- Partie extension

### *Date de transfert de la station à l'ONA*

- Partie existante
- Partie extension

## *Exploitant*

- $\blacksquare$  ONA
- SEAL
- SEOR

Pour le dimensionnement :

Dans cette partie on a distingué les éléments suivants :

## *Charge hydraulique*

- Débit moyen de temps sec
- Débit de pointe de temps sec
- Débit maximal admis en temps de pluie

## *Charge polluante*

- Charge journalière en DCO
- $\blacksquare$  Charge journalière en DBO<sub>5</sub>
- Charge journalière en MES
- Charge en azote Ammoniacal  $(N-NH_4)$

Pour le procédé de traitement :

## *Filière eau*

- Ouvrage de réception
- **D**égrillage
- Dessablage déshuilage
- **Bassins**
- Décanteurs …

## *Filière boues*

- **D**éshydratation
- Lits de séchage
- **Digestion déstabilisation des boues**
- Recirculation et extraction des boues
- Epaississement des boues en excès
- Aire de stockage
- Fosse septique …

Pour les contraintes

- Absence de déshuileur
- **Manque des appareils de mesure**
- Nécessité d'un groupe électrogène ...

### Pour les bilans :

Pour chaque mois de chaque année on retrouve les mesures suivantes :

- $MES$ , DBO, DCO, NH<sub>4</sub>,... Salinité, O<sub>2</sub>
- Déchets (solides, sable, graisses et huiles)
- Boues (quantités de boues, siccité, matières sèches)

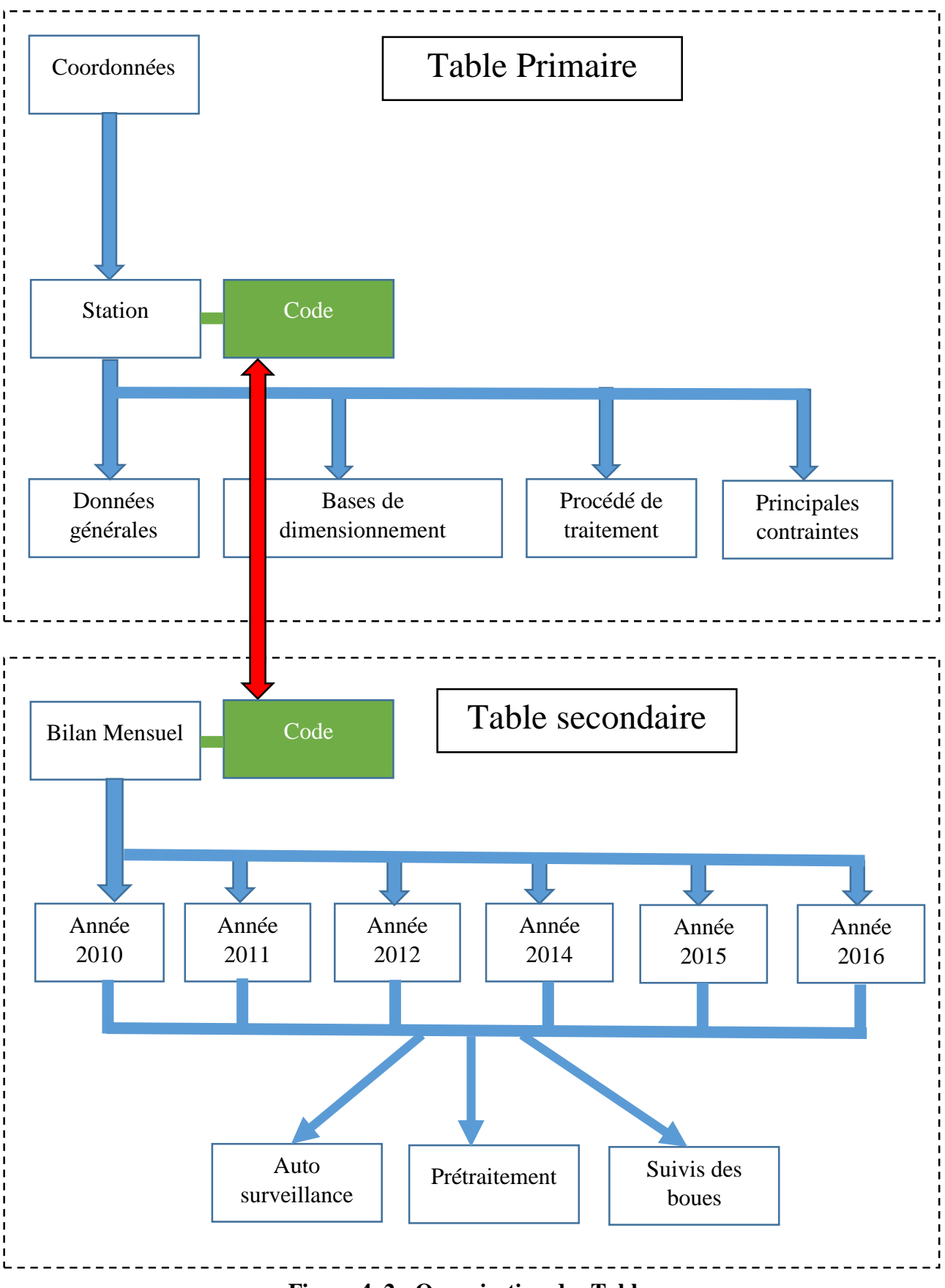

**Figure 4. 2 : Organisation des Tables**

Une fois ce modèle établi, il devient donc plus facile d'identifier les données attributaires utiles et spatialisables.

La plupart de ces données n'étant malheureusement pas en notre disposition, soit parce qu'elles n'existent pas, soit elle n'était pas disponible, le travail a été fait avec celles que nous avions à notre disposition.

## **Section 2 : Elaboration du SIG**

La mise en place d'un SIG pour la gestion des stations d'épuration nécessite l'acquisition des données, leur numérisation, la conception et la réalisation d'une base de données et la réalisation de la carte qui localise les STEP. Il faut ensuite lier les données attributaires de chaque élément concerné. Une fois ces étapes passées le SIG est virtuellement prêt. [18]

## **2.1. La base de données**

La base de données constituée dans le cadre de ce travail, est composée de tables, et de Cartes thématiques. D'autres composantes telles que les états et les requêtes peuvent être générées par l'utilisateur si nécessaire.

### **2.1.1. Les tables :**

Une table est une collection de données relatives à un sujet spécifique. L'utilisation d'une table distincte pour chaque sujet implique que les données ne sont stockées qu'une fois. Ceci renforce l'efficacité de la base de données et réduit les erreurs de saisie.

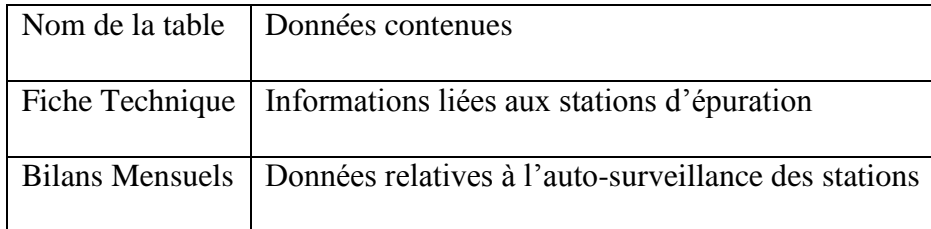

Pour la cohérence et le bon fonctionnement de la base de données, chaque table doit avoir au moins un lien avec au moins une autre table.

Les tableaux suivant vont récapituler l'ensemble des données utilisées que sollicitent les tables :

## **Table 1 :**

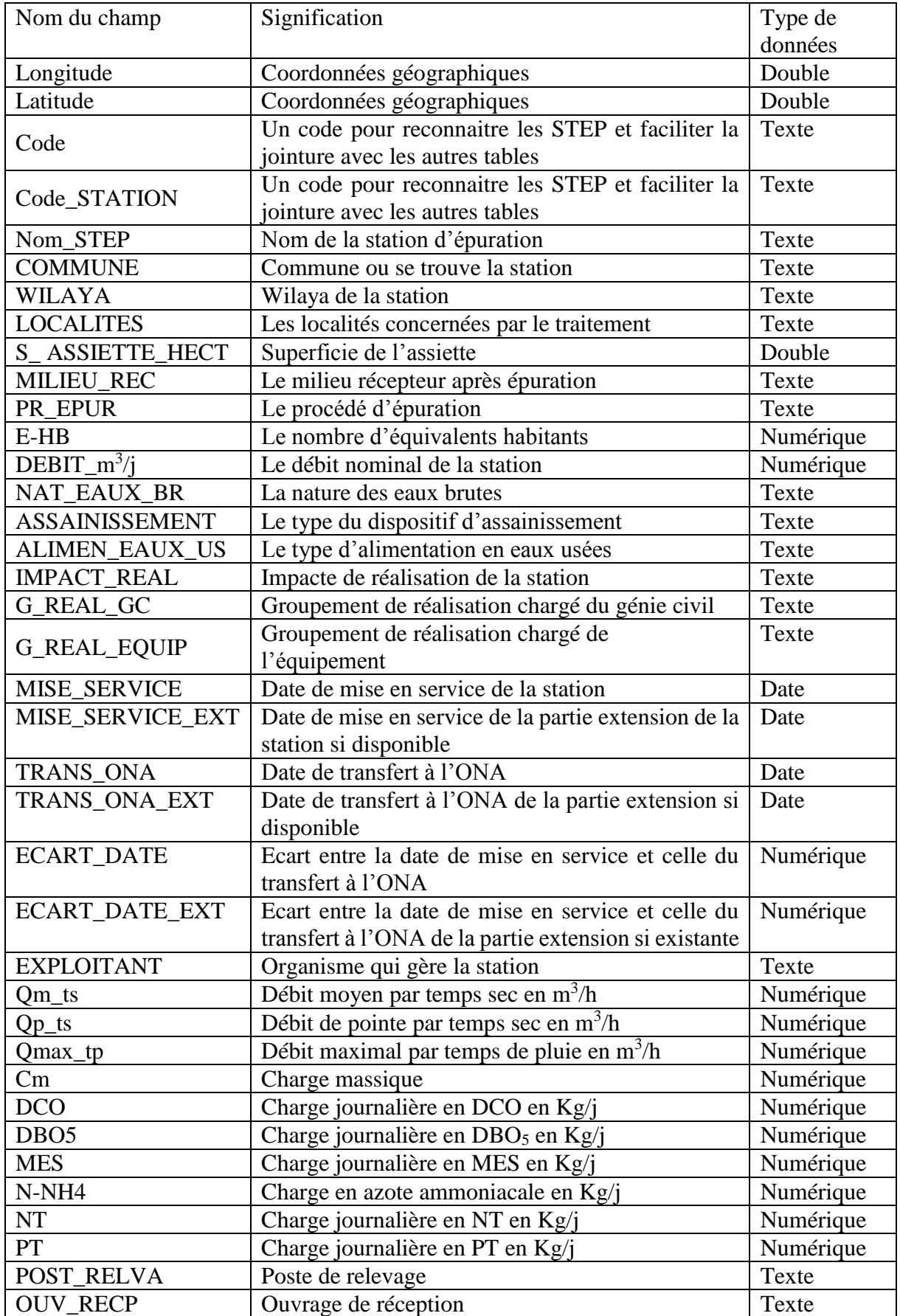

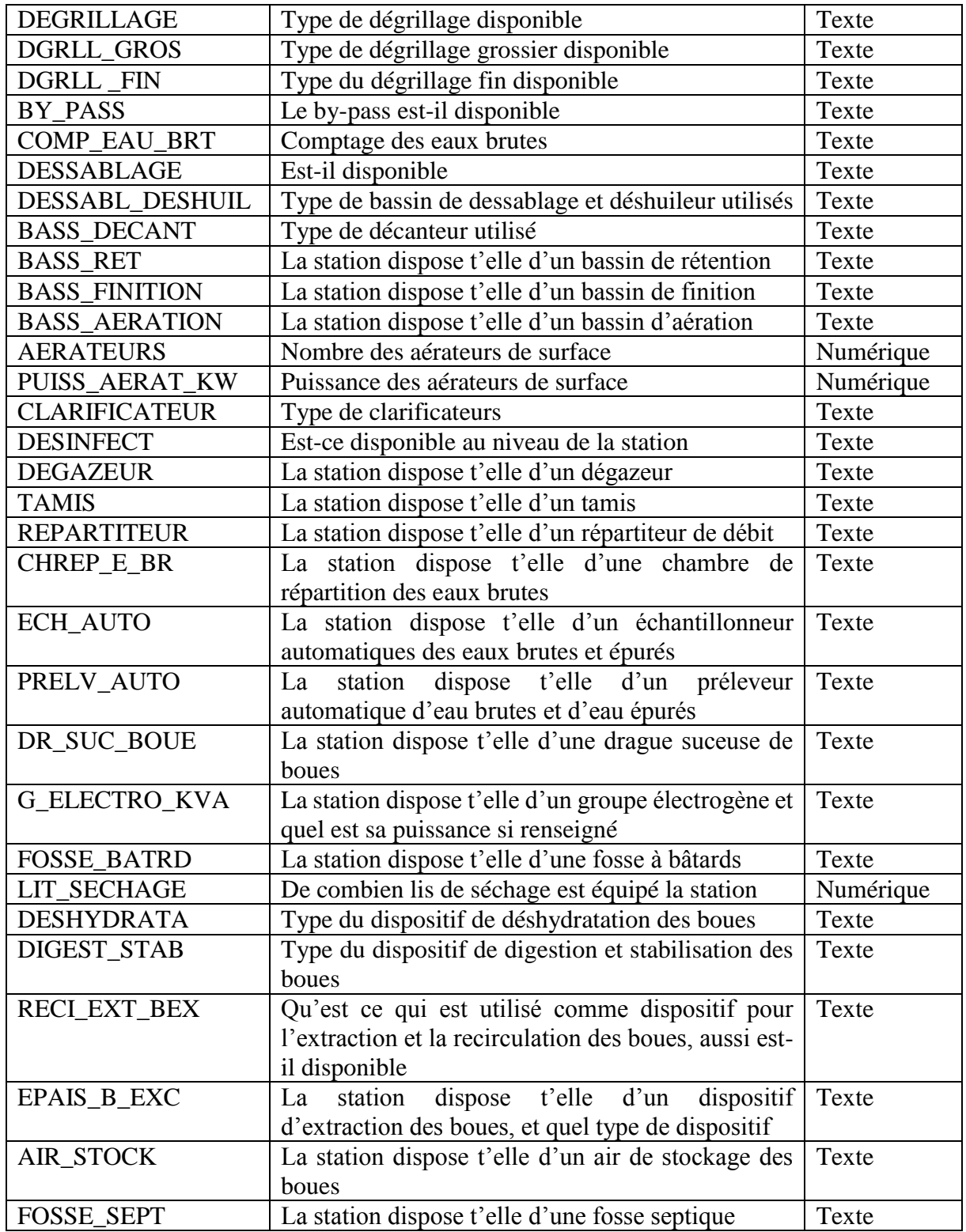

## **Table 2 :**

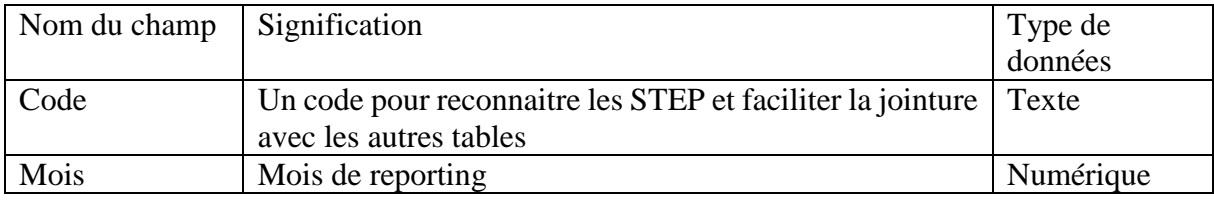
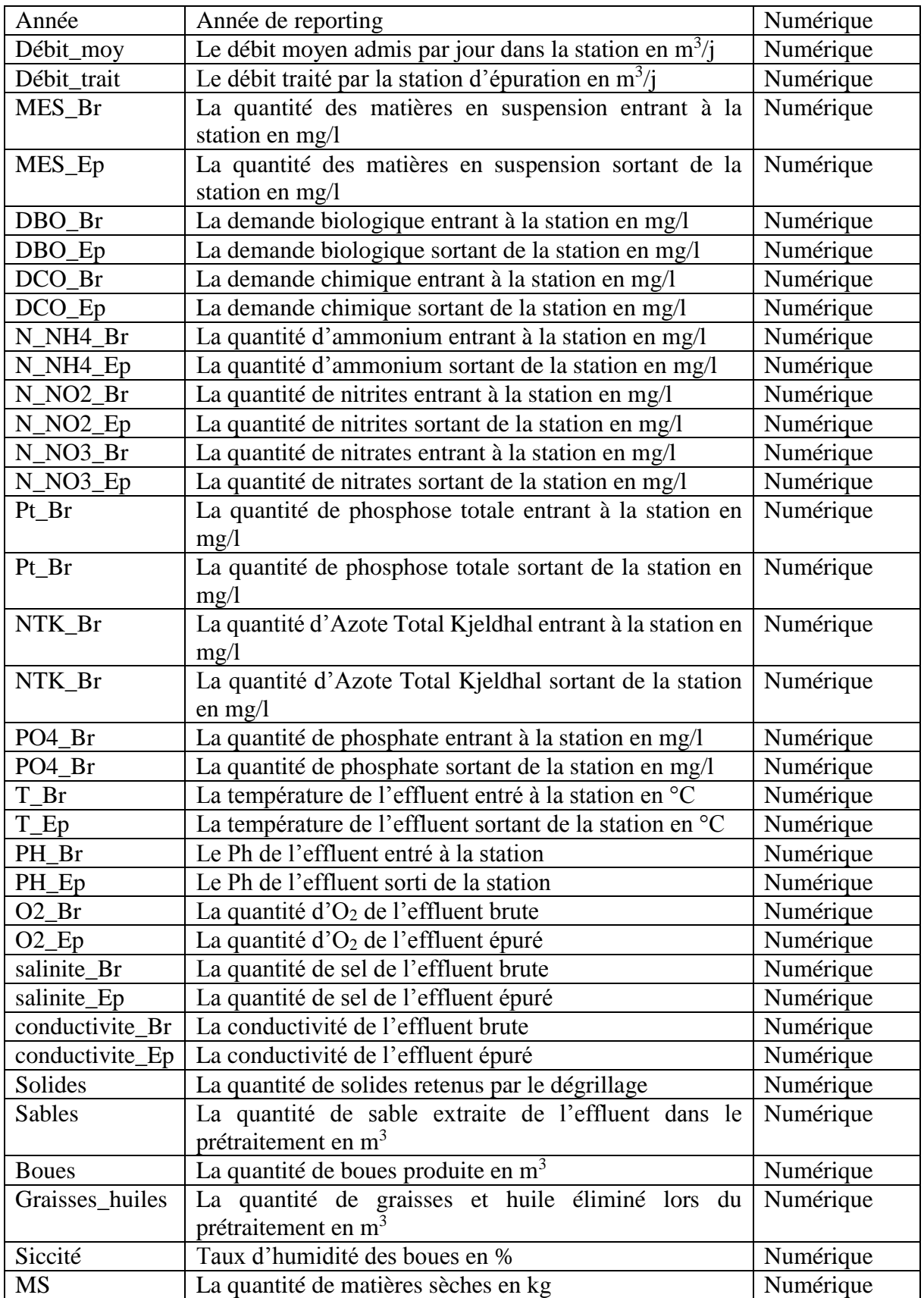

**Table 3 :**

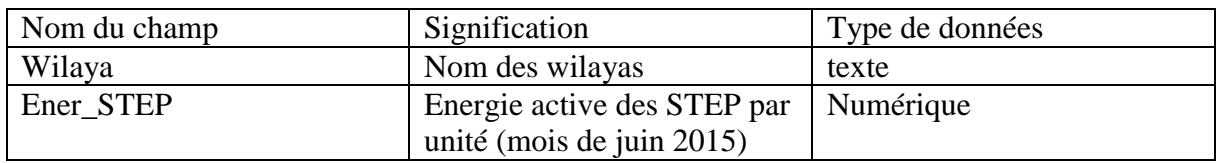

## **2.2. Exploration des données disponibles sous ArcCatalog :**

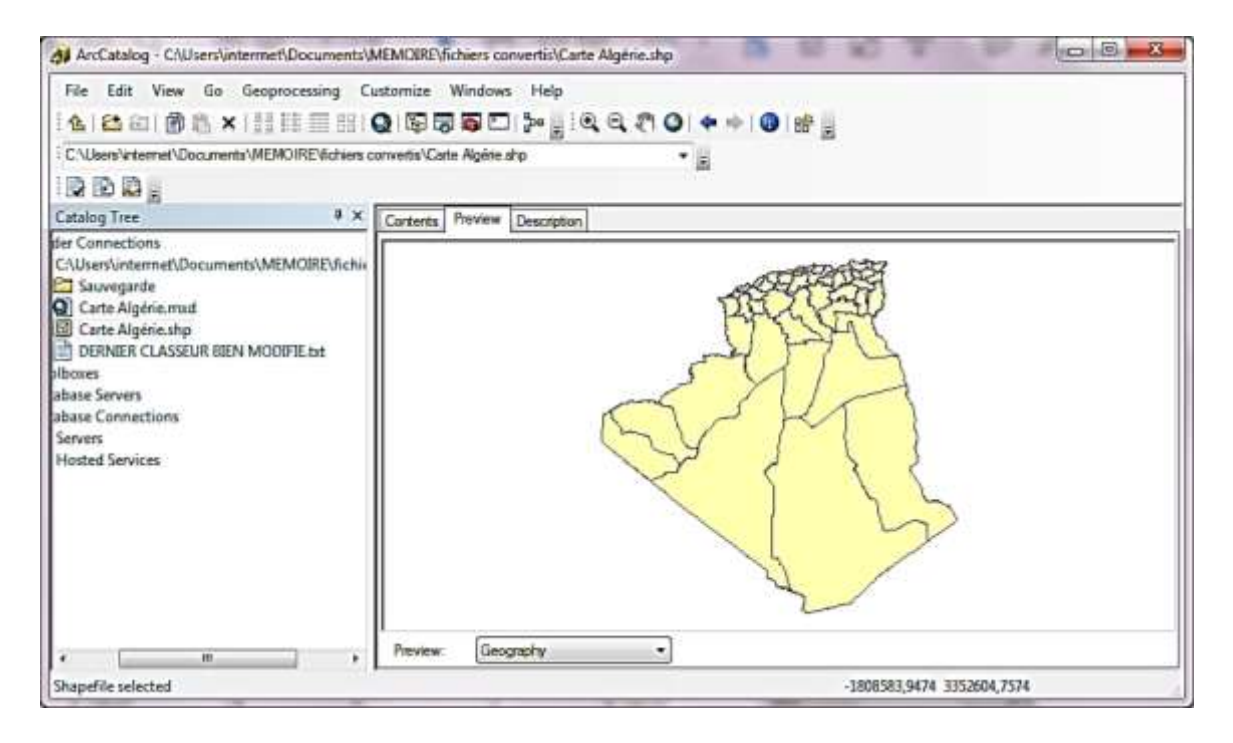

**Figure 4. 3 : Affichage des données cartographiques**

ArcCatalog est analogue à l'explorateur de Windows. La fenêtre de gauche contient les répertoires et la fenêtre de droite sert à la visualisation de données tabulaires et cartographiques dans ces répertoires, pour commencer on clique sur : [19]

- Démarrer / Programmes / ArcGis / ArcCatalog.
- Dans le répertoire contenant les données on ouvre notre Carte.
- En cliquant sur le fichier Carte Algérie, l'écran de droite offre trois modes d'affichage du contenu de ce fichier : Contents, Preview, Description.

*Mode contents :* Affichage du nom et du type.

*Mode Preview :* l'affichage concernera soit les polygones relatifs aux Wilaya (données cartographiques) ou la table des attributs relatifs à chaque polygone (données tabulaires) selon l'option choisie en bas de la fenêtre de visualisation.

*Mode Description :* ce type de visualisation fait référence à la structure des fichiers. Le mode Description permet d'afficher une description spatiale (limites géographiques) et des attributs du fichier.

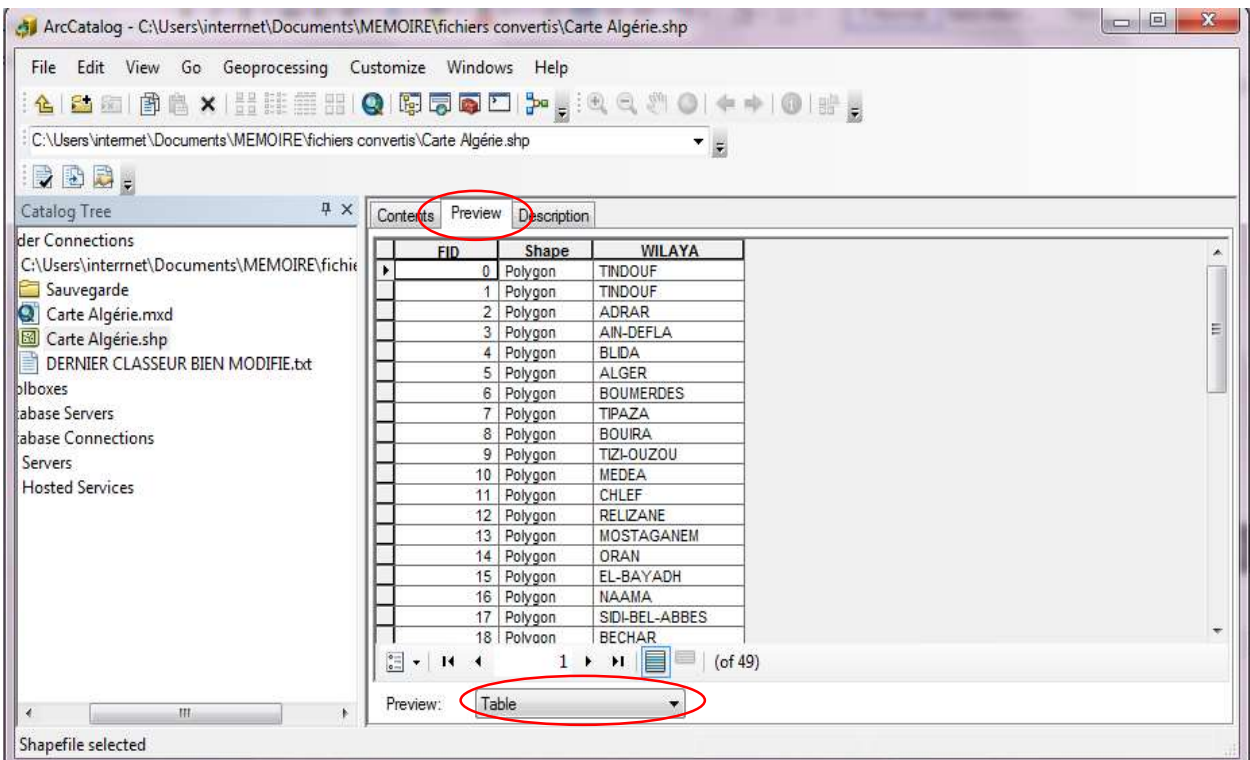

**Figure 4. 4 : Affichage des tables attributaires**

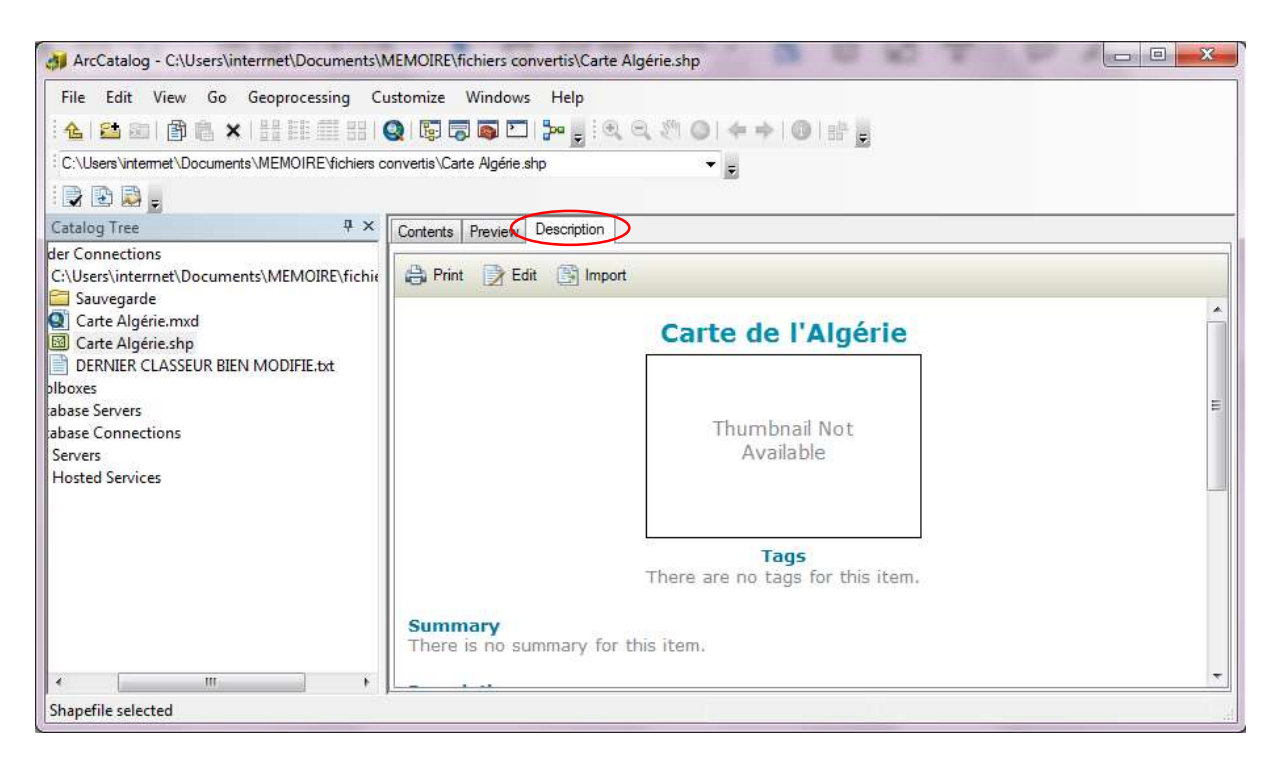

**Figure 4. 5 : Affichage de la structure des fichiers**

*Remarque :* Une base de données SIG est complexe. Les différentes couches sont souvent liées entre elles et à la base de données tabulaires. Souvent, la modification d'un fichier génère des modifications de tous les autres fichiers qui lui sont liés et le retour en arrière est souvent difficile. Il est donc important de créer un répertoire de sauvegarde qui contiendra les fichiers sources (d'origine) ou des fichiers d'étapes. C'est dans ce but que les travaux de sauvegarde doivent se faire à l'aide d'ArcCatalog.

Sous ArcCatalog nous avons créé un sous répertoire de sauvegarde de données pour copier un à un nos fichiers, ArcCatalog se charge par la suite de copier automatiquement tous les autres fichiers attachés à ces derniers.

#### **2.3. Démarche suivie pour la création de cartes sous ArcMap :**

Il est souhaitable de créer un répertoire projet ayant une structure hiérarchique : un répertoire parent (racine) et des sous-répertoires :

- Pour les données sources tabulaires (campagnes de mesures sous forme de tableaux, fichiers texte, etc.) ;
- Pour les données sources cartographiques ;
- Pour les données SIG proprement dit :
	- $\checkmark$  Un répertoire contenant la base de données ;
	- $\checkmark$  Un répertoire contenant les résultats d'analyse :
	- Un répertoire de sauvegarde de fichiers d'origine ou d'étapes.

#### **2.3.1. Ajout des couches sous ArcMap :**

La création des différentes couches s'est fait en suivant les étapes suivantes ; Il faut d'abord créer la structure de la couche en réfléchissant aux informations qu'elle doit contenir. Ensuite importer les coordonnées géographiques, et enfin, remplir la table attributaire en respectant bien le lien avec la donnée géographique. [25]

#### **Etape 1 : Ajout de la carte**

Ajout de la carte (fichier sous format .TAB). Pour pouvoir la lire avec le logiciel ArcGIS il a fallu la convertir au format shp (shape file), nous avons utilisé le logiciel QGIS en suivant les étapes suivantes :

■ Lire la carte avec QGIS ;

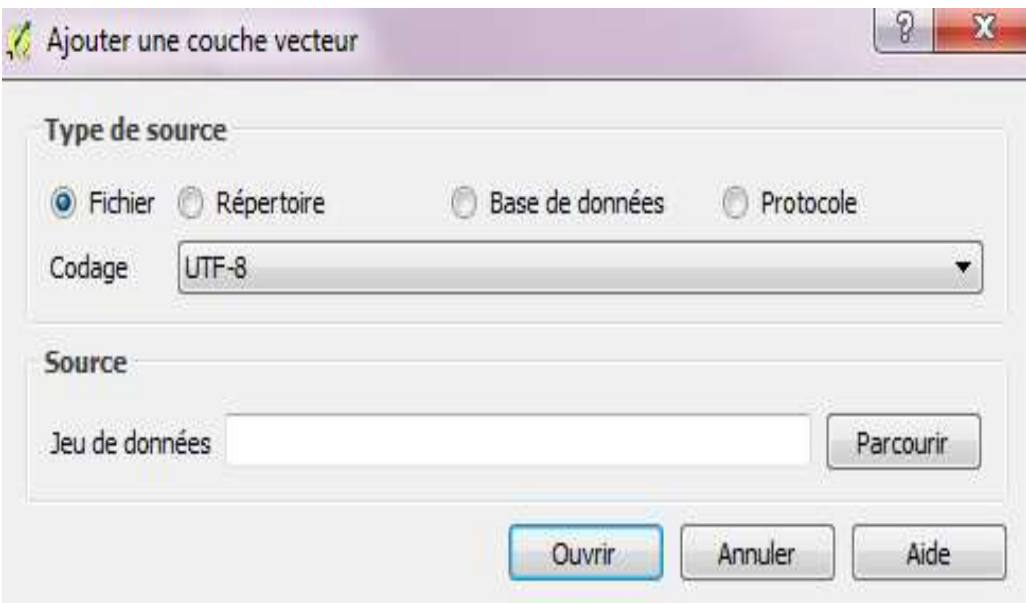

**Figure 4. 6 : Boite de dialogue d'ajout d'une couche vecteur**

 Sauvegarder la couche ajoutée sous format shape file, en spécifiant le système de projection souhaité.

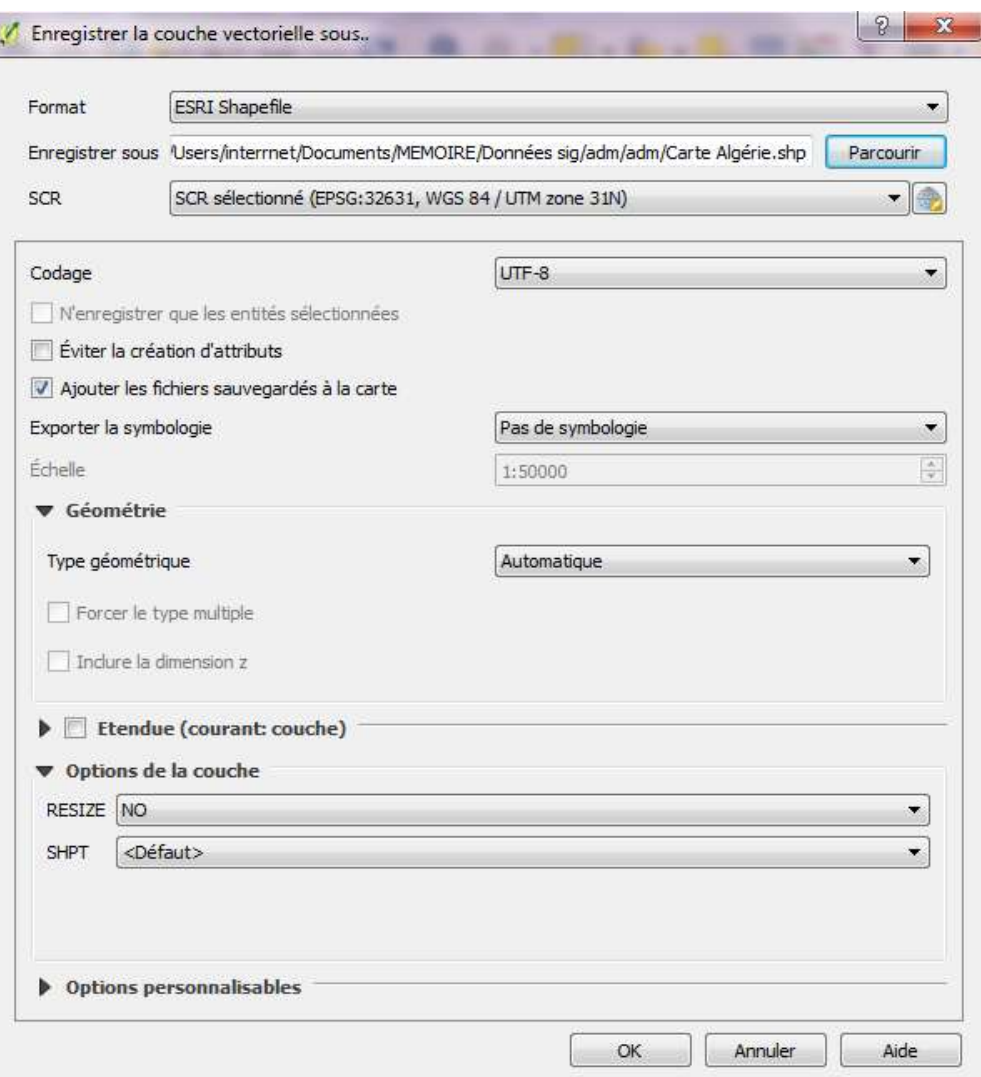

**Figure 4. 7 : Boite de dialogue sauvegarde sous format shp**

Dans ce qui suit on va utiliser le logiciel ArcMap pour visualiser nos données, saisir de nouvelles et les mettre à jour, effectuer des analyses, cartographier et mettre en pages ces données.

On ouvre le logiciel ArcMap et on choisit l'option créer une nouvelle carte, puis dans le Menu principal File / Add data / Carte Algérie.shp.

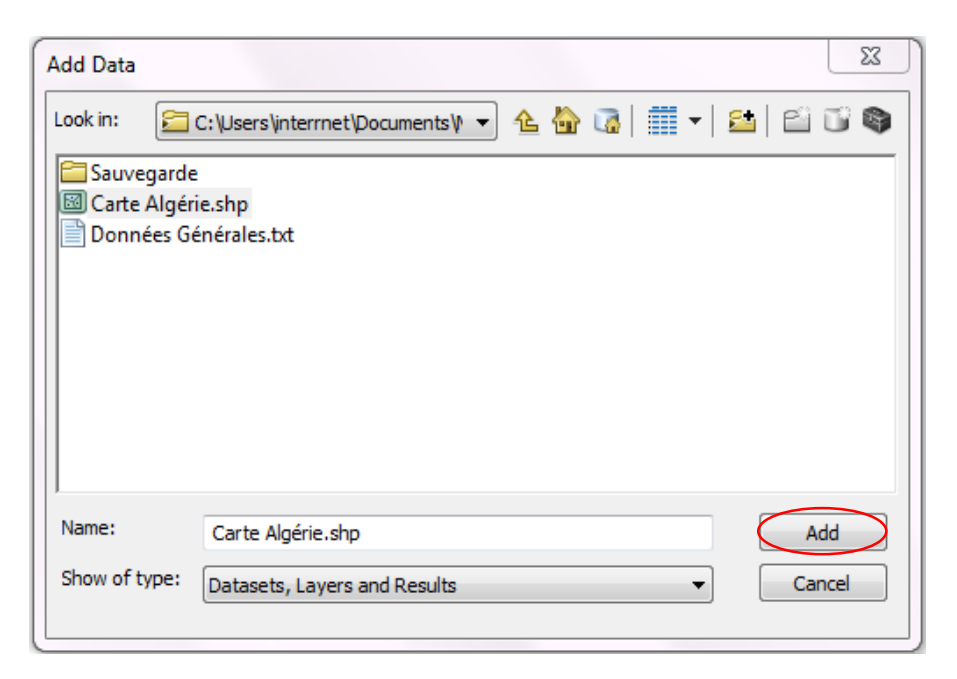

**Figure 4. 8 : Boite de dialogue ajout d'une couche**

*Remarque :* L'image qu'on a importée est géo-référenciée, donc les informations de localisation géographique sont chargées automatiquement lorsqu'on ouvre l'image, si cette dernière n'était pas calée un message d'avertissement s'afficherait, il faudra donc la géoréférenciée en spécifiant la projection et le type de transformation.

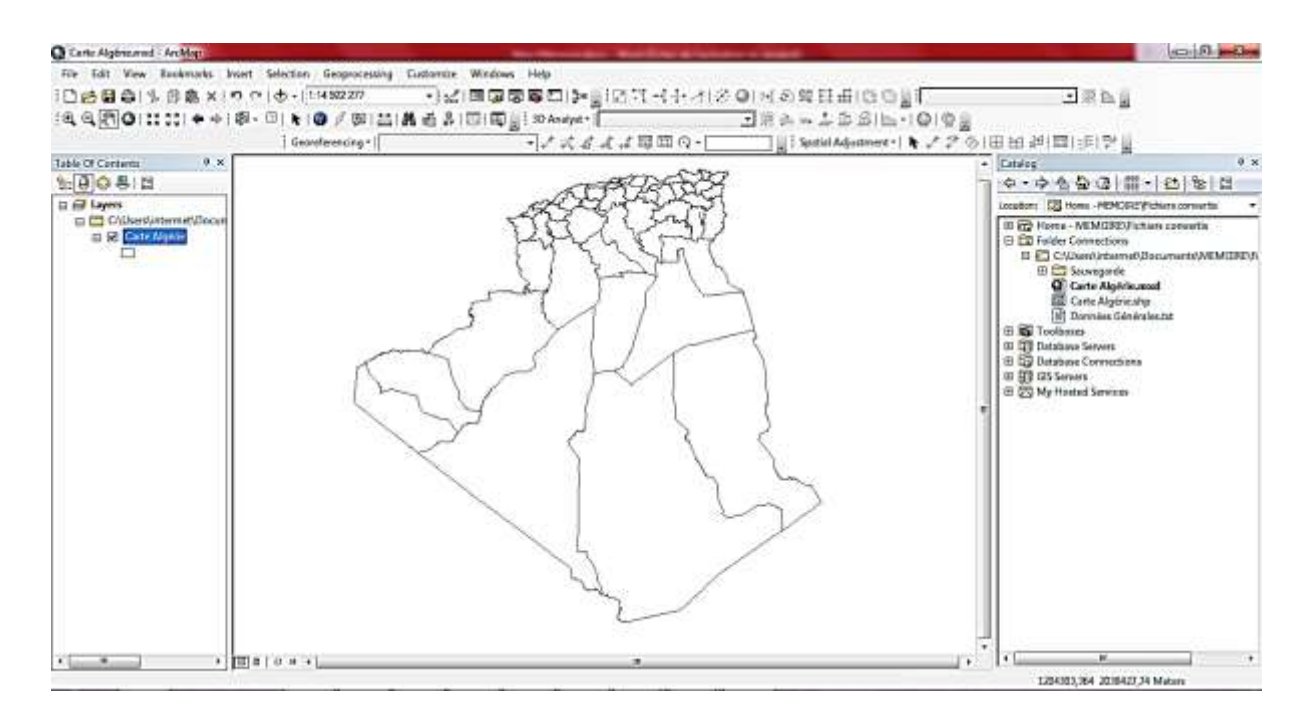

**Figure 4. 9 : Affichage de la carte**

Dans le menu principal **File**, nous enregistrons la carte par **Save as** pour pouvoir créer un nouveau répertoire portant le nom Cartes et donner le nom Carte Algérie.mxd à la nouvelle carte créée, c'est un fichier de sauvegarde d'un projet ArcMap qui va enregistrer toutes les informations du projet (localisation des fichiers formes, des rasters, l'ordre des couches, l'échelle d'affichage, etc.).

#### **Propriétés de la couche :**

En affichant les propriétés de la couche et en choisissant l'option Source, on vérifie ainsi que notre système de projection est bien celui qui convient (WGS 1984 UTM Zone 31N), qui est utilisé en Algérie. (Voir annexe 2)

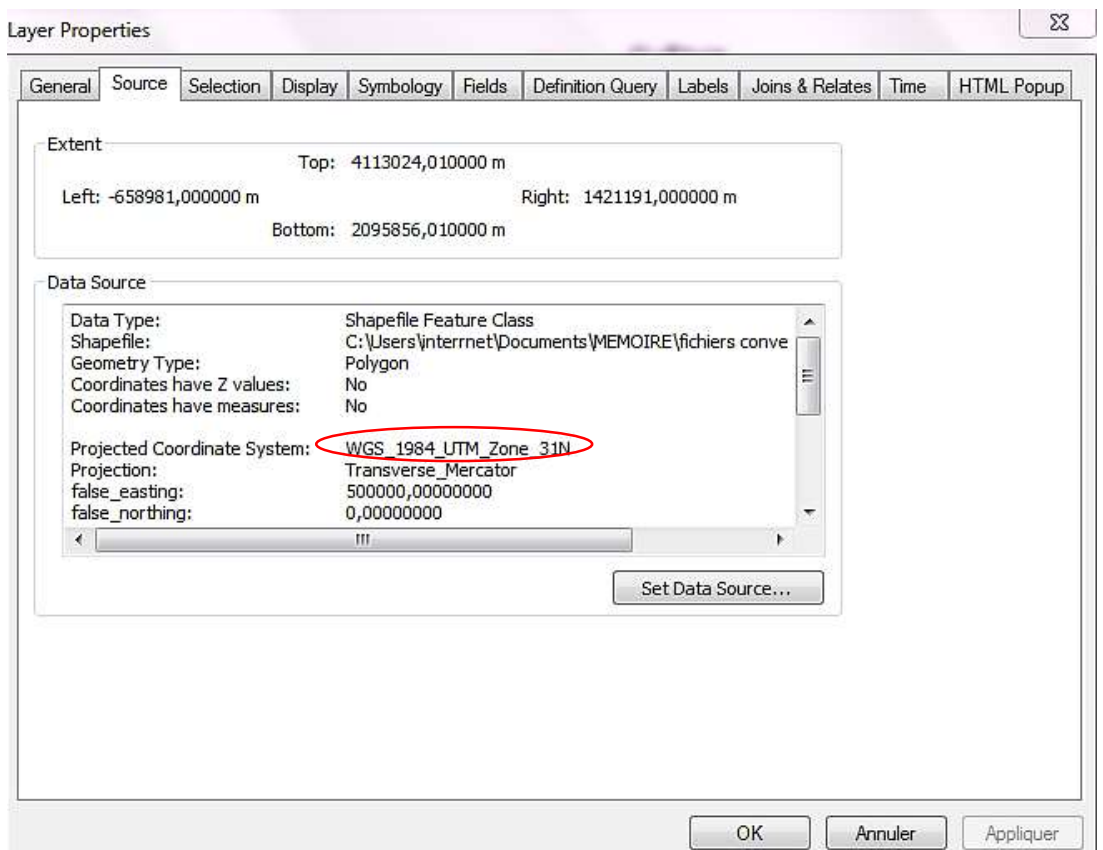

**Figure 4. 10 : Boite de dialogue propriétés d'une couche**

## **Etape 2 : Importation de données en format ascii formaté largeur fixe (fichier text).**

On va créer une carte des stations d'épuration en Algérie à partir de notre fichier Excel, remplit de données générales sur ces Stations, qui étaient des fiches techniques sous format Word (fourni par l'Office National de l'Assainissement).

Voilà une partie des informations sur fichier Excel :

|                | <b>FICHIER</b><br><b>ACCUEIL</b>                        | <b>INSERTION</b>                 | MISE EN PAGE<br><b>FORMULES</b>                                                         | RÉVISION<br>DONNÉES                                                         | AFFICHAGE         | Team                                                                                               |
|----------------|---------------------------------------------------------|----------------------------------|-----------------------------------------------------------------------------------------|-----------------------------------------------------------------------------|-------------------|----------------------------------------------------------------------------------------------------|
|                | X<br>a.<br>٦<br>一国十<br>Coller<br>×<br>Presse-papiers Fa | Calibri<br>⊞<br>G<br>I<br>Police | ≡<br>$\frac{1}{2}$ .<br>A<br> 11<br>$\mathsf{A}$<br>$\equiv$<br>≣<br>者<br>经证<br>言<br>Б. | Renvoyer à la ligne automatiquement<br>Fusionner et centrer v<br>Alignement | 履                 | F,<br>Standard<br>Mise en forme Me<br>Г.<br>$58^{9}58$<br>% 000<br>conditionnelle -<br>Nombre<br>匠 |
| $L_{1C3}$      | ▼                                                       | ÷<br>×                           | fx<br>CODE                                                                              |                                                                             |                   |                                                                                                    |
|                |                                                         | $\mathcal{P}$                    | 4                                                                                       | 5                                                                           | $\mathbf{f}$      |                                                                                                    |
| $\mathbf{1}$   | $\mathbf{r}$<br>Latitude                                | Longitude   v                    | $\bullet$<br><b>Nom Station</b>                                                         | E<br><b>COMMUNE</b>                                                         | <b>WILAYA</b>     | $\overline{\phantom{a}}$<br><b>LOCALITES CONCERNEES PAR LE TRAITEMENT .</b>                        |
| $\overline{2}$ | 33,034795                                               | 5,992546                         | <b>TEMACINE</b>                                                                         | Temacine                                                                    | Ouargla           | habitants de vieux kasr temacine                                                                   |
| 3              | 35.248715                                               | 7.114876                         | AIN DIARBOUA                                                                            | Babar                                                                       | Khenchela         | Ain djarboua                                                                                       |
| 4              | 36.257329                                               | 7.792023                         | <b>HENANCHA</b>                                                                         | Henancha                                                                    | Souk-Ahras        | Ville de Henancha                                                                                  |
| 5              | 34.975045                                               | $-0.779551$                      | CHETOUANE BELAILA                                                                       | Chetouane Belaila                                                           | Sidi bel Abbes    | Belaila                                                                                            |
| 6              | 35.357781                                               | 6.781149                         | <b>TAMZA</b>                                                                            | Tamza                                                                       | Khenchela         | Tamza                                                                                              |
| $\mathbf{7}$   | 35.576026                                               | 6.897128                         | <b>REMILA</b>                                                                           | Remila                                                                      | Khenchela         | Remila                                                                                             |
| 8              | 36,824887                                               | 8.498675                         | OUED EL HOUT                                                                            | <b>Ramel Esouk</b>                                                          | El Tarf           | Oued El Hout                                                                                       |
| 9              | 36,864255                                               | 8,344231                         | EL GENTRA                                                                               | El Kala                                                                     | El Tarf           | El Gantra El Hamra                                                                                 |
| 10             | 36,740086                                               | 7,918125                         | ZERIZER                                                                                 | Zerizer                                                                     | El Tarf           | SR Zerizer centre, Localite Sidi Abed                                                              |
| 11             | 35,62246                                                | 7,232919                         | <b>MTOUSSA</b>                                                                          | M-Toussa                                                                    | Khenchela         | M-Toussa                                                                                           |
| 12             | 36,050395                                               | 4,956556                         | <b>BIR AISSA</b>                                                                        | Ain Tassera                                                                 | Bordi Bou Aréridi | <b>Bir Aissa</b>                                                                                   |
| 13             | 35.722229                                               | 6,820445                         | BOUGHRARA SAOUDI                                                                        | Boughrara Saoudi                                                            | Oum El Bouaghi    | Boughrara Saoudi                                                                                   |
| 14             | 35.649248                                               | 0.785483                         | SIDI LAZREG                                                                             | Sidi Lazreg                                                                 | Relizane          | Sidi Lazreg                                                                                        |

**Figure 4. 11 : Fichier Excel contenant les données**

Notre fichier dispose de plusieurs informations comme les latitudes et longitudes, données qui nous permettrons de localiser les stations dans le SIG.

Apres avoir uniformisé toute l'information, on exporte notre fichier sous format .txt, Il s'agit d'un fichier texte (ascii). On parle de format texte formaté car on y retrouve une organisation en colonnes.

*Remarque 1 :* ici on est dans une logique de base de données et non plus de tableur, donc on doit construire une table *sans vide* avec des colonnes d'informations *homogènes.*

#### **Intégration de la nouvelle couche :**

Maintenant on va Créer la couche de points correspondant à nos stations d'épuration : dans le menu principale on clique sur File > Add Data > Add XY Data,

Avec le bouton « Edit » on précise le référentiel géographique : Latitude/ longitude WGS84 Une nouvelle couche est donc créé pour les points de nos stations.

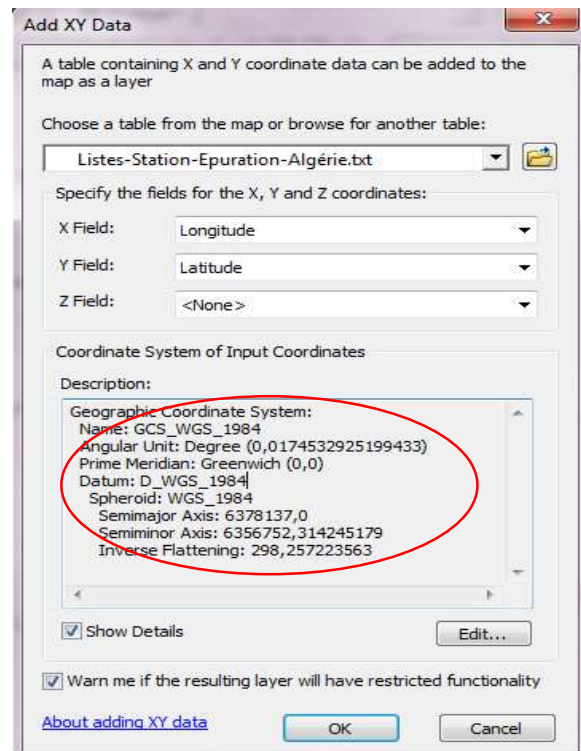

**Figure 4. 12 : Boite de dialogue ajout des coordonnées**

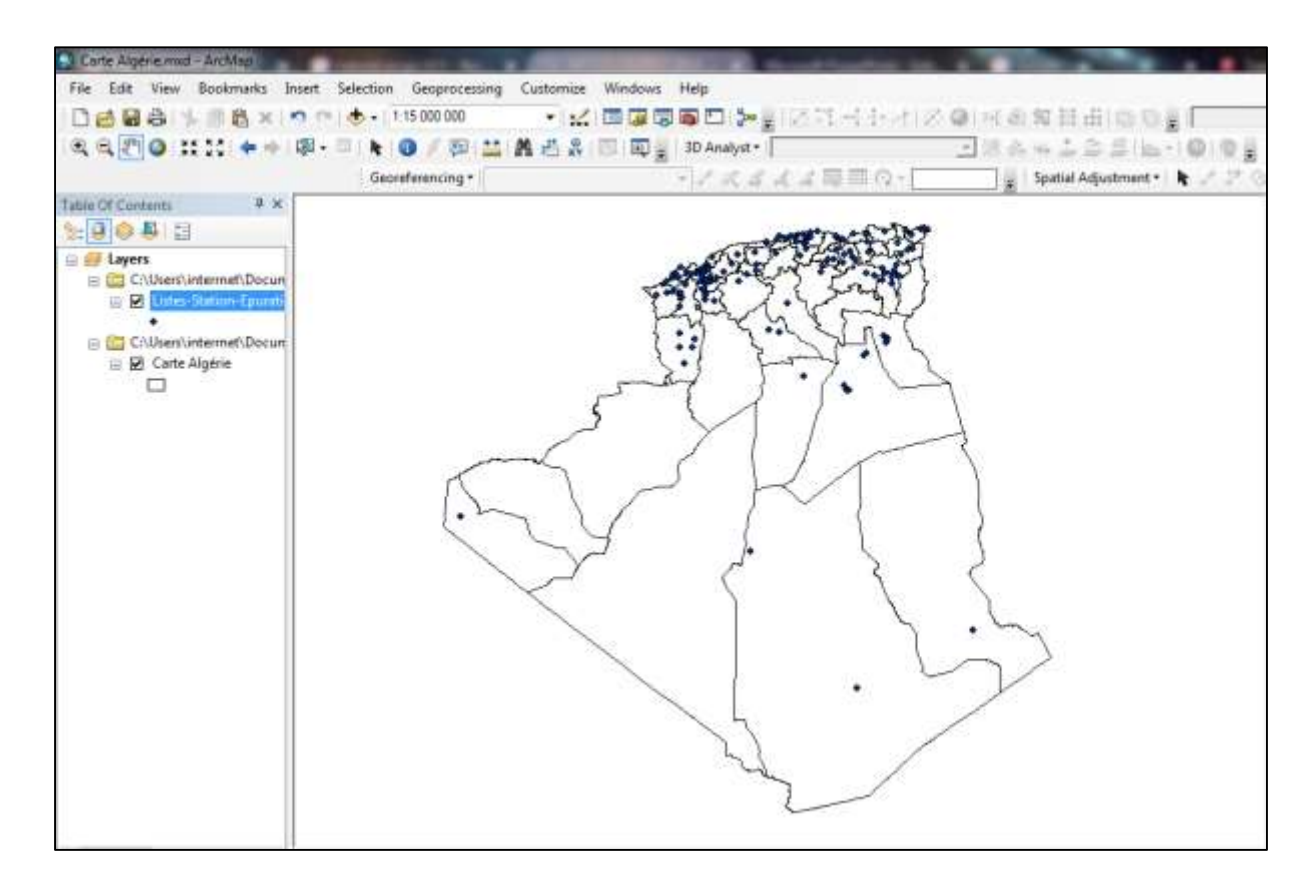

**Figure 4. 13 : Les stations d'épuration de l'Algérie**

#### **2.4. Analyse thématique :**

L'analyse thématique met en évidence un ou plusieurs phénomènes de la carte et participe grandement au rendu final de cette dernière. Elle joue un rôle dans la perception de la carte par les interlocuteurs. Il est donc indispensable de prendre du recul pour voir si le rendu de l'information est fidèle à ce que l'on veut mettre en avant. Il est aussi indispensable que l'information soit claire et non noyée dans une masse d'informations inutiles.

#### **a. Affichage simple des entités :**

Cette étape est importante lors de la manipulation des données, car elle gère le rendu visuel de la superposition des couches. C'est dans ces propriétés que l'on peut rendre l'intérieur des entités d'une couche transparent pour voir les couches du dessous. [31]

Pour ce faire on Double-clique sur la couche ou on fait un clic-droit pour afficher les Propriétés de cette dernière. On Sélectionne ensuite l'onglet symbologie. On Clique sur le rectangle coloré du symbole pour appeler la fenêtre de sélection du symbole (symbol selector).

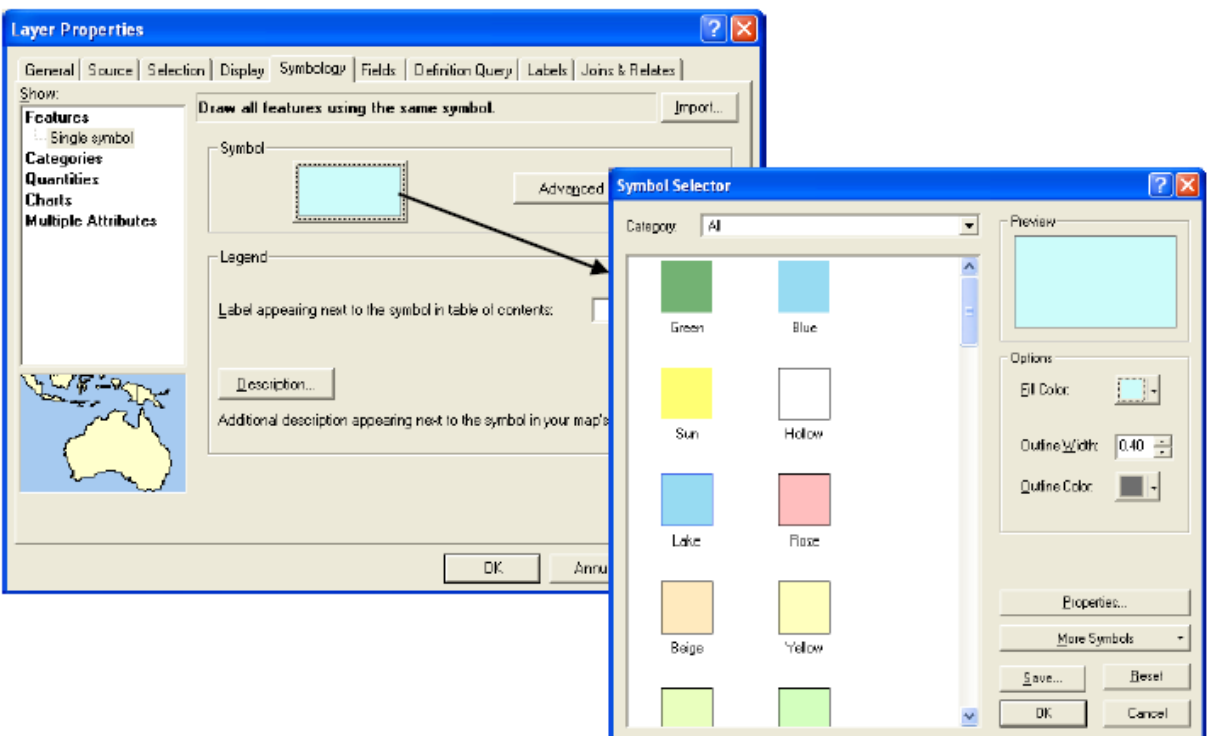

**Figure 4. 14 : Fenêtre propriétés d'une couche (source :** *Fiches d'aide à ArcGis 10.x Desktop)*

#### **Interprétation :**

La figure suivante nous montre l'organisation territoriale de l'ONA tel que cité dans le chapitre précédant suivant 14 zones, ou chaque zone est représenté par une couleur bien définie.

## **Exemple :**

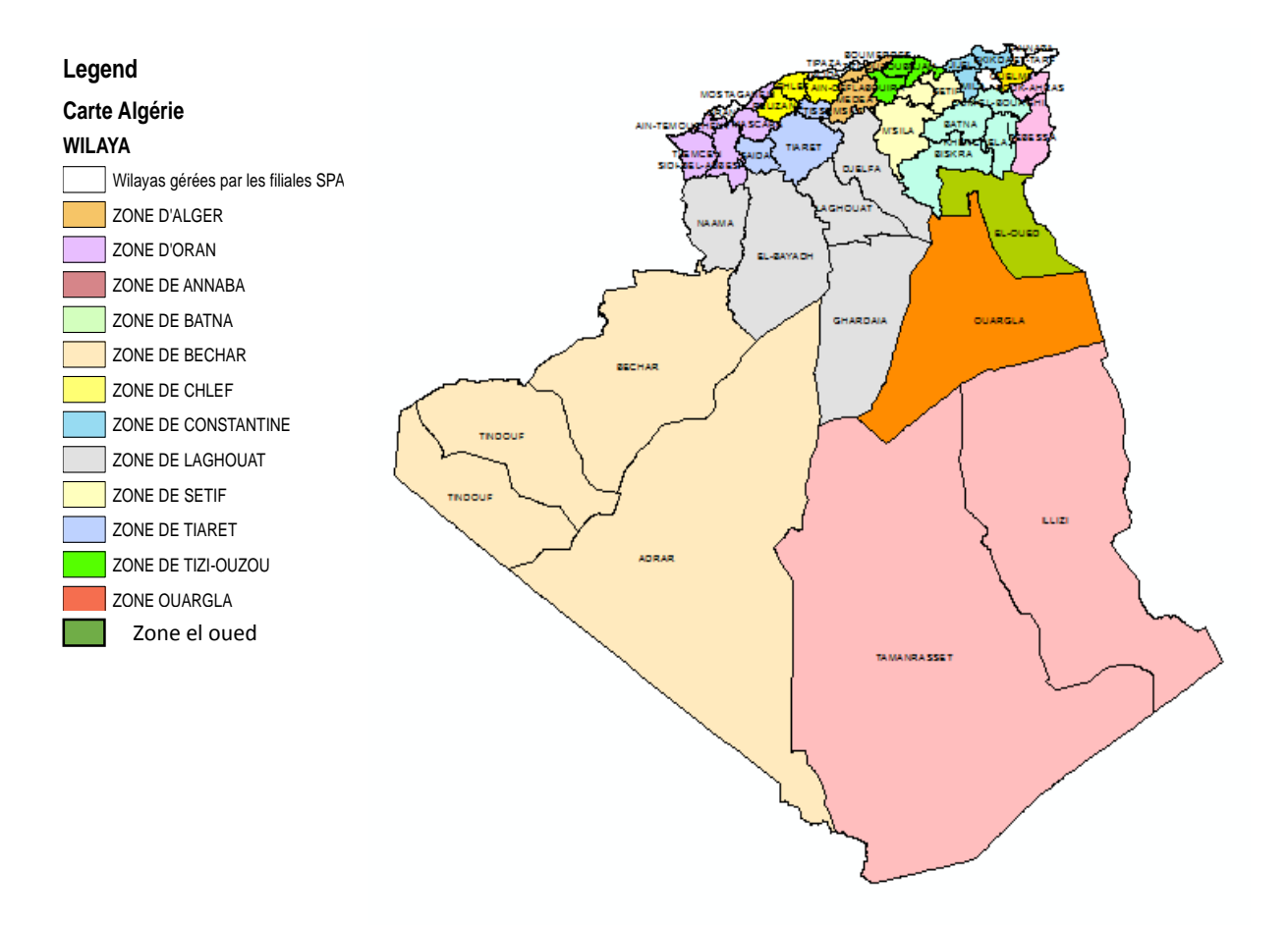

**Figure 4. 15 : Organisation territoriale de l'ONA**

#### **b. Affichage avancé des entités :**

Dans cette étape l'analyse thématique a pour objectif principal de mettre en forme les données que nous voulons faire ressortir de la carte. L'analyse thématique répond aux règles principales de la sémiologie graphique.

Ce SIG offre de nombreuses possibilités telles que cartographier le procédé d'épuration

Par un clic-droit de la couche, on sélectionne l'onglet Symbologie des Propriétés de la couche. Dans la partie Afficher, à gauche de la boîte de dialogue, on sélectionne l'analyse thématique la plus appropriée à l'affichage de nos données. Comme nous voulons cartographier

des catégories on clique sur catégories dans l'espace show, ensuite on sélectionne unique values Nous utiliserons dans ce cas, une symbologie par couleur dont les différentes couleurs varieront avec le type de traitement. Dans l'espace Field, on sélectionne « PROCEDE\_EP » puis on valide en cliquant sur « OK ».

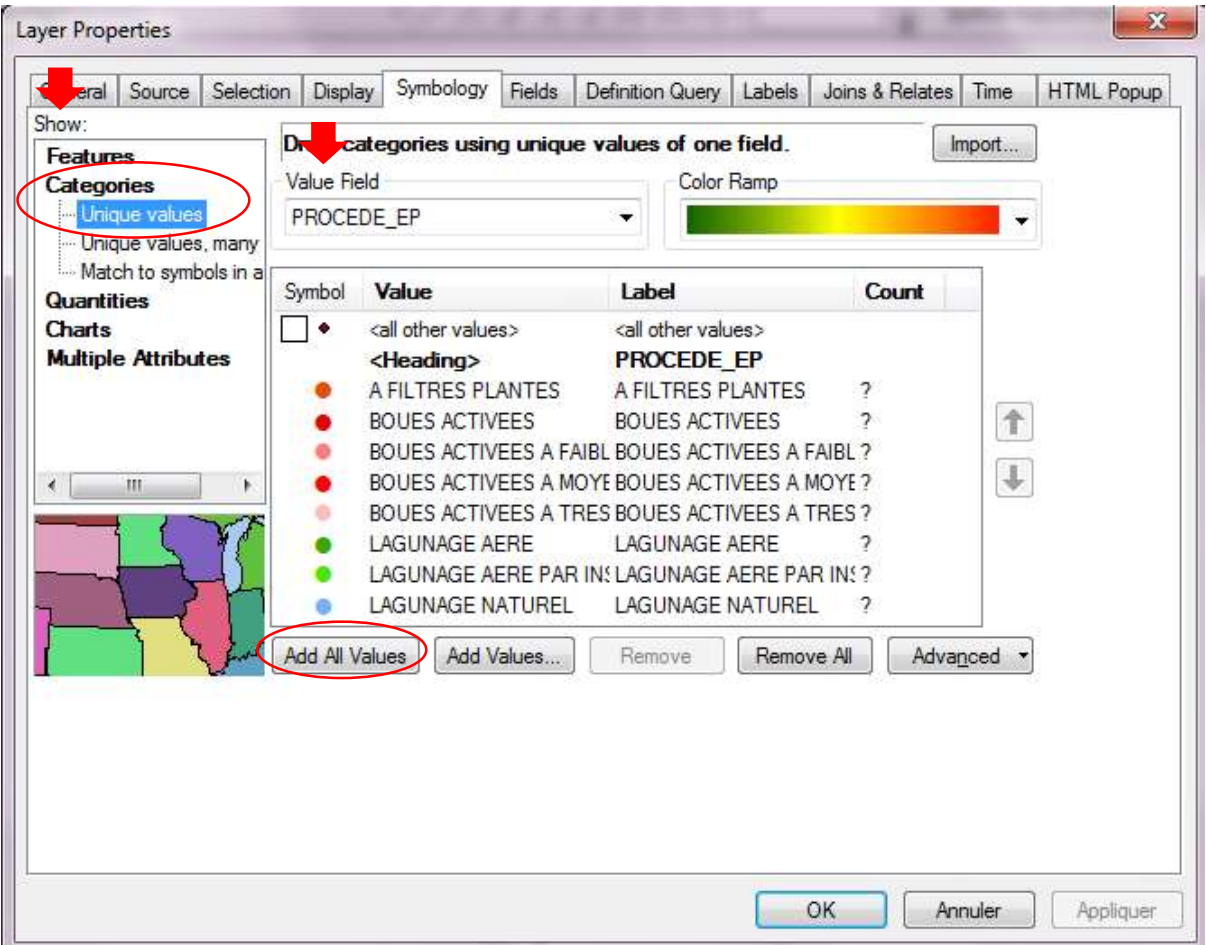

## **Exemple 1 :**

**Figure 4. 16 : Fenêtre propriétés d'une couche**

## **Interprétation :**

Dans la figure qui suit, on remarque que la plus grande partie des stations d'épuration dans notre pays se trouvent au nord, et les procédés les plus dominants sont les boues activées et le lagunage naturel.

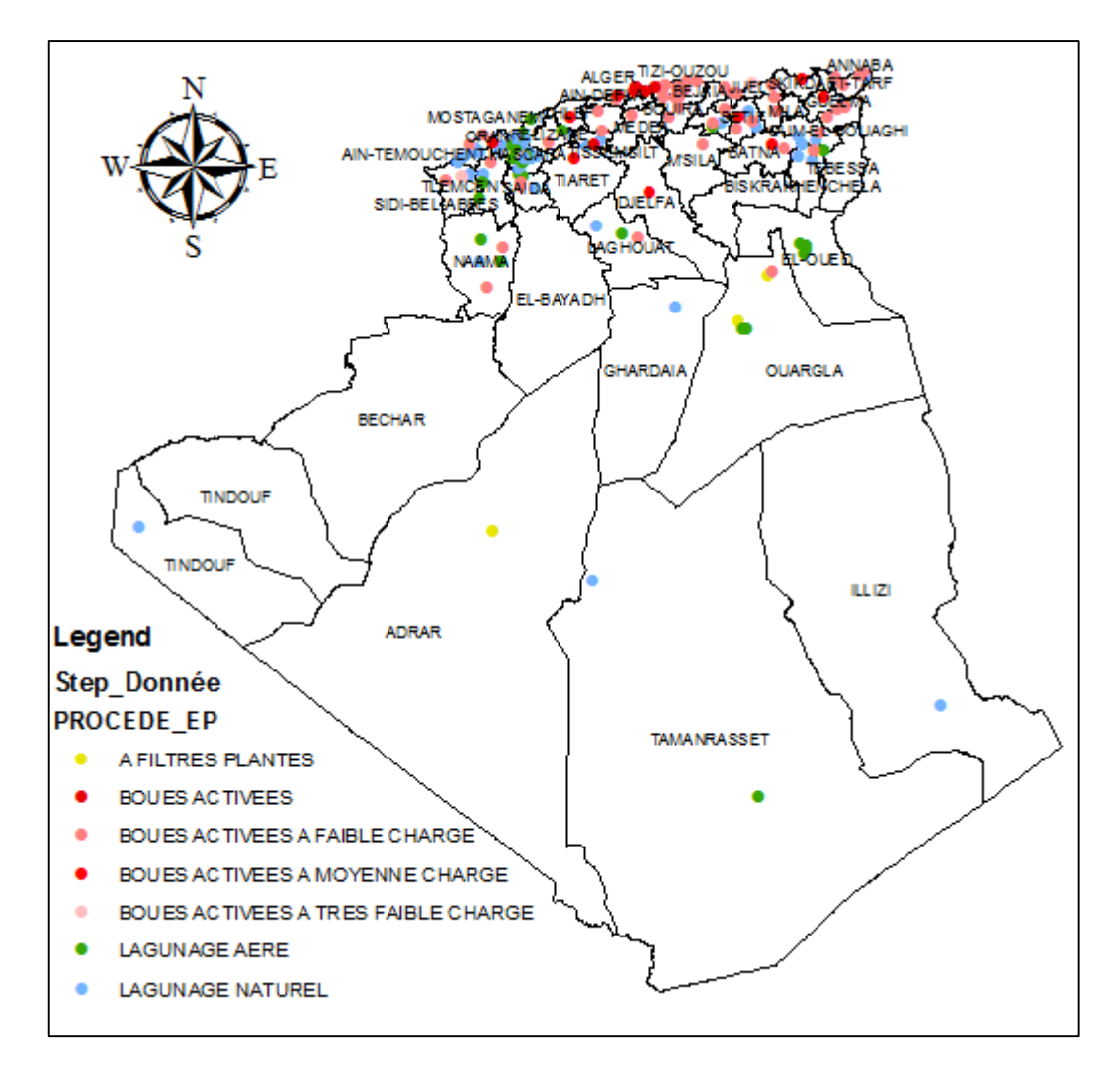

**Figure 4. 17 : Les stations d'épuration de l'Algérie catégorisé selon le type du procédé de traitement**

## **Exemple 2 :**

Un double-clique sur notre couche, nous permet d'accéder à ces propriétés. Comme nous voulons classifier l'équivalent habitant, on choisit l'onglet Symbology, on clique sur quantités (quantities) dans l'espace Show. On choisit ensuite des symboles graduées,

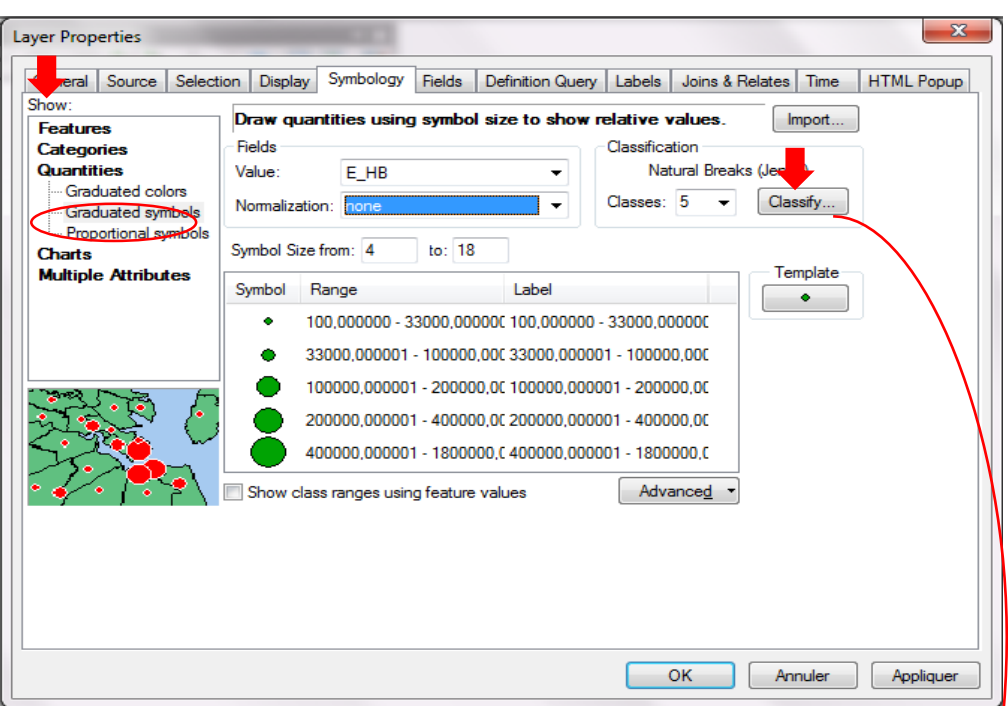

**Figure 4. 18 : Fenêtre propriétés d'une couche**

On choisit la méthode de classification de Jenks, puis on règle les limites des classes et on clique sur OK.

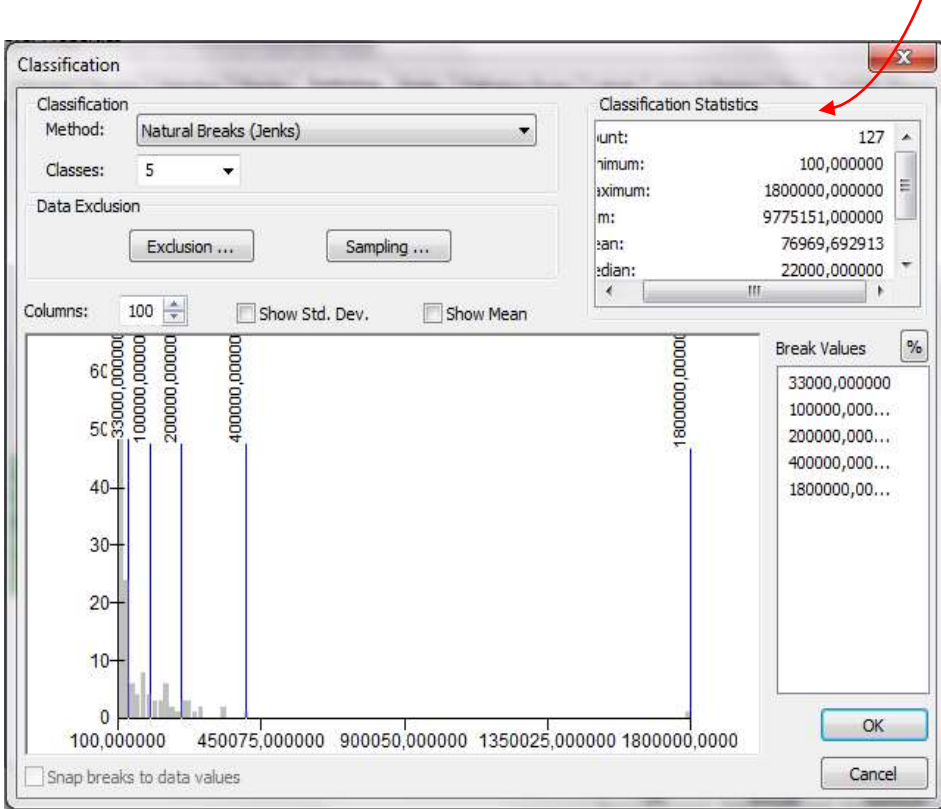

**Figure 4. 19 : Boite de dialogue Classification** 

#### **Interprétation :**

La figure si dessous nous montre que les plus grandes stations d'épuration sont localisées au nord du pays, le Sahara ne comporte que très peu de stations qui sont toutes de petites tailles.

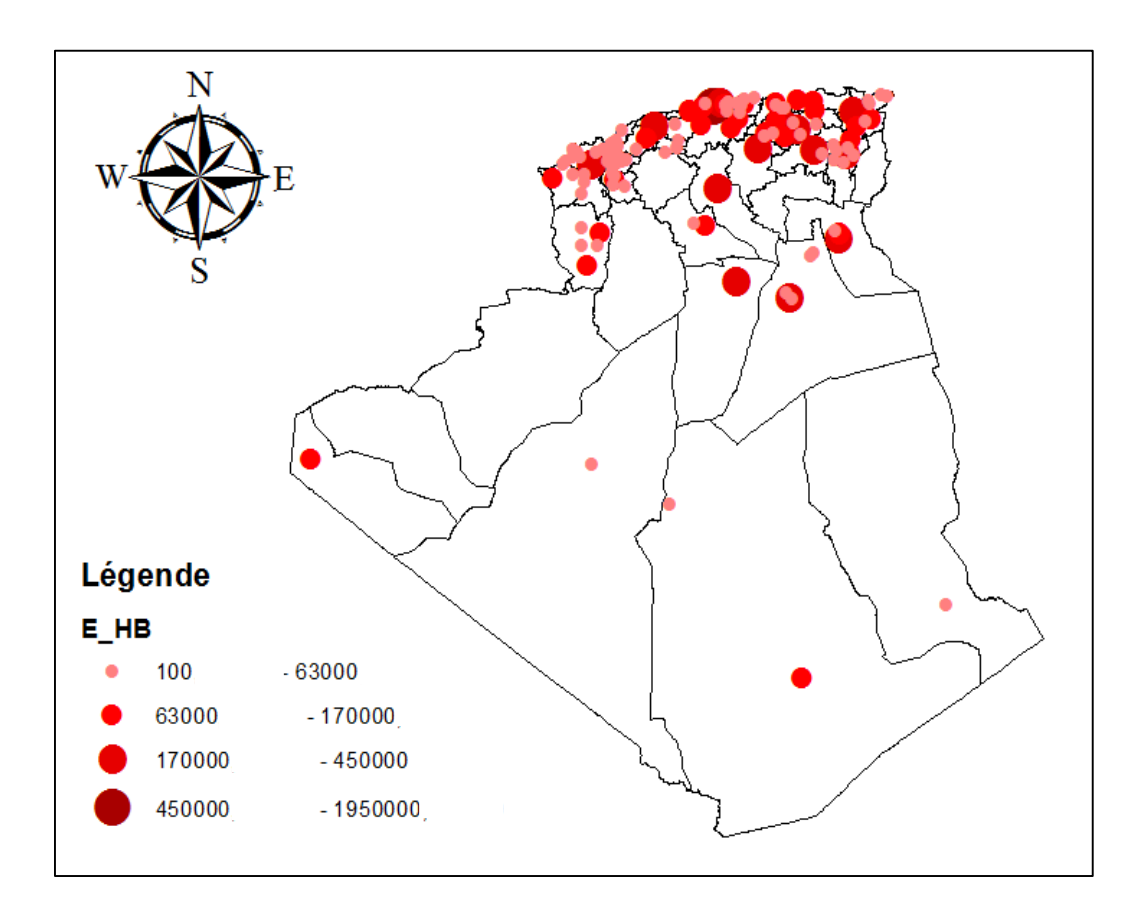

## **Figure 4. 20 : Classification de l'équivalent habitant des stations d'épurations avec des symboles gradués**

## **2.5. Les requêtes :**

Après l'opération de superposition des couches, des requêtes spatiales ont été menées pour démontrer la capacité des SIG à gérer les informations relatives aux entités des stations d'épuration.

## **2.5.1 La requête dans ArcMap :**

La manière de faire les requêtes dans ArcMap diffère de celle de n'importe quel autre outil de gestion de base de données. On distingue deux sortes de requêtes : les requêtes spatiales (liées à un à espace géographique, ou mettant en jeu une donnée de type géographique comme

la distance, les coordonnées, etc.) et les requêtes non-spatiales (où l'aspect géographique n'est généralement pas concerné).

Pour effectuer une requête dans ArcMap il suffit de suivre les étapes suivantes :

- **Lancer ArcMap**;
- Ouvrir notre projet ;
- Ouvrir la vue où sont affichées les cartes contenant les données.

La requête pouvant être exécutée aussi bien sur la table que sur le thème dans la vue, l'utilisateur a donc le choix. Mais quel que soit l'option choisie, le résultat s'affichera sur les deux niveaux.

## **a. Pour effectuer la requête sur le thème en mode vue :**

- Sélectionner dans la vue le thème sur lequel sera appliqué la requête ;
- Dans le menu Thème on clique sur Requête ou directement sur le bouton du générateur de requête.

## **b. Pour effectuer la requête depuis la table :**

La sélection par attributs (requête attributaire) se fait sur une seule couche (ou table attributaire) et sur un ou plusieurs attributs de cette couche. A partir du menu sélection on choisit sélectionner par attributs. Si la vérification indique que la syntaxe est correcte, appliquez la sélection, et fermez la fenêtre de dialogue pour voir les sélections sur-brillantes en bleu ciel. Pour créer une couche à partir de la sélection : deux possibilités :

- Exporter la sélection (permet aussi d'enregistrer les données jointes). Par un clic droit sur le nom de la couche sur laquelle vous venez de réalise la sélection, puis Données> Exporter des données.
- Enregistrer la couche crée dans le répertoire cible : Par un clic droit sur le nom de la couche, Sélection> Créer une couche à partir des entités sélectionnées.

La boîte de dialogue du générateur de requête s'affiche alors dans la figure suivante :

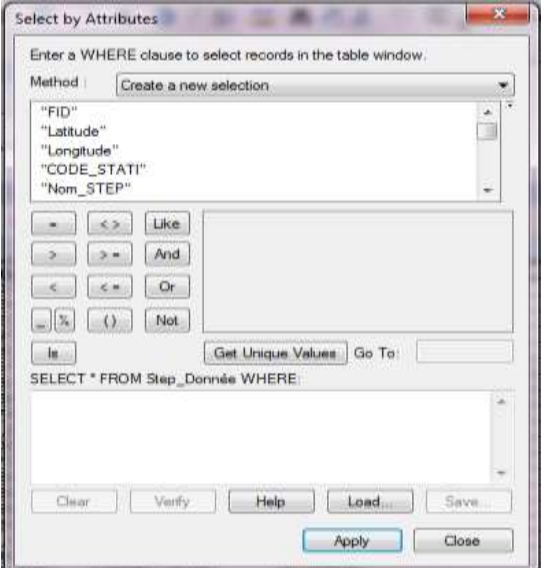

**Figure 4. 21 : Générateur de requête dans ArcMap**

Le générateur de requête affiche deux colonnes séparées par une liste d'opérateurs mathématiques ou logiques. La première colonne contient les champs de la table sélectionnée et la seconde colonne est réservée à l'affichage des valeurs contenues dans les champs.

## **Exemple 1 :**

Dans le but de savoir quel type de procédé d'épuration est le plus dominant dans nos stations, des requêtes ont été effectué sur les 4 procédés.

#### **a. Station d'épuration a filtres plantes :**

- On clique sur le champ « PROCEDE EP » pour le mettre en surbrillance ;
- Les différentes valeurs disponibles dans la table dans la colonne « PROCEDE\_EP » s'affichent dans la section Valeurs de la boîte de dialogue ;
- Cliquer sur l'opérateur désiré. Ici, il s'agit de «  $=$  »;
- Ensuite choisir Le procédé souhaitée « FILTRES PLANTES » ;
- Enfin on clique sur « **Apply** » pour lancer la requête.

Les résultats de la requête s'affichent directement au niveau de la table attributaire. Le logiciel ArcMap met les éléments répondant à la requête en couleur bleu.

La figure IV.16 montre les éléments de la carte correspondant à la requête. Ces éléments sont éparpillés en fonction de leur ordre de création au niveau du logiciel. Cet affichage rend

l'observation immédiate du résultat de la requête assez difficile. Mais il est possible d'y remédier. Pour cela, il faut :

 aller dans le menu **Table** et cliquer sur le bouton « montrer les attributs sélectionné » (show selected reports). Ceci a pour effet de montrer tous les éléments sélectionnés en haut de la table.

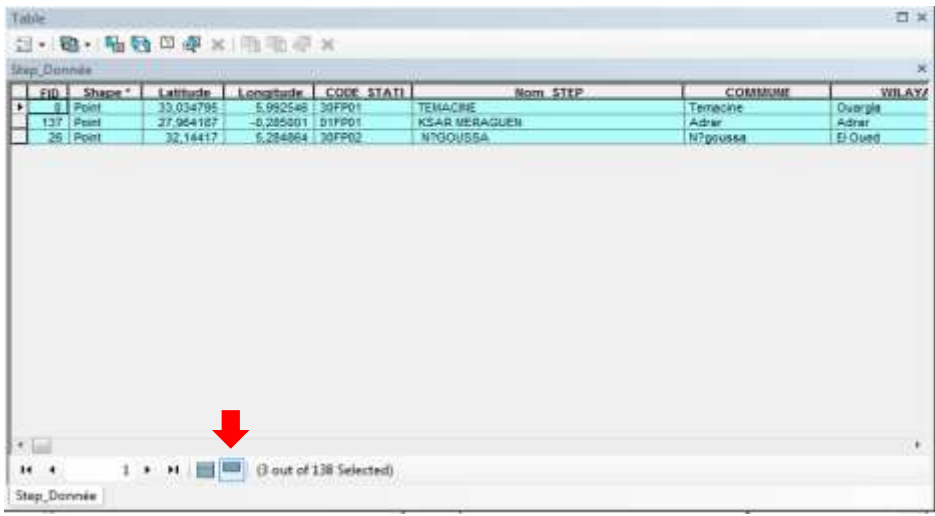

## **Figure 4. 22 : Résultat de la requête effectué dans la table attributaire sur les stations à filtres plantes**

#### **Interprétation :**

Dans la figure qui suit, les stations d'épuration a filtres plantes ont été affichées en bleu ciel (figure IV.22), on créer une autre couche de dessin en enregistrant ce résultat et on obtient alors la carte de la figure.

Les résultats de la requête montrent que les stations utilisant les filtres plantes sont au nombre de 3. Une dans la wilaya d'Adrar et les deux autres dans la wilaya d'Ouargla, ces dernières peuvent être considérées comme des petites métropoles.

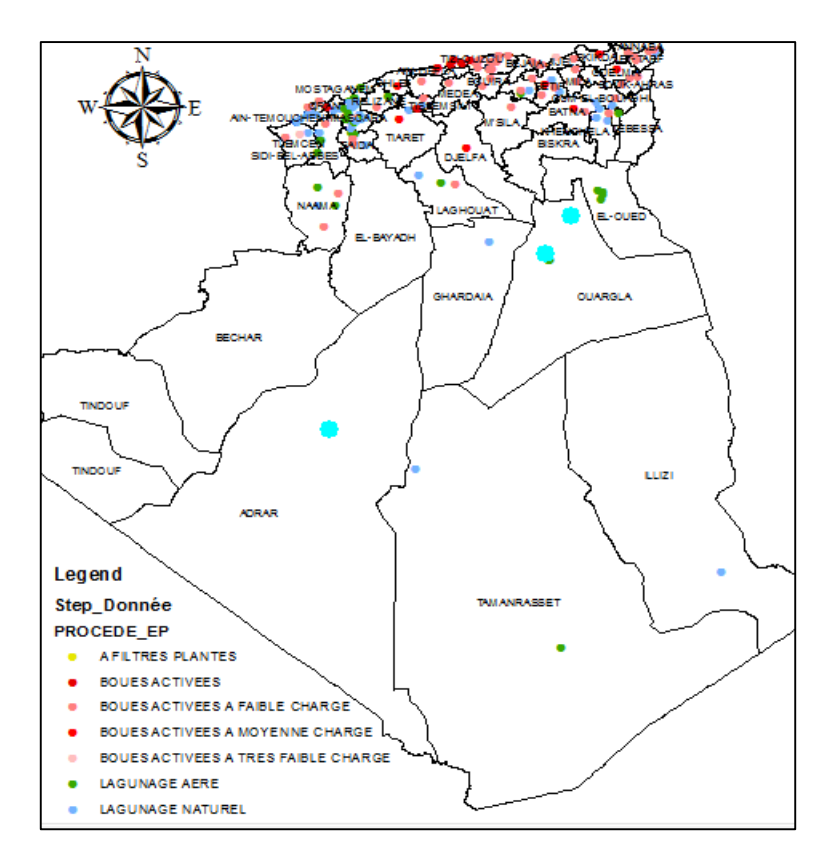

**Figure 4. 23 : Résultats cartographique de la requête effectuée montrant l'emplacement des stations a procédé filtre plantes**

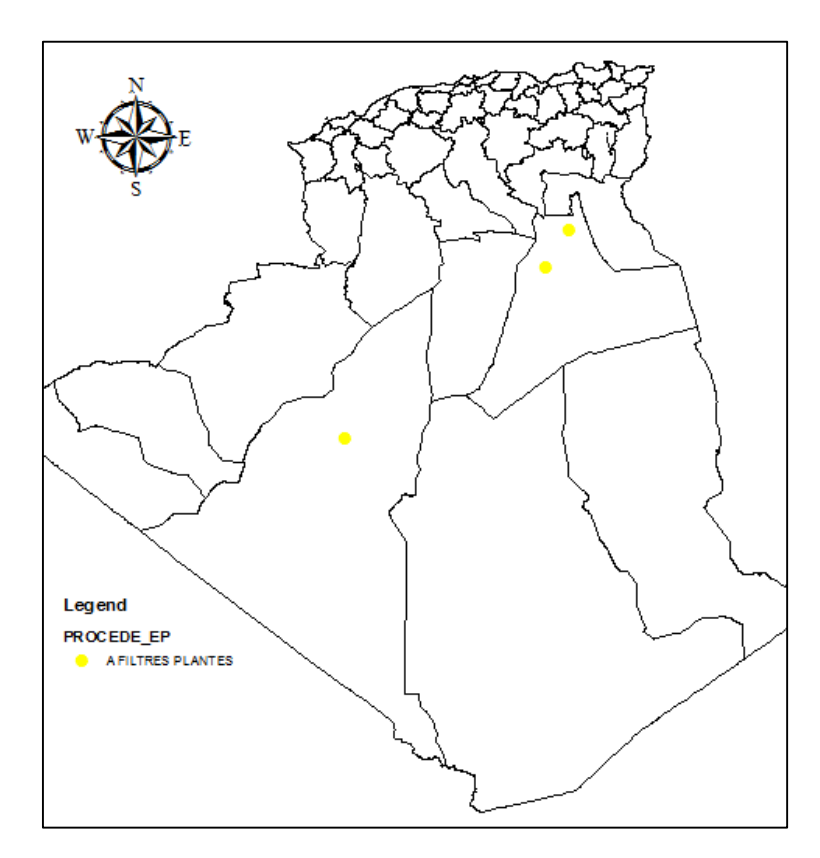

**Figure 4. 24 : Stations a procédé filtre plantes**

## **b. Station d'épuration de lagunage naturel :**

On refait les mêmes étapes que tout a l'heure, mais on choisit dans l'espace field « le lagunage naturel ». La table attributaire affiche les résultats en surbrillance avec une couleur bleu.

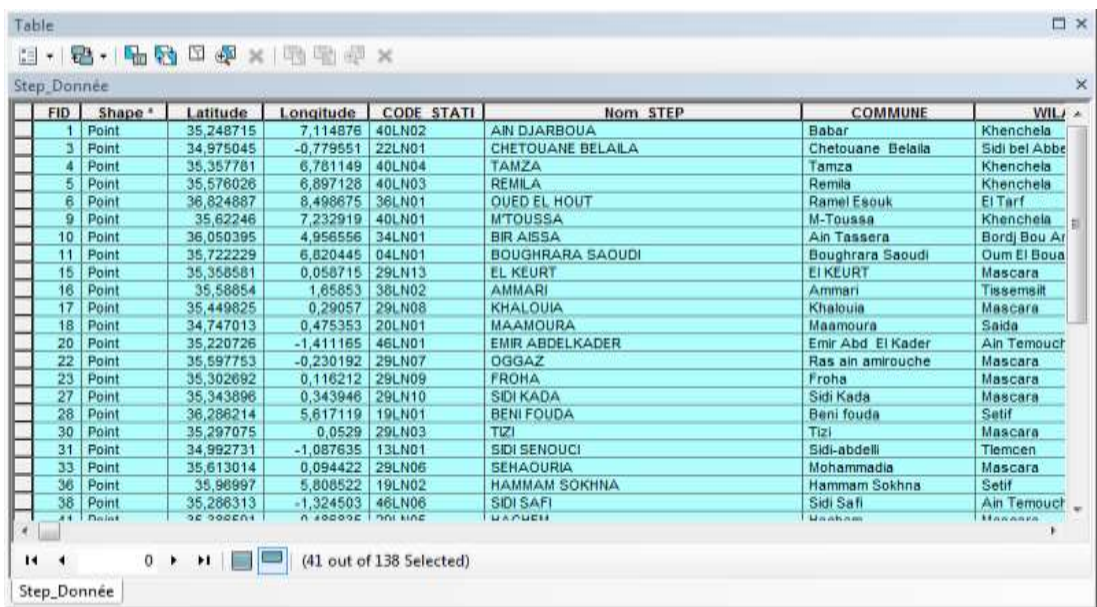

# **Figure 4. 25 : Résultat de la requête effectué dans la table attributaire sur les stations de lagunage naturel**

## **Interprétation :**

Dans la figure qui suit, les stations d'épuration de lagunage naturel ont été affichées en bleu. Les résultats de la requête montrent qu'elles sont au nombre de 41(figure IV.24). Elles sont dispersée partout, mais on remarque que leurs nombres est assez important dans la zone oranaise.

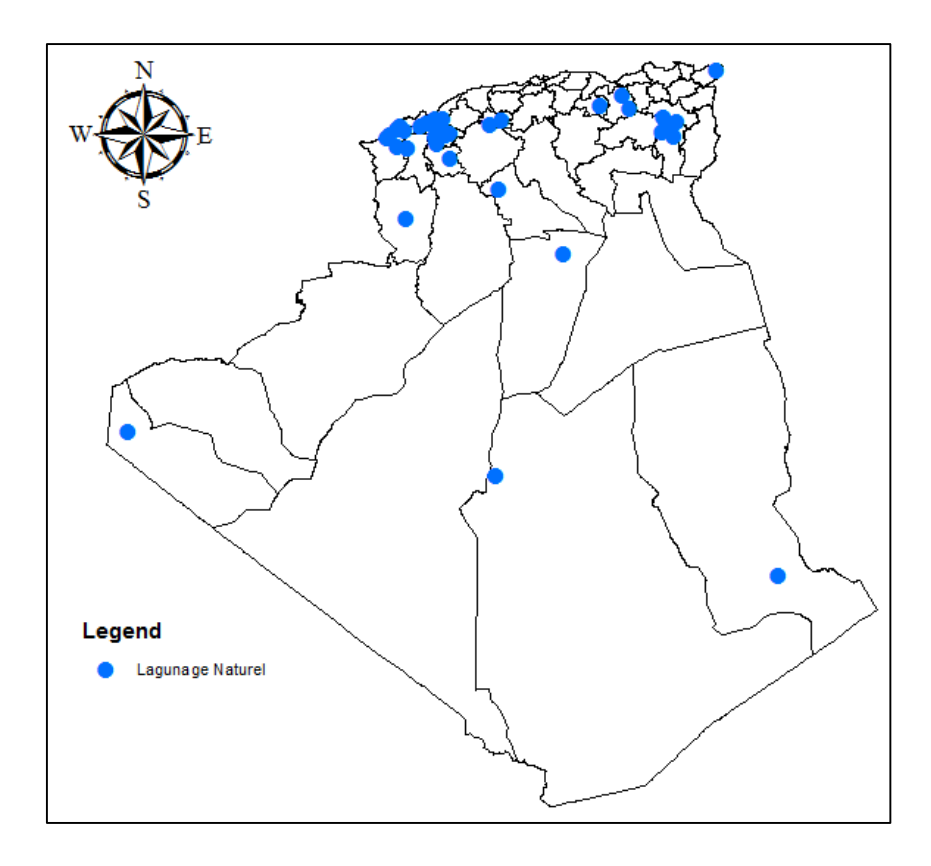

**Figure 4. 26 : Stations a procédé de lagunage naturel**

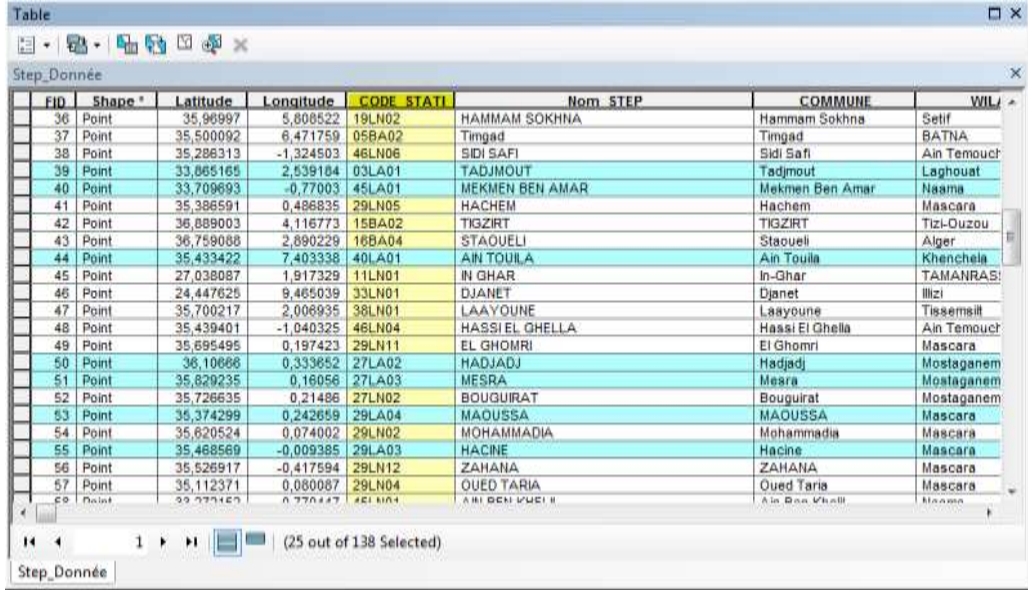

# **c. Station d'épuration de lagunage aéré :**

**Figure 4. 27 : Résultat de la requête effectué dans la table attributaire sur les stations de lagunage aéré**

# **Interprétation :**

Dans la figure qui suit les stations d'épuration de lagunage aéré sont affichées en bleu clair. Les résultats de la requête montrent qu'elles sont au nombre de 25 stations. Une station à Tamanrasset et toutes les autres dispersés au niveau de la carte.

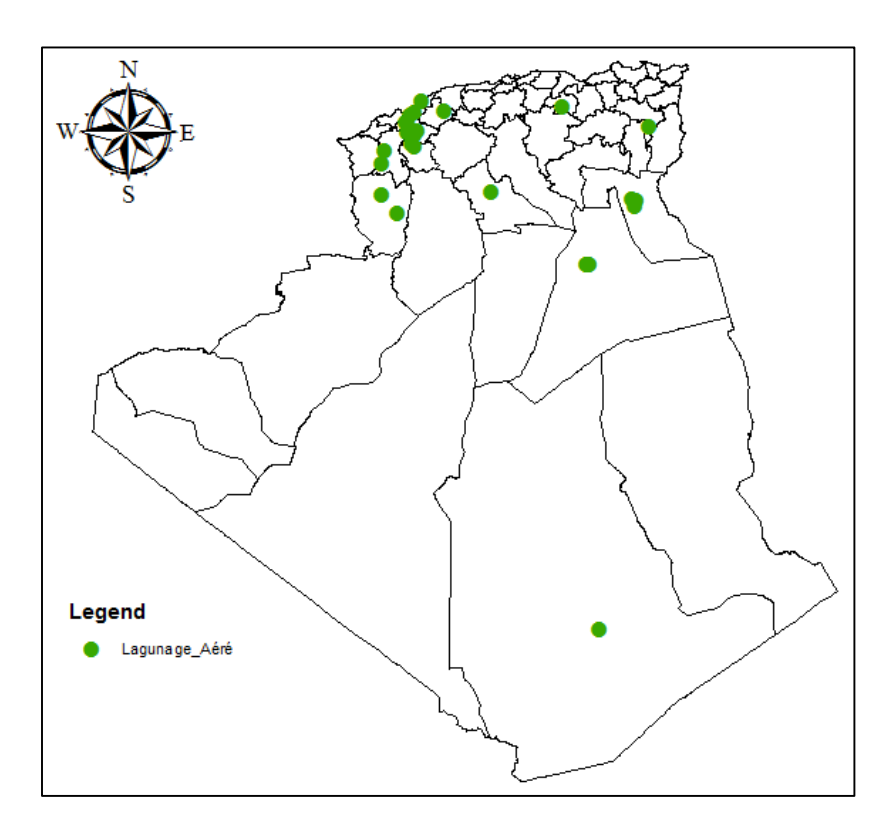

**Figure 4. 28 : Station a procédé de lagunage aéré**

## **d. Station d'épuration à boues activées :**

On arrive maintenant au procédé qui nous intéresse le plus, cette table attributaire affiche les résultats en surbrillance en couleur bleu.

| <b>Stap Donnes</b><br>$10$ | Shopp <sup>+</sup>    | Latitude               | Longmade        | CODE STATE    | Nom STEP                | COMMUNE                         | <b>VAL</b>                   |
|----------------------------|-----------------------|------------------------|-----------------|---------------|-------------------------|---------------------------------|------------------------------|
| €ó                         | Point                 | 38.894221              | 8.4651          | 365.4.03      | ELKALA                  | El Kala                         | <b>EITart</b>                |
| Đ1                         | Foint                 | 35,753706              | 0.038921        | 27LA01        | <b>BENIVAHI</b>         | Air NDepeniblessy               | <b>Mestaganem</b>            |
| œ                          | Point                 | 38,720254              | 1.0750M         | 058402        | <b>SOIALILEBHAR</b>     | Bejam                           | Belain                       |
| ø                          | Paint                 | 38,736246              | 4,0153          | 138405        | <b>OUEST BOUKHALFA</b>  | <b>Tizi-Outsu</b>               | Tiel-Duzeo                   |
| 64                         | Fein                  | 36,56239               | 3.046236        | 158A07        | <b>DRAA EL MIZAN</b>    | <b>Draa El Mizan</b>            | Ties-Duzeo                   |
| 劲                          | Point                 | 35,423308              | -0.55917        | 461, 1032     | <b>ARILARBAA</b>        | AN EL ARCBAA                    | An Tempuch                   |
| 60                         | Point                 | 35,877554              | 4.728244        | <b>34LAD1</b> | <b>EL HAMADIA</b>       | El Harradia                     | Bord Boy Ar                  |
| 67                         | Pain                  | 35,416299              | $+1.11339$      | #8LJU03       | EL MALAH                | <b>El Illalah</b>               | Ain Termissit                |
| 鸫                          | Pearl                 | 35,738826              | $-0.00425$      | 27LJU01       | FORMAKA                 | Fornaka                         | <b>Hostagenero</b>           |
| 46                         | Point                 | 33,620103              | 6.767096        | 30LA04        | <b>JEQUIBA</b>          | <b>Hargadia</b>                 | El Qued                      |
| TÓ                         | Point                 | 33,272270              | $-2.29487$      | <b>45LAN2</b> | NAAMA                   | Neama                           | <b>FARATTA</b>               |
| Ħ                          | Point                 | 34,762410              | 0.127914        | 209A01        | AREEL HADJAR            | Air El. Hadar                   | 5404                         |
| 'n                         | Point                 | 35,506671              | .1.066146       | 46L/W35       | <b>EL AMPILA</b>        | EL-Annia                        | Azi Temisci                  |
| 'n                         | Point                 | 35,686167              | 047115          | 388A01        | THENNET EL HAD          | Thanet El Had                   | Tasamsa                      |
| Tá                         | Point                 | 36,322338              | $-0.061480$     | <b>ZHLADT</b> | <b>BOUHAMFIA</b>        | Bouhanda                        | <b>HESCAGE</b>               |
|                            | Point                 |                        |                 | 358402        | THEMA                   | <b>THE HW</b>                   | Boumerdes                    |
|                            | Point                 | 36,734405<br>36,239355 | 6,300           | 438401        | CHELGHOUM LAD           | <b>OUED EL ATHMANIA</b>         | <b>MLA</b>                   |
|                            | Point                 | 36,579411              | 1,5731          | 108401        | LAKHDARIA               | Lakhdarm                        | <b>BDiegon filer</b>         |
| 西加耳頭                       | Point                 |                        | 5,54407         | 068443        | SOUR EL TENNE           | <b>Sout El Tenne</b>            | <b><i><u>Detain</u></i></b>  |
| ĽŰ.                        | Point                 | 35,265247              | 0.147939        | 291, A D2     | <b>GHRISS</b>           | <b>Ghries</b>                   | <b><i><u>MARCAFA</u></i></b> |
| 凹                          | Paint                 | 34,51131               | -0.82595        | <b>ZZLAD2</b> | <b>BASEL MA</b>         | <b>Res El Me</b>                | Sidi Bel Abbe                |
| ы                          | <b>Plaint</b>         | M 27000                | 980921          | 448A01        | <b>ARLDEFLA</b>         | Am Defia                        | Air Data                     |
|                            | <b>BYR 1 Playment</b> | 32.40991               | <b>A CARRYS</b> | 008401        | <b><i>Noundator</i></b> | <b><i><u>Robinsboot</u></i></b> | Phoenix 444<br>Mar.          |

**Figure 4. 29 : Résultat de la requête effectué dans la table attributaire sur les stations à boues activées**

## **Interprétation :**

Dans la figure qui suit, les stations d'épuration à boues activées ont été affichées en bleu clair. Les résultats de la requête montrent qu'elles sont au nombre de 69 (figure IV.24). Elles sont localisées dans le nord du pays. On remarque ainsi que le Sahara algérien est dépourvue de ce type de stations.

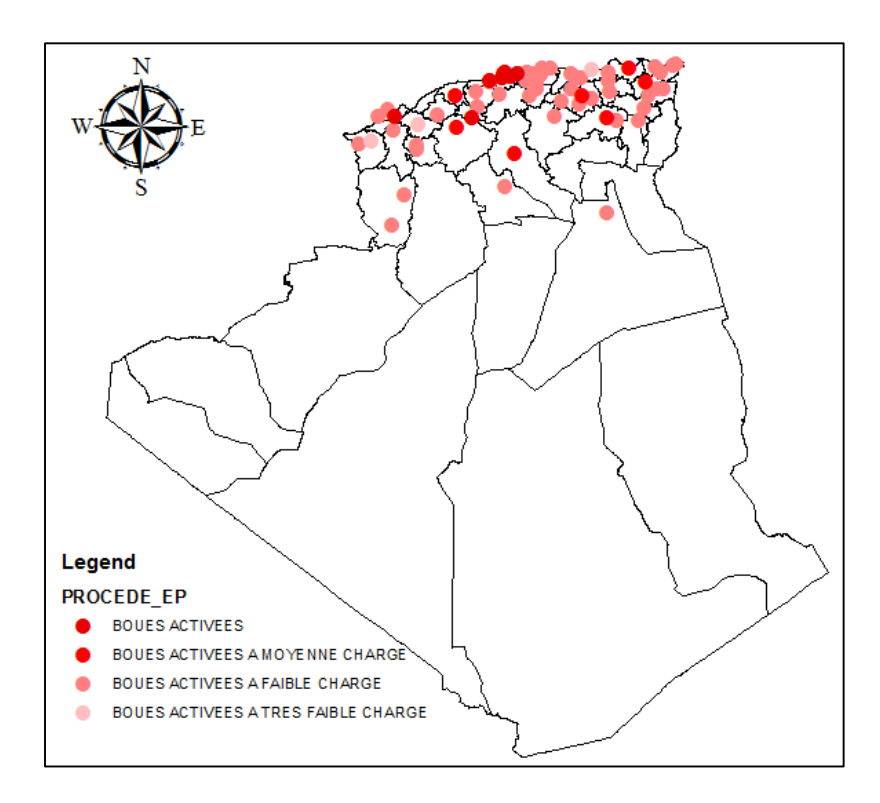

**Figure 4. 30 : Stations à boues activées**

#### **Exemple 2 :**

Pour savoir quel est l'organisme de gestion qui gère le plus de stations d'épuration, 3 requêtes ont été effectué. Pour cela, il faut, suivre les étapes suivantes :

- On clique sur le champ « EXPLOITANT » pour le mettre en surbrillance ;
- Les différentes valeurs disponibles dans la table dans la colonne « EXPLOITANT » s'affichent dans la section Valeurs de la boîte de dialogue (ONA, SEAAL, SEOR) ;
- On Clique sur l'opérateur désiré. Ici, il s'agit de «  $=$  »;
- Ensuite choisir Le procédé souhaitée « ONA » pour la 1<sup>ère</sup> requête, « SEAAL » pour la 2<sup>ème</sup> et « SEOR » pour la 3<sup>ème</sup> ;
- Enfin on clique sur « OK » pour lancer la requête.

Les résultats de la requête s'affichent directement au niveau de la table attributaire. Le logiciel ArcMap met les éléments répondant à ces requêtes en couleur bleu.

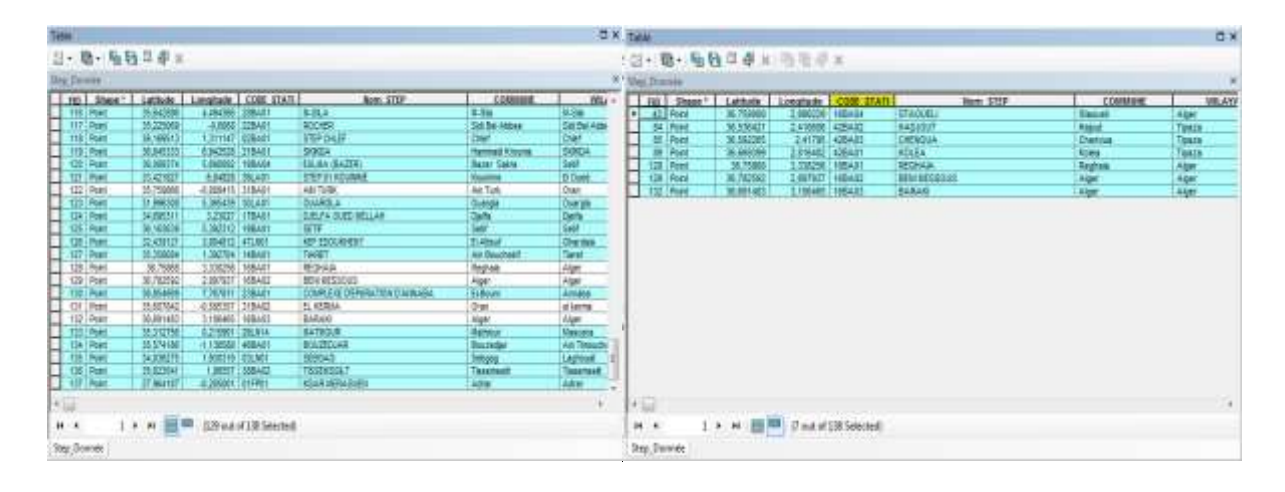

| <b>过七路+ 陆转草果米(指用亚米)</b> |           |                             |                   |                  |          |                     |              |
|-------------------------|-----------|-----------------------------|-------------------|------------------|----------|---------------------|--------------|
| <b>TRIU Denner</b>      |           |                             | <b>CONTRACTOR</b> |                  |          | <b>Charles Card</b> | ¥            |
| Fig. Shape"             | Latitude  | Longtode COOF STATE         |                   |                  | Nom 516P | COMMUNE             | WE AYA<br>×. |
| 122   Point             | 35.759066 | 0.000415 1316AP1            |                   | AN TURK          |          | An Turk             | Draw.        |
| 135 : Point             | 35,607842 | C.555357   315AZZ           |                   | <b>EL KERINA</b> |          | Dran                | siterna      |
|                         |           |                             |                   |                  |          |                     |              |
|                         |           |                             |                   |                  |          |                     |              |
|                         |           |                             |                   |                  |          |                     |              |
|                         |           |                             |                   |                  |          |                     |              |
|                         |           |                             |                   |                  |          |                     |              |
|                         |           |                             |                   |                  |          |                     |              |
|                         |           |                             |                   |                  |          |                     |              |
|                         |           |                             |                   |                  |          |                     |              |
|                         |           |                             |                   |                  |          |                     |              |
|                         |           |                             |                   |                  |          |                     |              |
|                         |           |                             |                   |                  |          |                     |              |
|                         |           |                             |                   |                  |          |                     |              |
|                         |           |                             |                   |                  |          |                     |              |
|                         |           |                             |                   |                  |          |                     |              |
|                         |           |                             |                   |                  |          |                     |              |
|                         |           |                             |                   |                  |          |                     |              |
| <b>STO</b>              |           |                             |                   |                  |          |                     |              |
|                         |           |                             |                   |                  |          |                     | ÷.           |
| $+$ $-$<br>$\ddot{h}$   |           | 0 I   Goot of 138 Selected) |                   |                  |          |                     |              |

**Figure 4. 31 : Résultats des requêtes dans les tables attributaires**

# **Interprétation :**

On remarque que l'ONA gère le plus grand nombre de stations en Algérie qui sont localisé sur tout le territoire national alors que, la SEAAL se concentre sur Alger et Tipaza, et enfin SEOR qui prend en charge celles d'Oran.

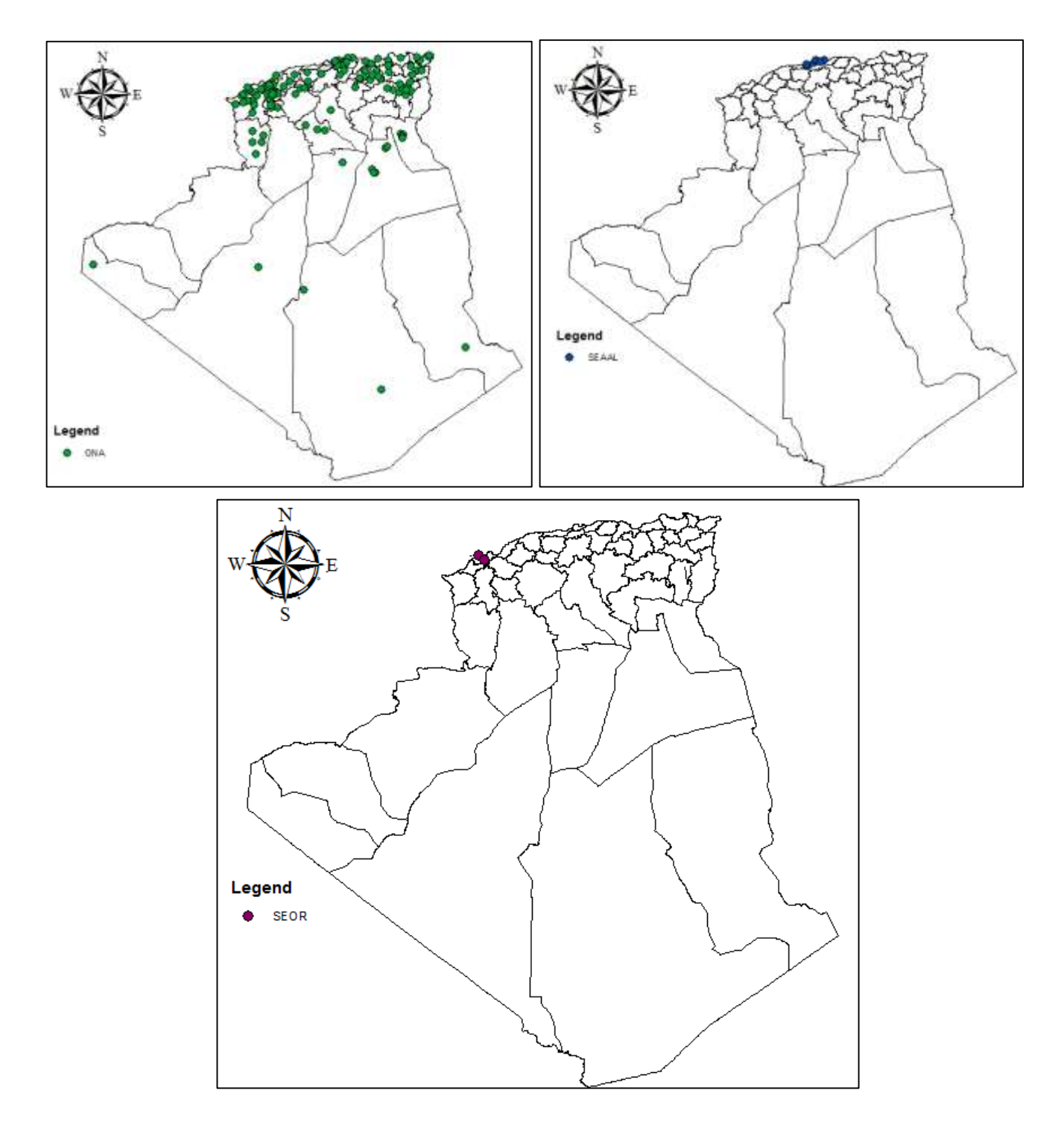

**Figure 4. 32 : Les organismes de gestion**

## **Exemple 3 :**

Comme on l'a vu dans le 1<sup>er</sup> chapitre il existe 4 origines des eaux usées, on va voir maintenant quels sont les effluents les plus traité pas nos stations d'épuration.

| <b>Itagi</b> Dunnée          |                                               |                |                       |                               |
|------------------------------|-----------------------------------------------|----------------|-----------------------|-------------------------------|
| WILAYA                       | LOCALITES                                     | <b>ASSETTE</b> | <b>MILIEU REC</b>     | PROC                          |
| <b>Sin fiel Abbes</b>        | <b>Conviune Moder/ Steams</b>                 |                | Quest                 | <b>LADUNAGE AFRE</b>          |
| Beinia                       | Ville & Apkala                                |                | <b>La liter</b>       | <b>BOULS ACTIVEES A F</b>     |
| El Cues                      | <b>N-00 LABIA</b>                             | 2,276          | Sebiria               | A FL THES PLANTES             |
| <b>Maacara</b>               | <b>Skb Karla</b>                              |                | Chashe                | LAQUIAGE NATUREL              |
| Sett                         | Beni fouda                                    |                | Ound                  | <b>LAQUNAGE NATUREL</b>       |
| <b>Mexcars</b>               | <b>BOUNERIST</b>                              | л              | Chasta et Zone humble | <b>LAGUNAGE AERE</b>          |
| <b>Mascare</b>               | Tizi                                          |                | Outst                 | LAQUIUAGE NATUREL             |
| Thermonic                    | <b>Skt Serviced</b>                           |                | Oued at barrage       | <b>LADUNAGE NATUREL</b>       |
| Seida                        | <b>Skit Areas</b>                             |                | Oued                  | LAQUNAGE AERE                 |
| <b>Máscara</b>               | <b>Gehasuna</b>                               |                | <b>Dram</b>           | LAGUNAGE NATUREL              |
| Tim-Durasi                   | floghti et as peripherio                      | 1.45           | Ouest                 | <b>BOUES ACTIVEES A FA</b>    |
| Tizi-Duzze                   | Cote Est de la ville de Tadmid plus le centre |                | Qued                  | <b>BOUES ACTIVEES A F</b>     |
| <b>Setd</b>                  | Hartsturn Schhise                             | 33             | Chott                 | <b>LAGUNAGE NATURES</b>       |
| <b>BATIVA</b>                | <b>Timpad</b>                                 | 1b             | Ouest                 | <b>BOULS ACTIVEES A F</b>     |
| <b>Ain Termuchent</b>        | Chef leu de la commune de Sizi Sat-           | w              | Oued                  | <b>LAGUNAGE BATUREL</b>       |
| Lieghouat                    | Tagmout                                       | ı              | Ouen                  | <b>LAGUNAGE ABRE</b>          |
| <b>Naarna</b>                | Historien Ben Amar                            | C              | Oued                  | <b>LAQUNAGE AERE</b>          |
| <b><i><u>Massare</u></i></b> | <b>Hachers</b>                                | Е              | Ouest                 | <b>LAGUNAGE NATURE</b>        |
| <b>Titl-Outse</b>            | La ville de TIO2VIT                           |                | Quest                 | <b>BOULS ACTIVELS A F</b>     |
| Alger                        |                                               |                |                       | BOULS ACTIVEES                |
| Khamchala                    | Air TDaportstele                              |                | Oued                  | LAGUNAGE AERE                 |
| <b>TAMANRASSET</b>           | ville die butihan                             | 22,5           | Ouled                 | LAGUNAGE NATURE               |
| <b>I direct</b>              | <b>Little do Private</b>                      | -              | Private               | L'Armitéric mar and the share |

**Figure 4. 33 : Résultat de la requête effectué sur la nature des eaux brutes dans la table attributaire**

## **Interprétation :**

Dans la figure qui suit on remarque que la majorité des stations d'épuration reçoivent des effluents de types domestiques. Les résultats de la requête montrent que seulement 6 parmi toutes les stations qui reçoivent des effluent domestique et industrielle.

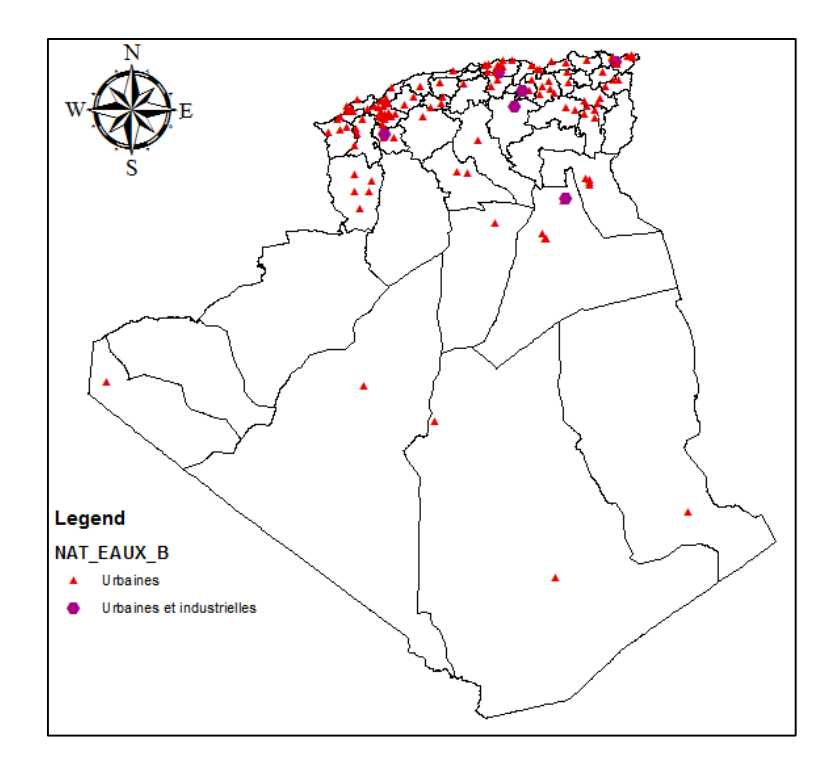

# **Figure 4. 34 : Résultats cartographiques des requêtes effectuées sur la nature des eaux brutes reçus par les stations**

#### **Exemple 4 :**

On va maintenant effectuer une double requête pour déterminer les stations d'épuration a boues activées dont l'équivalent habitant est supérieur à 100000 qu'on peut considérer comme des grandes stations, pour ce faire on suit les même étapes que tout à l'heur sauf qu'ici on utilise l'opérateur « And » pour écrire deux requêtes en même temps.

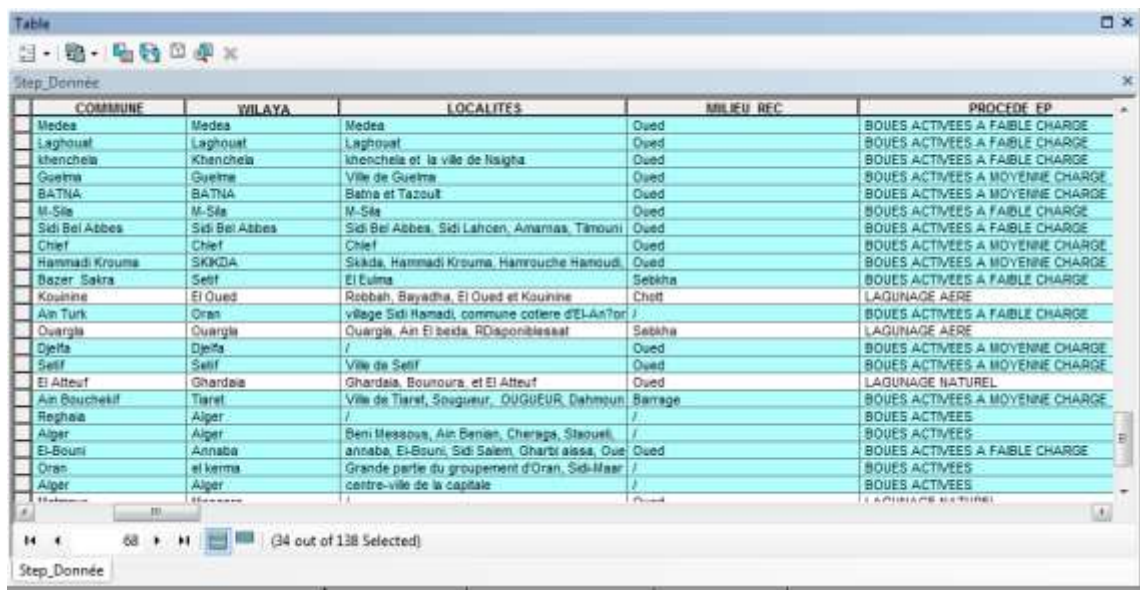

# **Figure 4. 35 : Résultat de la requête effectué sur l'équivalent habitant et le procédé de traitement dans la table attributaire**

## **Interprétation :**

On voit que les stations d'épuration à boues activées dont l'équivalent habitant est supérieur à 100 000 sont affichées en surbrillance avec la couleur bleu, elles sont toutes situées au nord du pays, Les résultats de la requête montrent qu'elles sont au nombre de 34 stations ce qui est confirmé avec les statistiques effectuées aux chapitre précédent, ce qui montre la force des SIG dans l'analyse des données.

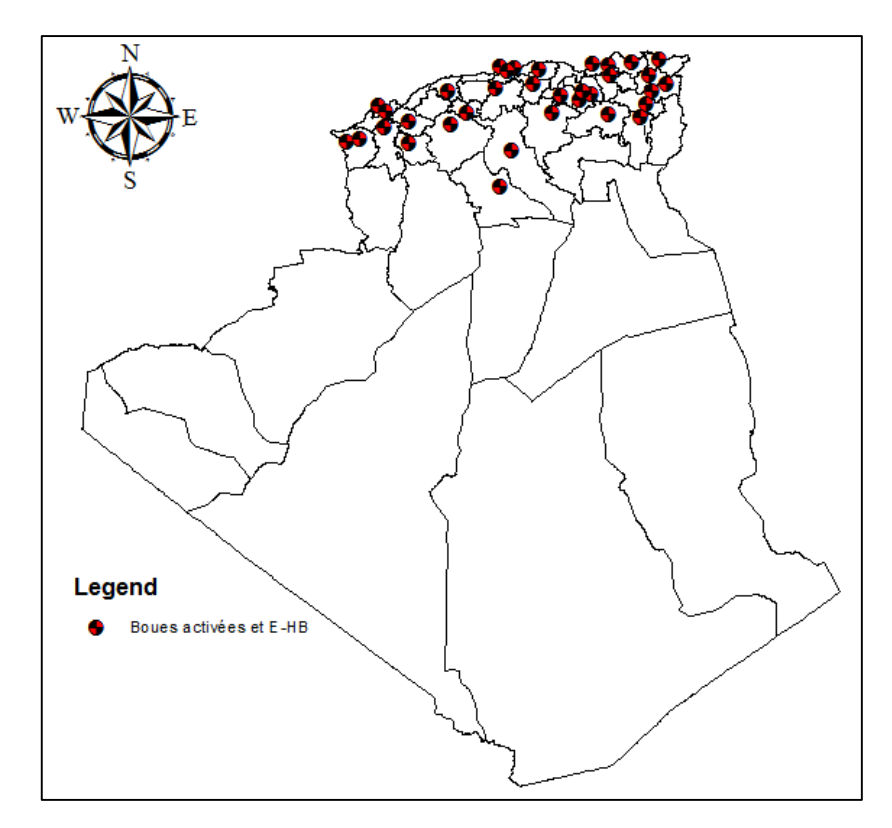

**Figure 4. 36 : Résultats cartographiques des requêtes effectuées sur l'équivalent habitant et le procédé de traitement**

## **Exemple 5 :**

On va utiliser la table 3, pour voir quel sont les zones a fortes consommation d'énergie par les stations d'épuration (les données sont fournies par l'ONA, données qui représentent la consommation énergétique par unités, on a pris comme exemple le mois de juin 2015)

**Remarque :** l'unité représente la somme des consommations d'énergie des stations présentent dans la wilaya.

## **Interprétation :**

On remarque que les zones à forte consommation d'énergie sont situées au nord du pays, si on superpose cette carte avec celle de la figure 4.36, on voit bien que dans ces zones il y'a des stations a boues activées, on peut dire ainsi que le procédé d'épuration a boues activées est le plus consommateur en énergie.

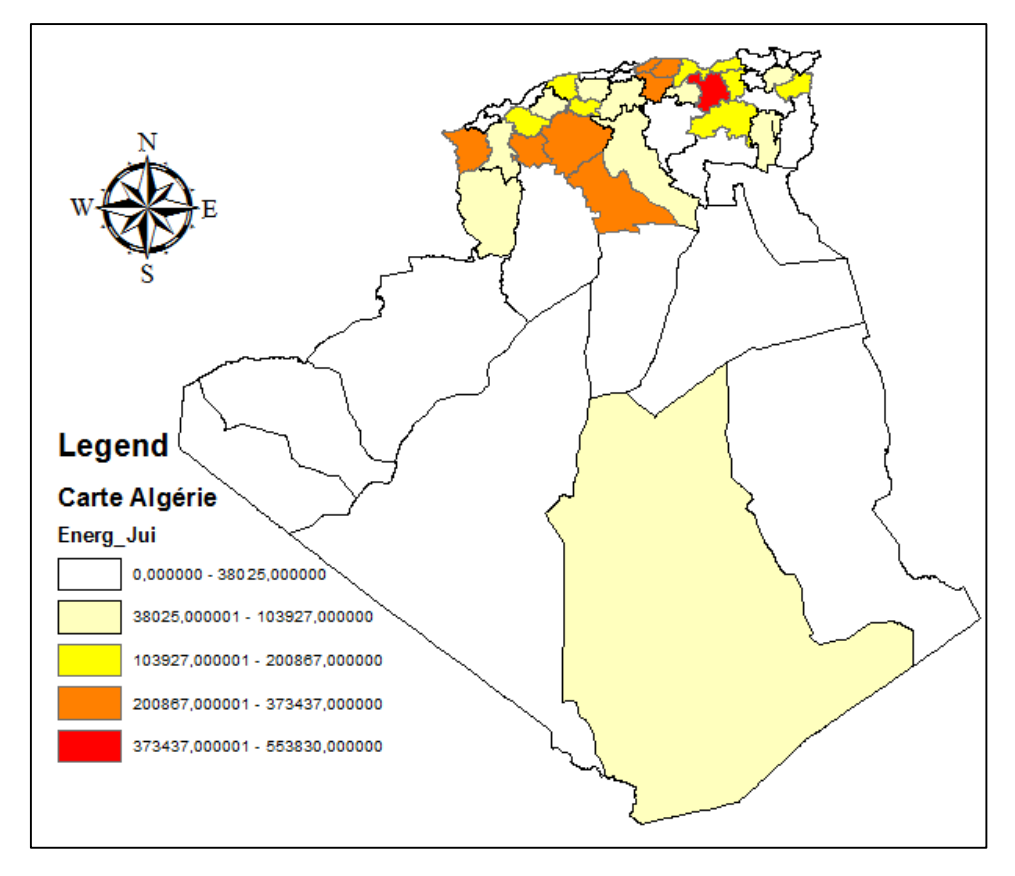

**Figure 4. 37 : Consommation énergétique par unité**

On va maintenant dans l'étape qui suit relier les deux tables attributaires (primaire et secondaire), pour cela on rajoute un code commun aux deux tables, un code qui permet au même temps de reconnaitre les stations d'épuration.

#### **Etape 3 : Mise en relation des tables**

La mise en relation entre les tables définit simplement un rapport entre deux tables attributaires. Les données associées ne sont pas annexées à la table attributaire de la couche, comme dans le cas d'une jointure, mais sont accessibles lorsque vous utilisez les attributs de la couche. [23]

| <b>State</b>    | <b>County</b> | Rain | Total | <b>State</b> | <b>Count</b> | Avg Rain | <b>Max Rain</b> |
|-----------------|---------------|------|-------|--------------|--------------|----------|-----------------|
| Oklahoma        | Atoka         | 1.80 | 10.16 | Ohio         | 88           | 3.21     | 4.50            |
| <b>Oklahoma</b> | Kiowa         | 2.34 | 13.67 | Oklahoma     |              | 2.56     | 3.86            |
| Oklahoma        | Nowata        | 1.62 | 11.90 | Oregon       | 36           | 5.66     | 7.92            |

**Figure 4. 38 : Exemple de relation plusieurs à un** 

Les relations (ou classes de relations) constituent le meilleur moyen d'associer des données qui ont une relation M-1 (de type plusieurs vers un).

- On Clique avec le bouton droit sur la couche qu'on veut mettre en relation, puis on pointe sur Jointures et relations, et on clique sur Mettre en relation.
- On Choisit ensuite dans la couche le champ sur lequel portera la relation (Code)
- On Choisit aussi la table ou la couche à mettre en relation qu'on charge depuis nos documents
- On Choisit dans la table reliée le champ sur lequel portera la relation (Code).
- On Saisi le nom de la relation.

Vous utiliserez ce nom pour accéder aux données reliées.

■ Enfin on clique sur OK.

La relation est désormais établie entre les deux tables (table primaire et la table secondaire). Ainsi en effectuant des requêtes ou des analyses thématiques sur la 2<sup>ème</sup> table nous pouvons voir les résultats sur la 1ère .

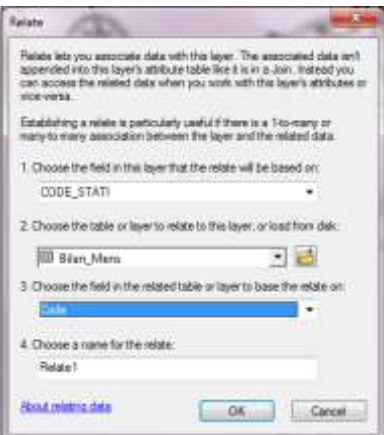

**Figure 4. 39 : Boite de dialogue mise en relation des tables**

|                           | Relietell / Export, Christmat, III                                                                                                    |                                                                                                    |                                                                                                  |                                                                                                    |                                                             |
|---------------------------|----------------------------------------------------------------------------------------------------|----------------------------------------------------------------------------------------------------|--------------------------------------------------------------------------------------------------|----------------------------------------------------------------------------------------------------|-------------------------------------------------------------|
| <b>Shape 1</b><br>Lathada | Limatiats.                                                                                                    | <b>COOK STATE</b>                                                                                                    | <b>Marty STEP</b>                                                                                | <b>COMMUNE</b>                                                                                                    |                                                             |
|                           | 700/625                                                                                                    |                                                                                                    |                                                                                                  | <b><i><u>Elevensitis</u></i></b>                                                                                                    | 0.8.6                                                       |
|                           | 344231                                                                                                    | NUMBER                                                                                                    |                                                                                                  | <b>EL KINN</b>                                                                                                    | <b>H.Tart</b>                                               |
|                           |                                                                                                    |                                                                                                    | <b>SERGIER</b>                                                                                   | <b>ZHILM!</b>                                                                                                    | <b>St Tart</b>                                              |
|                           | 3,703402                                                                                                    | <b>AIBAE</b>                                                                                                    | DEELAZHID                                                                                        | <b>SHILAHING</b>                                                                                                    | <b>Fritani</b>                                              |
|                           | 4,2852                                                                                                    | 1523A413                                                                                                    | <b>AZE/FOUR</b>                                                                                  | Assfloor                                                                                                    | THA ONE                                                     |
|                           |                                                                                                    | <b>NAMAZ</b>                                                                                                    |                                                                                                  | Ascena                                                                                                    | <b>B Tarf</b>                                               |
|                           |                                                                                                    |                                                                                                    |                                                                                                  |                                                                                                    | <b>Repute</b>                                               |
|                           | 34,697                                                                                                    | 1103.0.0.0                                                                                                    | 1031349                                                                                          | <b>Hughe</b>                                                                                                    | <b>TELERI</b>                                               |
|                           | 1, 09:012                                                                                                    | <b>TELEM</b>                                                                                                    | TACINAT                                                                                          | <b>Tachron</b>                                                                                                    | TM-Dye                                                      |
|                           |                                                                                                    | ESSAE2                                                                                                    |                                                                                                  | Timped                                                                                                    | <b>BATMA</b>                                                |
|                           | 4,116773                                                                                                    | 150AA2                                                                                                    | <b>TELEST</b>                                                                                    | nun                                                                                                    | <b>TUI-Dium</b>                                             |
|                           |                                                                                                    | NALAZA                                                                                                    |                                                                                                  | <b>Annual</b>                                                                                                    | Alger                                                       |
|                           | 3, 91, 17818                                                                                                    |                                                                                                    |                                                                                                  |                                                                                                    | <b>Balumer</b>                                              |
|                           |                                                                                                    | SOFLA RT                                                                                                    | <b>ELIGAL A</b>                                                                                  | <b>El Rieto</b>                                                                                                    | <b>SLTMT</b>                                                |
|                           |                                                                                                    | 150,442                                                                                                    | <b>GER ALL LETTLER</b>                                                                           | <b>Trusts</b>                                                                                                    | Expos                                                       |
|                           | 4,01538.                                                                                                    | TSOART                                                                                                    | <b>GIEST BOUGHALFA</b>                                                                           | Tas-Durmi                                                                                                    | TMA-Deale                                                   |
|                           |                                                                                                    |                                                                                                    |                                                                                                  |                                                                                                    | Tax Duits                                                   |
|                           |                                                                                                    |                                                                                                    | AN EL RADIAN                                                                                     |                                                                                                    | havita                                                      |
|                           | 547135                                                                                                    | 1993年6月                                                                                                    | THENEY EL HAD                                                                                    | Thease is wad                                                                                                    | THANYNG                                                     |
|                           | 1.53537                                                                                                    | 35855.87                                                                                                    | TEESH                                                                                            | THEFEA                                                                                                    | Reutent                                                     |
|                           | 8,3005                                                                                                    | 420,421                                                                                                    | CHELONOLIM LAUD.                                                                                 | DUD D. ATHIANA                                                                                                    | 組み                                                          |
| 卧燃<br><b>MONEY</b>        | 3,52317<br>E SEAVES LABOURY                                                                                                    | <b>TIDARS</b>                                                                                                    | LANSSMER.<br><b>MAIN RT WINNE</b>                                                                | Lukfolarte<br>Fact & Korean                                                                                                    | <b>RDMANN</b><br>$\mathbb{E} \mathbb{E} \mathbb{E}$         |
|                           | <b>Fran</b><br>Fight<br>Point<br><b>Tolet</b><br><b>Free</b><br><b>Train</b><br>w<br>Pole<br>Toto<br><b>Fale</b><br>Pole<br>Post<br><b>Tues</b><br>Frant<br><b>DHI</b><br>Putti<br><b>Frant</b><br><b>Chart</b><br><b>Float</b><br>Litter<br><b>Died</b> | 36,257334<br>91, 054, 754<br>20, C44020<br><b>CRI</b><br>u<br>25,049248<br>34,000007<br>30.003747<br>480.61<br><b>MATELINE</b><br><b>L'Alaist</b><br>外加用精<br><b>M.TSETAR</b><br>25,558392<br><b>SATITIB</b><br>MA (90 ROS) 2<br><b>TERODA</b><br>806329<br><b>W.TERLE</b><br>20,034,223<br>35, 123, 254<br>5,973059<br>36,136248<br>36, 146, 73.8<br>1,946238<br><b>SE NUMBER</b><br><b>Hilfate</b><br><b>SEATER</b><br>734019<br>30,218300<br>379411 | <b>HIGAE</b><br><b>JIBAR</b><br><b>SUGAAF</b><br><b>HALARS</b><br><b>TIGANT</b><br><b>JAGAZT</b> | HEAINVERY.<br><b>EL-SAMPRA</b><br><b>ASFOLS</b><br><b>ADKAS</b><br><b>Timpad</b><br><b>STADLESS</b><br><b>JEMALIZA</b><br>DIVAA EL HETAN | Aires<br>TEMELLIN<br><b>Dras El Higan</b><br>Airi El. Hadat |

**Figure 4. 40 : Affichage de la table reliée** 

#### **2.6. Discussion des résultats obtenus**

Les résultats présentés ci-dessus démontrent quelques-unes des énormes capacités des SIG dans la manipulation et la gestion des données relatives aux stations d'épuration des eaux usées. Avec les SIG, on peut manipuler et exécuter des tâches qui sont capitales dans la gestion des stations d'épuration pour des résultats efficaces et précis. Si toutes les facilités sont disponibles, la base de données et les autres composantes graphiques du SIG peuvent être facilement mises à jour pour y ajouter les nouveaux éléments. De plus la révision des cartes devient plus facile dans l'environnement des SIG.

En plus de tout cela, les résultats obtenus peuvent également fournir des informations aux autres professionnels comme par exemple les filières de traitement, les maîtres d'ouvrages, les organismes de gestion, etc. Les opérations de superposition de couches peuvent être utilisées lors de la révision des cartes.

L'utilisation des SIG pour la gestion des stations a permis que les informations fiables se trouvent désormais à un clic de souris. Les risques de pertes sont limitées et les interventions plus rapides. Les organismes de gestion pourront donc améliorer leurs prestations pour fournir des performances plus satisfaisantes à leur clientèle.

Mais tous ces avantages ne camouflent pas toutes les insuffisances et les difficultés qui vont avec la mise en place d'un SIG. Au niveau de la mise en place même d'un SIG, plusieurs prérequis sont exigés et ne sont pas forcément à la portée de tous les services et de tous les individus.

Il faut d'abord que les données à intégrer à la base de données soient toujours disponibles. De plus celles existant sont difficiles à collecter. Or il faut, pour la mise en place d'une base de données efficace, support d'un SIG optimum, des données extrêmement précises et d'une fiabilité irréprochable. Dans le cas du SIG présenté ici, des données telles que les coordonnées des stations seront difficiles (mais pas impossible) à acquérir.

Une fois toutes ces données collectées et le SIG mis en place il s'agira de le mettre à jour régulièrement. Or la maintenance et la mise à jour d'une base de données requiert une abondance de données actualisées, détaillées, facilement accessibles et compréhensibles par tous les utilisateurs. De plus, il faut que la base de données soit hébergée sur un serveur sécurisé pour prévenir au maximum les risques de perte et d'éventuelles détériorations.

Par, la cartographie numérique, qui constitue en général la plus grosse partie du travail lors de la création d'un SIG, il faut le matériel et les logiciels adéquats mais aussi des cartes analogiques en assez bon état, lorsqu'elles existent. Sinon, un travail de terrain sera à faire.

Il en découle que l'établissement d'un SIG nécessite un travail herculéen à accomplir. Ce travail s'accompagne aussi de moyens plutôt importants. Le passage à une gestion via un SIG nécessite donc d'importants moyens en matière de finance et de personnel. [30][31]

Enfin, il requiert une étroite collaboration entre les différents services publics et les municipalités.

# Conclusion générale

#### **Conclusion générale :**

Le traitement des eaux usées a pour but de les dépolluer ces eaux pour qu'elles n'altèrent pas la qualité du milieu naturel dans lequel elles seront finalement rejetées.

En milieu aquatique, un processus naturel de décomposition de la matière organique par les micro-organismes vivants en présence d'oxygène dissous et de lumière se met en place, c'est l'auto-épuration, une station d'épuration n'est qu'un amplificateur de ce processus où le temps est remplacé par une concentration importante en micro-organismes en présence d'oxygène en quantité non limité.

Les stations d'épuration peuvent varier dans leur capacité de traitement tant au niveau quantitatif (capacité d'épurer une certaine quantité d'eau exprimée en équivalents habitants) qu'au niveau qualitatif (degré de dépollution ou type de dépollution). En règle générale, dans une station d'épuration, un prétraitement de l'eau est effectué. Ensuite, il est possible de distinguer des unités réalisant des traitements primaires, secondaires et tertiaires.

Le présent travail a été l'occasion, de montrer que l'outil SIG élaboré permet une gestion plus rapide, efficace et performante des données comme il peut être un très bon outil d'aide à la décision.

Les données attributaires des station d'épuration de l'Algérie, qui sont actuellement acquises, gérées, stockées et présentées sous une forme analogique, ont été numérisées, digitalisées et intégrées dans une base de données dans le cadre de ce travail. Les données spatiales ont été numérisées et ramenées à un format cartographique.

Ce SIG a été conçu de façon sommaire dans un but de démonstration, à cause du manque de temps, il devra alors être complété en vue d'une utilisation ultérieure.

Le traitement des données primaires qui ont été enregistrées dans le SIG a permis d'analyser et de créer des niveaux d'informations secondaires et d'extraire des cartes.

# Bibliographie
## **Bibliographie :**

[1] Solène MOULIN, David ROZEN-RECHELS, Milena STANKOVIC « Traitement des eaux usées », Ecole Normale CERES-ERTI, 24 rue Lhomond 75005 Paris (6 février 2013)

[2] Rodier J., Bazin C., Broutin J. P., Champsaur H. et Rodi L, « L'analyse de l'eau. Eaux naturelles. Eaux résiduaires. Eau de mer ». 8ème Ed. *DUNOD.* Paris, 1383 pp, (2005).

[3] Y.Libes « Les eaux usées et leur épuration », Académie de Nancy-Metz.

[4] Grosclaude, Gérard, dir. (1999). « L'eau, tome 1 : Milieu naturel et maîtrise et tome 2 : Usages et polluants ». Versailles, Institut National de la recherche Agronomique (Coll. « Un point sur ... »), 204p. et 210 p.

[5] [F.RE](http://www.decitre.fr/auteur/351736/Franck+Rejsek)JSEK, (2002) « Analyse des eaux - Aspects réglementaires et techniques », Centre régional de documentation pédagogique d'Aquitaine (CRDP). Bordeaux. 358 p.

[6] www.cpepesc.org/Les-principaux-parametres.html

[7] [C.Ma](http://www.unitheque.com/Auteur/Mathieu.html?)thieu, [F.Pieltain,](http://www.unitheque.com/Auteur/Pieltain.html?) « Analyse chimique des sols Méthodes choisies », (2003). Ed. Tec et Doc, Lavoisier. 408 p.

[8] Duguet J-P ; Bernazeau F ; Cleret D ; Gaid A ; Laplanchhe A ; Moles J, Montiel A ; Riou G ; Simon P, (2006). « Réglementation et traitement des eaux destinées à la consommation humaine. 1ère édition ASTEE (Association Scientifique et Technique pour l'Environnement) »

[9] Joseph et Salvato, (1977), Guide d'hygiène dans les établissements, World Health Organisation, 153 p.

[10] Nathalie, 2002 et JEAN FIGARELLA, GUY LEYRAL et MICHELE TERRET ; « Microbiologie générale et appliquée », Editions Jacques - Lanore. Paris, (2001). 285 p.

[11] « Qualité physico-chimique et chimique des eaux de surface », Cadre général Fiche 2. Institut Bruxellois pour la gestion de l'environnement /observatoire des données de l'environnement

[12] Philippe Duchène, « Dysfonctionnement biologiques dans les stations d'épuration a boues activées », Actes du colloque Lyon-21, (octobre 1994).

[13] Matthieu DESHAYES, «Guide pour l'établissement des Plans d'Assurance de la Qualité dans le cadre de la réalisation des stations d'épuration de type boues activées en lots séparés», Mémoire de Projet de Fin d'Etudes, INSA Strasbourg, (2007/2008)

[14] K. Djabelkhir, «Contribution à la Réhabilitation de la Station d'Epuration de STAOUELI», Mémoire de Projet de Fin d'Etude, ENP Alger, (2007).

[15] Victor-Hugo « Grisales Palacio. Modélisation et commande floues de type takagi-sugeno appliquées à un bioprocédé de traitement des eaux usées », Toulouse, (2007).

[16] DANGERMOND J., Classification des éléments logiciels utilisés habituellement dans les systèmes d'information géographique, fascicule n° 96 du comité français de cartographie, 1983, p. 7-20

[17] SCHOLL M., VOISARD A., PELOUX J.P., RAYNAL L., RIGAUX P., SGBD Géographiques, Spécificités, Thomson Publishing, 1996, Paris

[18] SOURIS M., Systèmes d'information géographique et bases de données, Colloques et Séminaires sur le Traitement des données localisées, Paris, Editions de l'ORSTOM, 1986, p. 29-87

[19] TOMLINSON, CALKINS AND MARBLE, Essential part of a geographic information system, Computer Handling of geographic Data, UNESCO Press, Paris, 1976

[20] LAURINI R., MILLERET-RAFFORT F., Les bases de données en géomatique, Paris, Ed. Hermès, 1993

[21] http://www.ona-dz.org/Mise-en-oeuvre-du-Systeme-d.html

[22] Cécile SAINT-MARC, « Mise à jour d'une base de données sur la randonnée et valorisation dans une interface web », Mémoire de fin d'études, (2011).

[23] http://www.esrifrance.fr/sig3.aspx

[24] Abdoulaye BAKARY, « Conception et Mise en Œuvre d'un Système d'Information Géographique sur les Investissements publics pour Analyses et Inflexions au MINEPAT : Cas du département du Nyong et So'o dans la Région du Centre », Mémoire de fin d'études, (Année Académique 2008-2009).

[25] Soudani Kamel, « Initiation aux Systèmes d'Informations Géographiques sous ARCGIS 9 ESRI- Environmental Systems Research Institute », Laboratoire Ecologie Systématique et Evolution Département Ecophysiologie, Université Paris-Sud XI, Bat. 362, 91405 Orsay Cedex, France, (Juillet 2006).

[26] Maniana NGAYO Jean-Jacques, « Rapport de stage effectué à la DIAF (Direction des Inventaires et Aménagement Forestiers) sur la gestion durable et rationnelle des forêts en RDC », Faculté des Sciences Agronomiques de KINSHASA, (2009-2010).

[27] http://www.seaal.dz, (2016).

[30] Gildas Junior BOKO, « Contribution des systèmes d'information géographique à la gestion du réseau de distribution de l'eau courante à Cotonou », Unversité d'Abomey Calavi, Maîtrise, (2006) introgener

[31] F.Guerreiro, « Fiches d'aide à ArcGis 10.x Desktop (ArcView/ ArcEditor/ ArcInfo) », SIGEA, (Septembre 2012).

# Annexes

### **Annexes 1 :**

## Répartition des STEP et des volumes des eaux usées épurées par unité (ONA) :

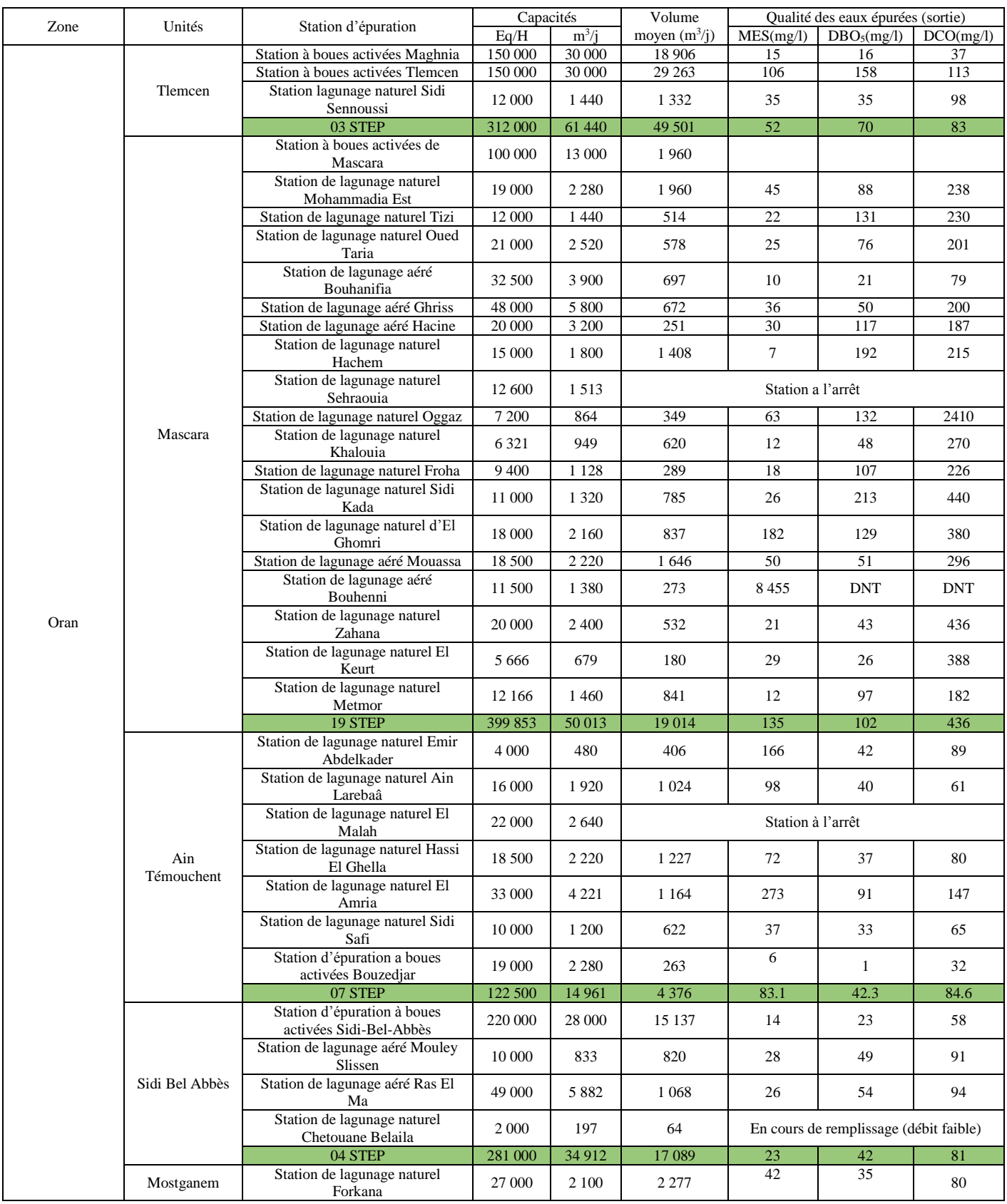

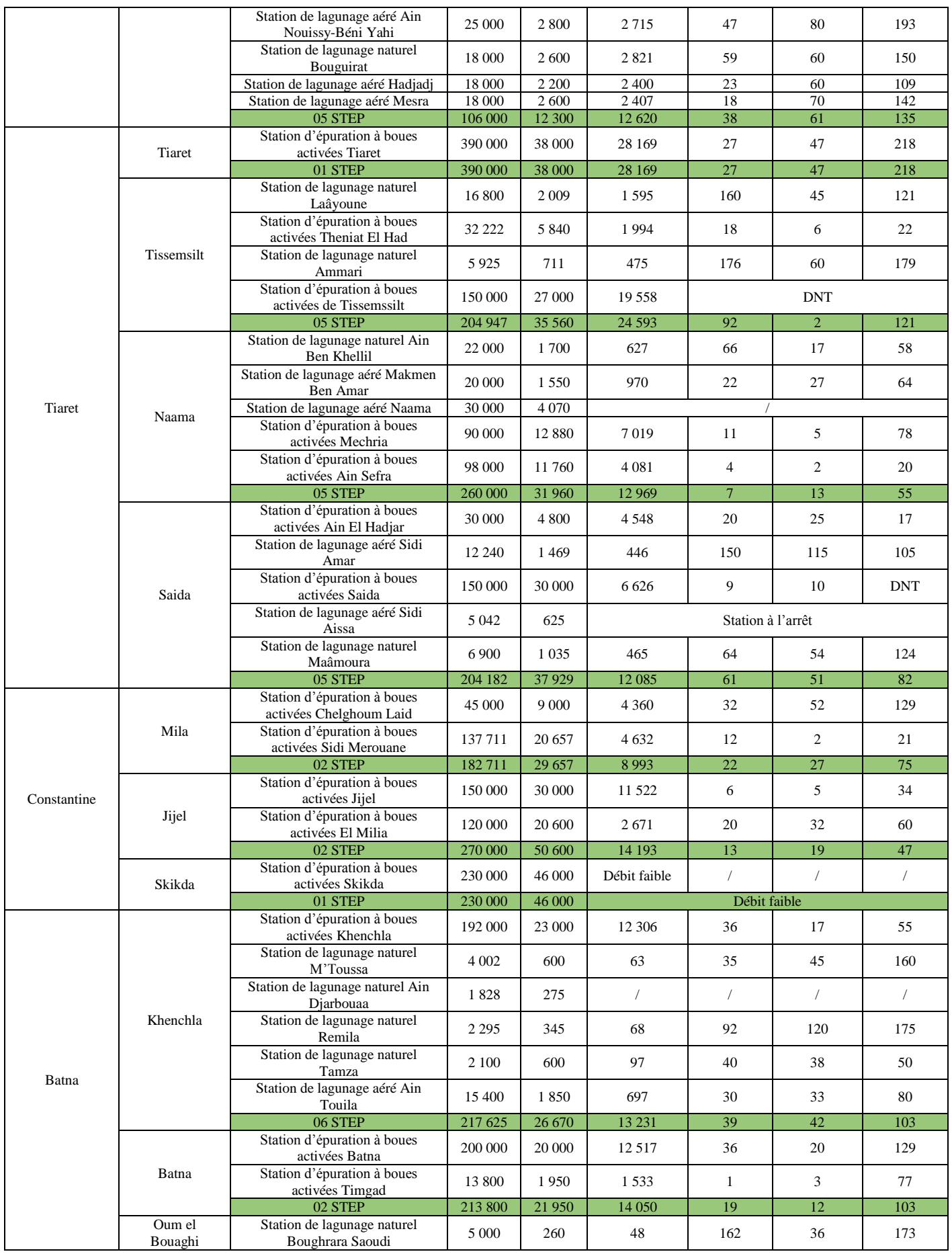

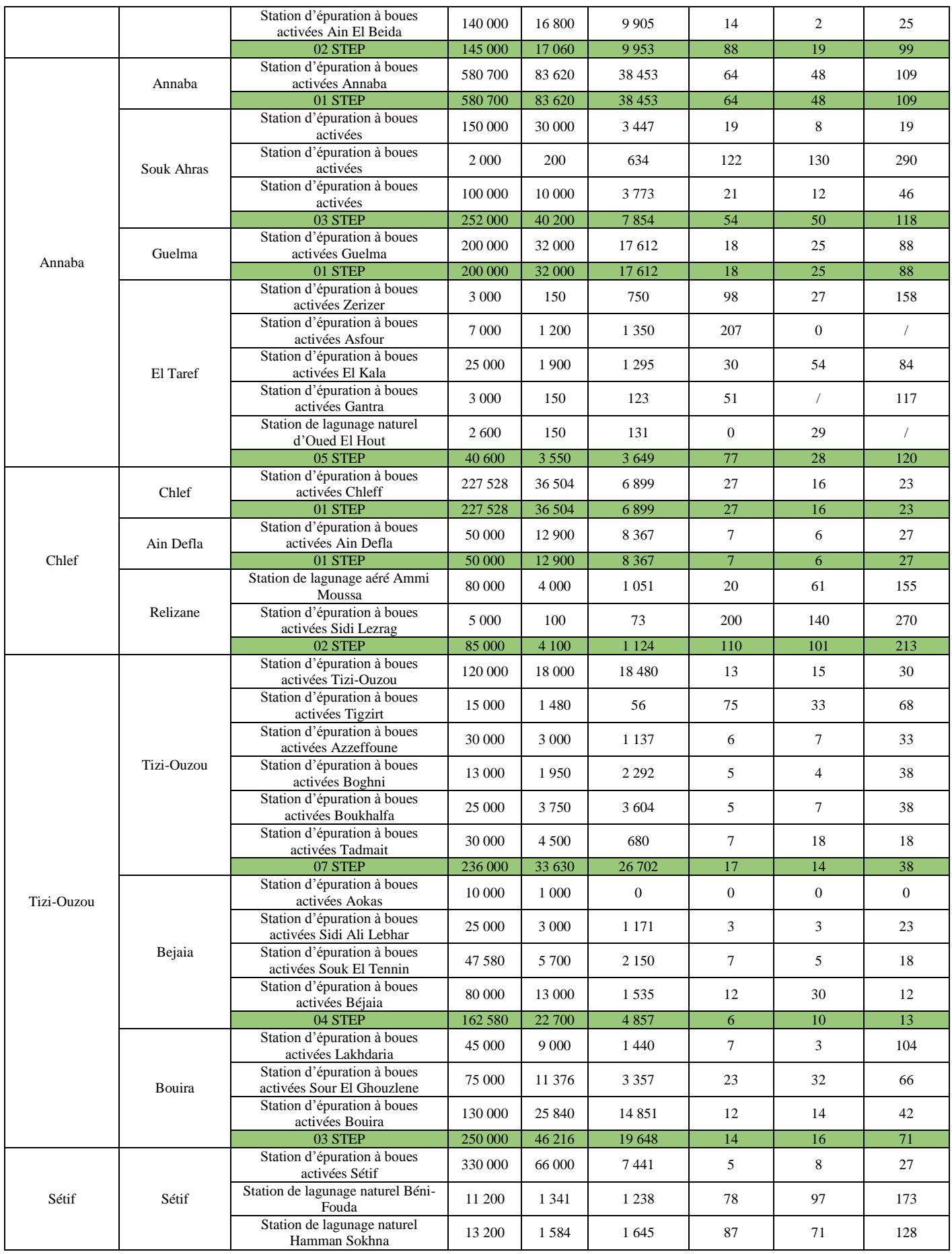

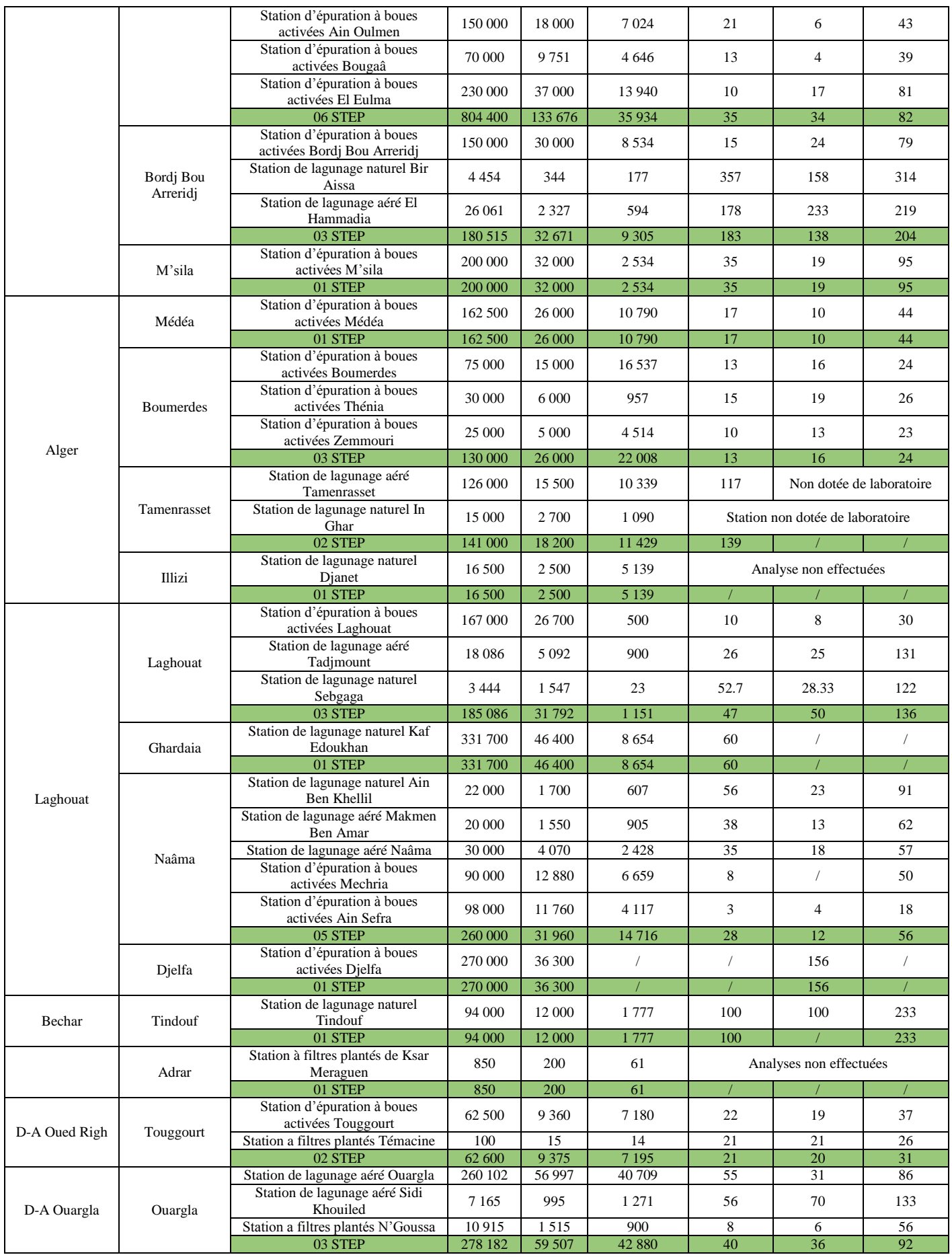

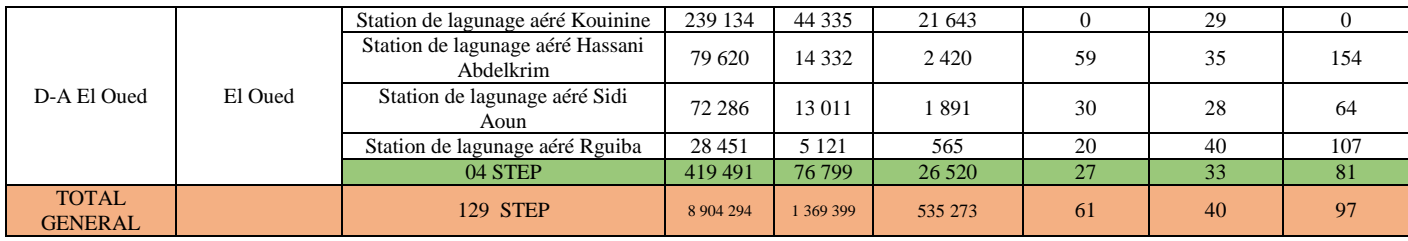

#### **Annexe 2 :**

#### **Les systèmes géodésiques :**

Il existe trois systèmes pour exprimer une coordonnée sur terre : les systèmes de coordonnées cartésiennes, géographiques et projetées. Le système de coordonnées cartésiennes est très peu utilisé, il consiste à exprimer une position en X, Y, Z par rapport au centre O de la terre. Intéressons-nous donc au deux autres systèmes très répandus.

#### **Le système des coordonnées géographiques :**

Ayant pour référence le centre O du système géodésique utilisé, les coordonnées sont déclinées sous forme de 2 angles : latitude et longitude. L'angle 0 de la latitude correspond à l'équateur, et l'angle 0 de la longitude au Méridien de Greenwich.

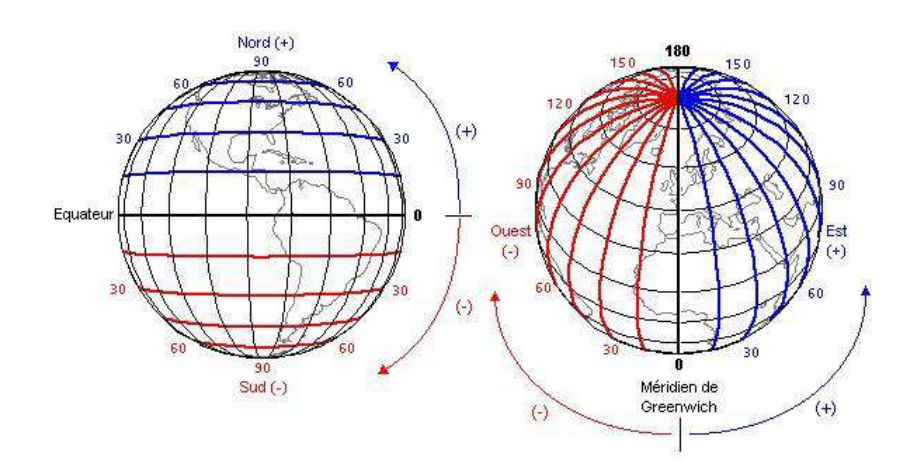

**Figure 1 : Le système de coordonnées géographiques.**

Plusieurs unités d'angle peuvent être utilisées mais les 2 principales sont les degrés décimaux et les degrés sexagésimaux (degré, minute, seconde).

#### **Le système des coordonnées projetées :**

La terre est ronde (ou presque...) et les cartes papiers sont plates Pour représenter une surface courbe sur une surface plate il y a une formule mathématique qui, une fois appliquée permet d'exprimer une position dans un repère 2D (o,x,y) en unités de longueurs (mètres...).

Ce système est très pratique à utiliser avec une carte car il permet de calculer très facilement des distances. Le type de projection plane de la terre utilisé couramment est la projection cylindrique de Mercator, d'où découle le système de coordonnées UTM (Universal Transverse Mercator). Celui-ci est notamment retenu pour le système GPS. Voici la grille mondiale correspondante :

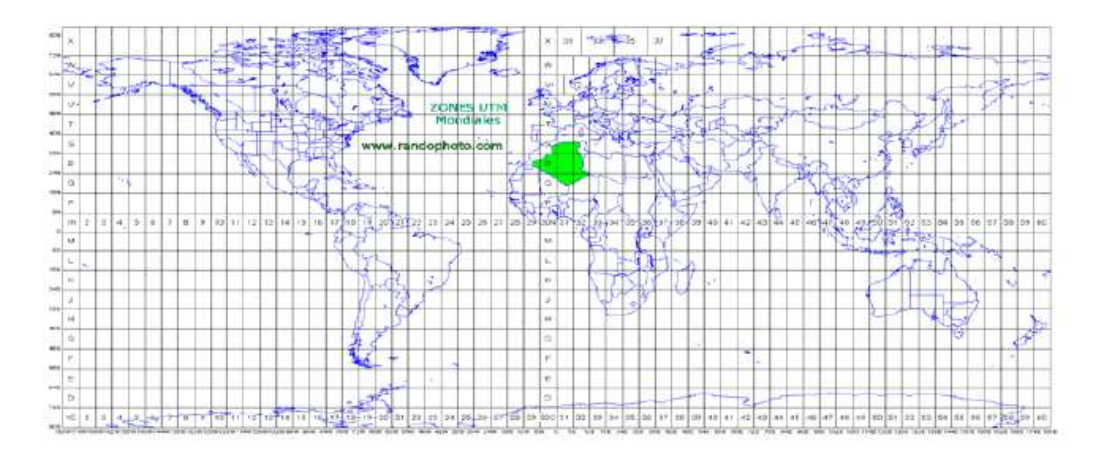

# **Figure 2 : Le découpage UTM planétaire (Il commence au parallèle 80° au Sud et se termine au parallèle 84° au Nord. Les zones polaires ne sont donc pas couvertes par la projection UTM).**

L'Algérie est situé sur 4 fuseaux UTM Nord (Fig. 3) : entre le fuseau 29 et le fuseau 32.

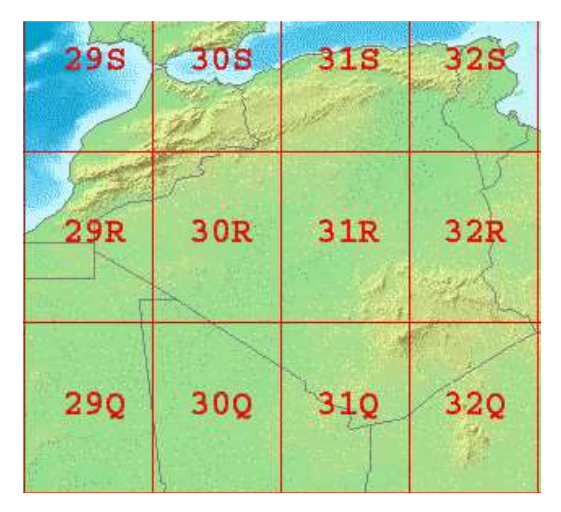

**Figure 3 : Carte de l'Afrique et grille UTM (compatible GPS)**